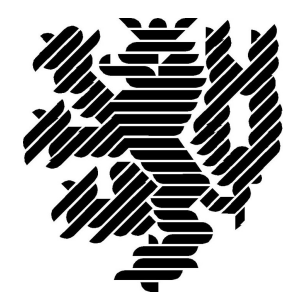

# **BERGISCHE UNIVERSITÄT WUPPERTAL**

# **Ebene\_1-Bericht: Rückbau Arbeitsvorbereitung**

# **Lehr- und Forschungsgebiet Baubetrieb und Bauwirtschaft**

Version: Endbericht

Druckdatum: 08.10.2019

Hinweis:

Der gegenständige Druckbericht stellt einen automatisierten Auszug aus dem Prozessmodell des Lehr- und Forschungsgebietes für Baubetrieb und Bauwirtschaft dar. Weitere Abfragen und Sichten auf das Modell können auf Nachfrage angefertigt werden.

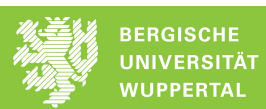

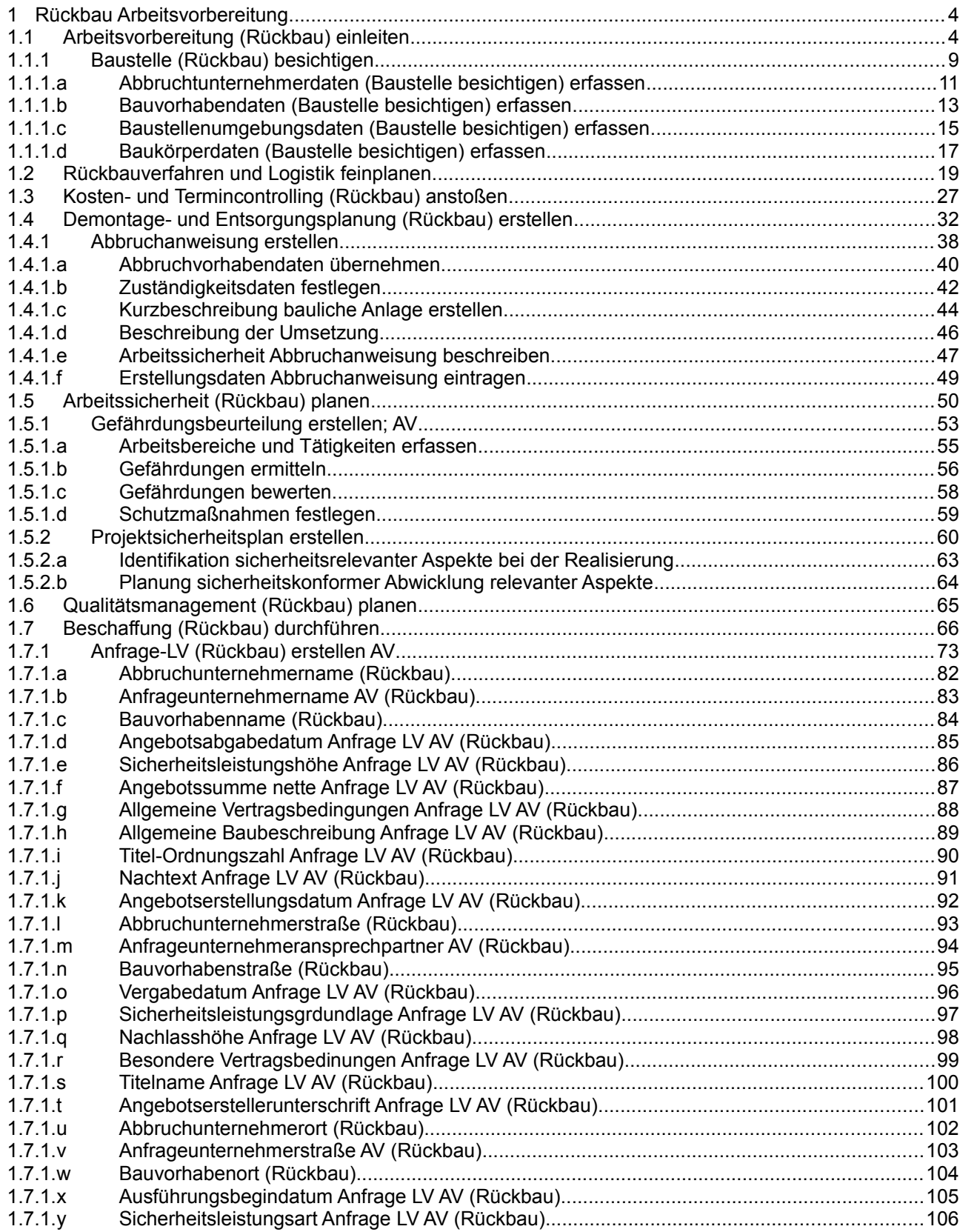

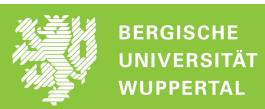

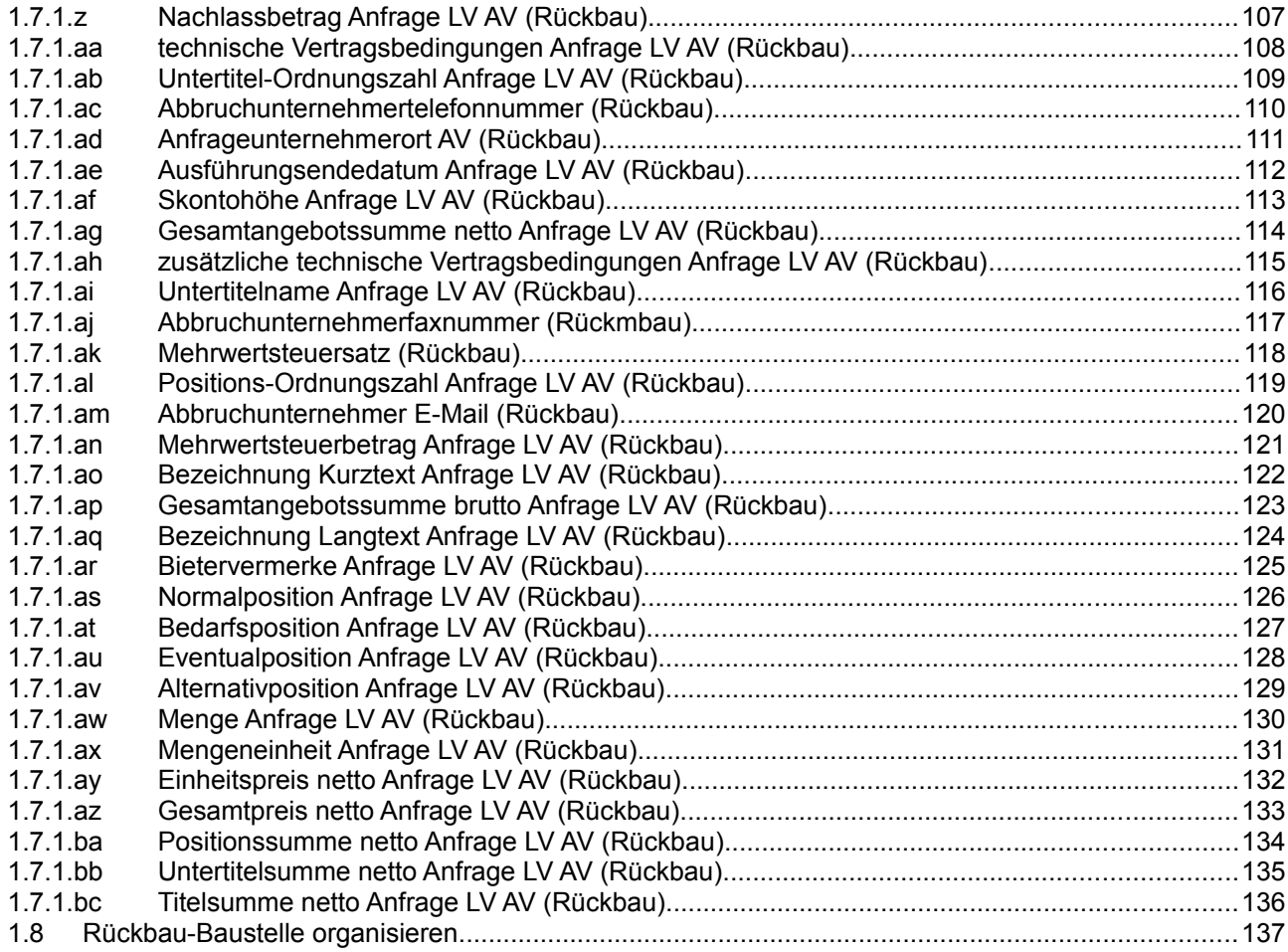

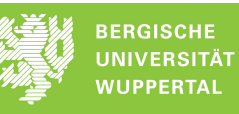

## **1 Rückbau Arbeitsvorbereitung**

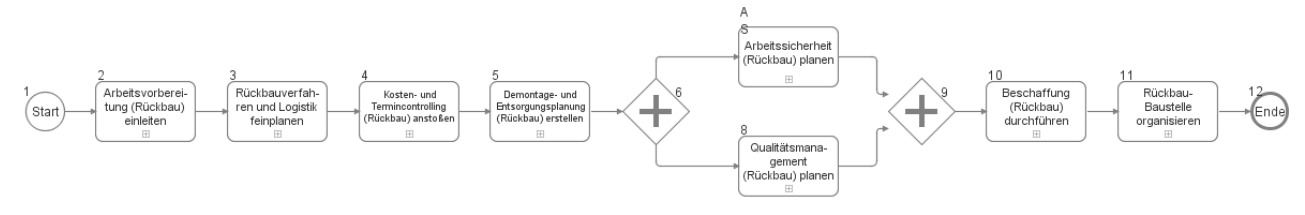

## **1.1 Arbeitsvorbereitung (Rückbau) einleiten**

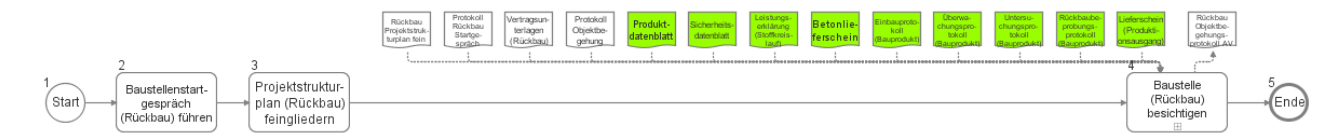

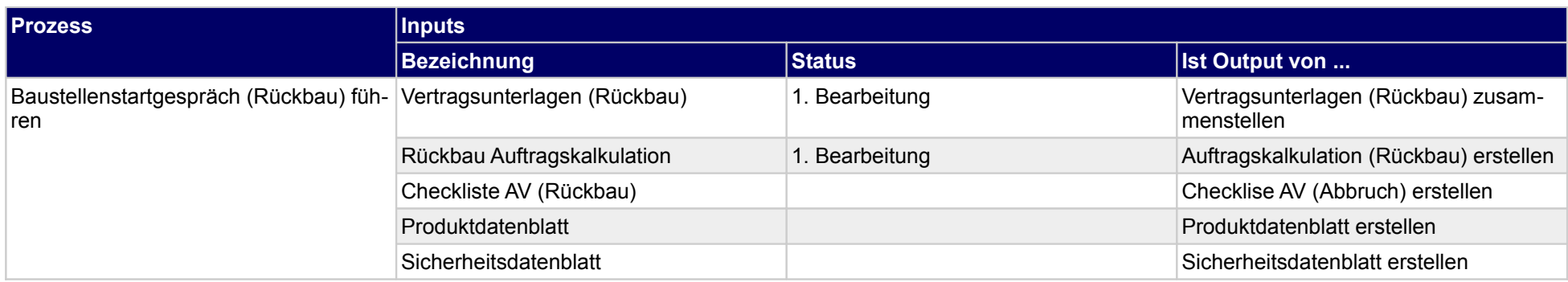

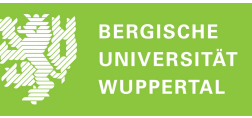

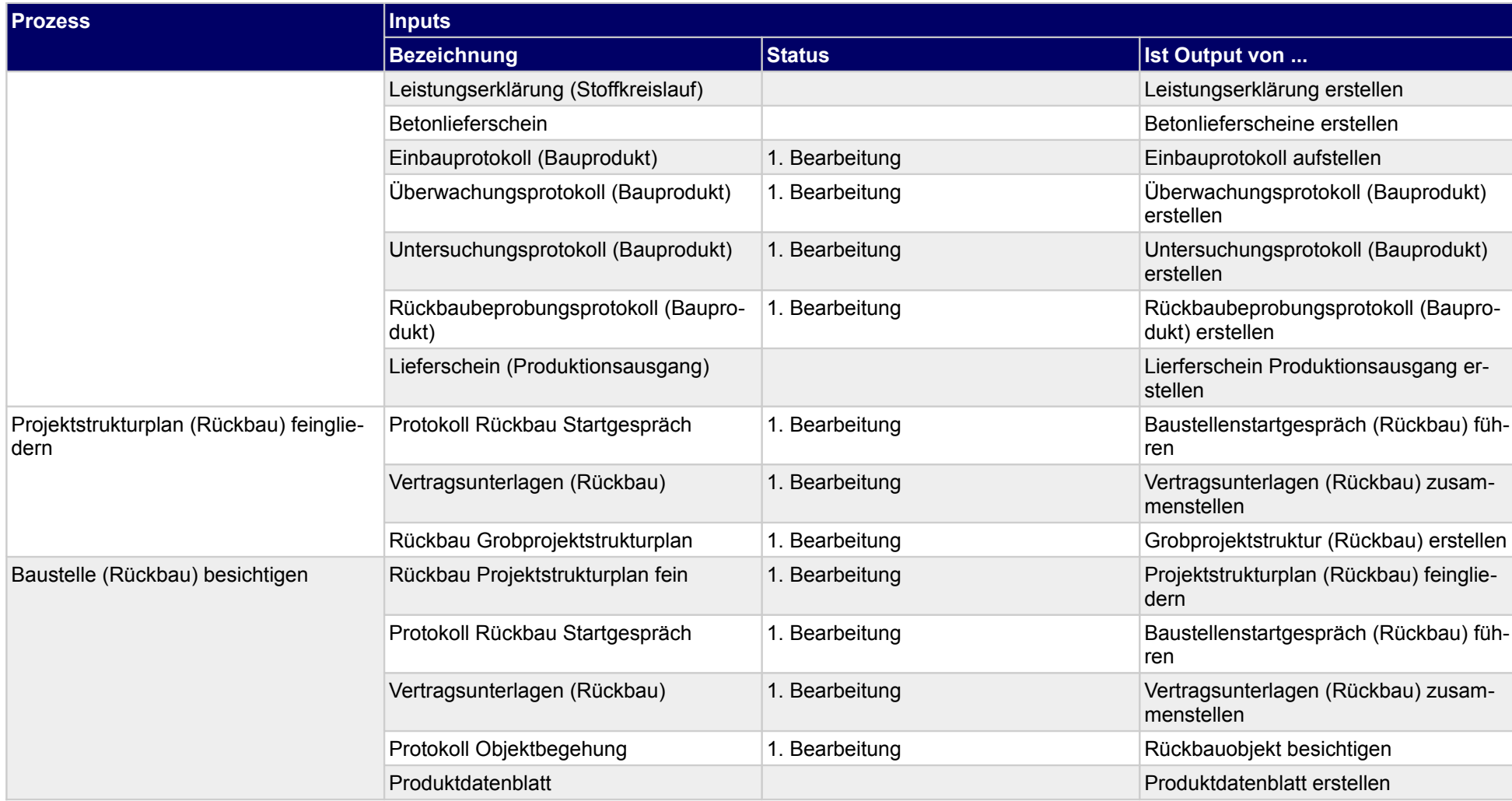

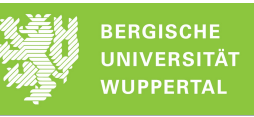

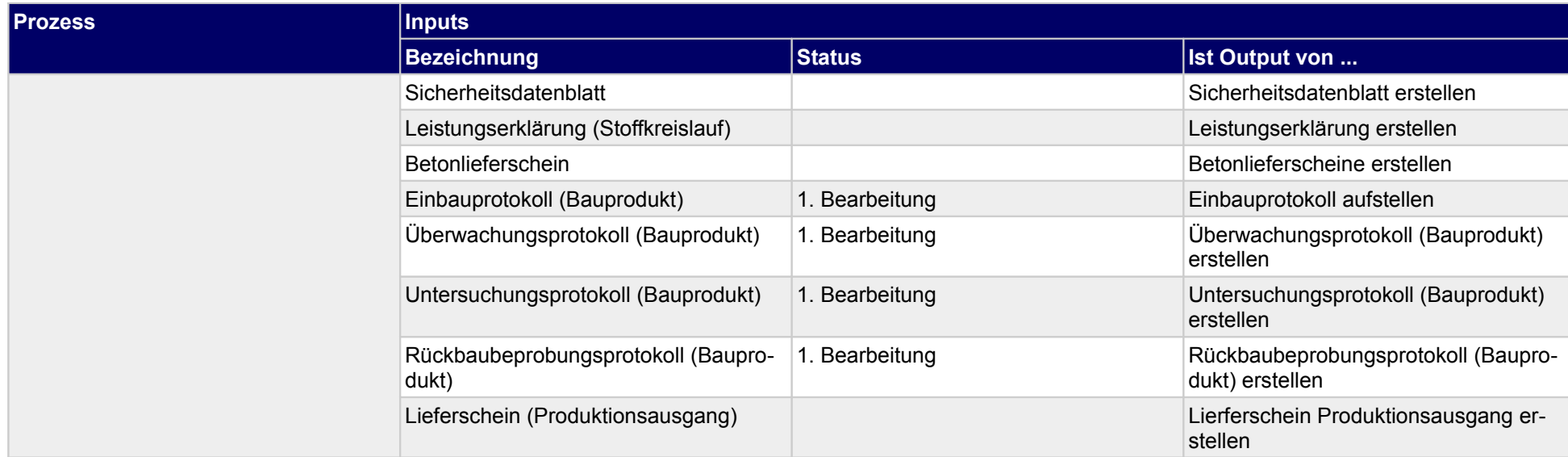

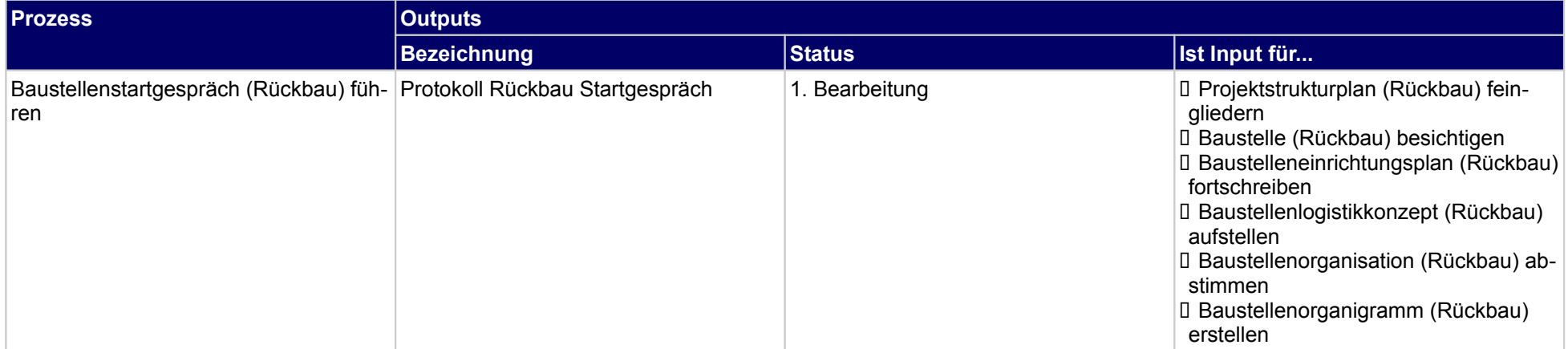

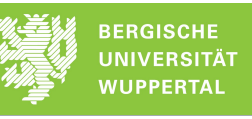

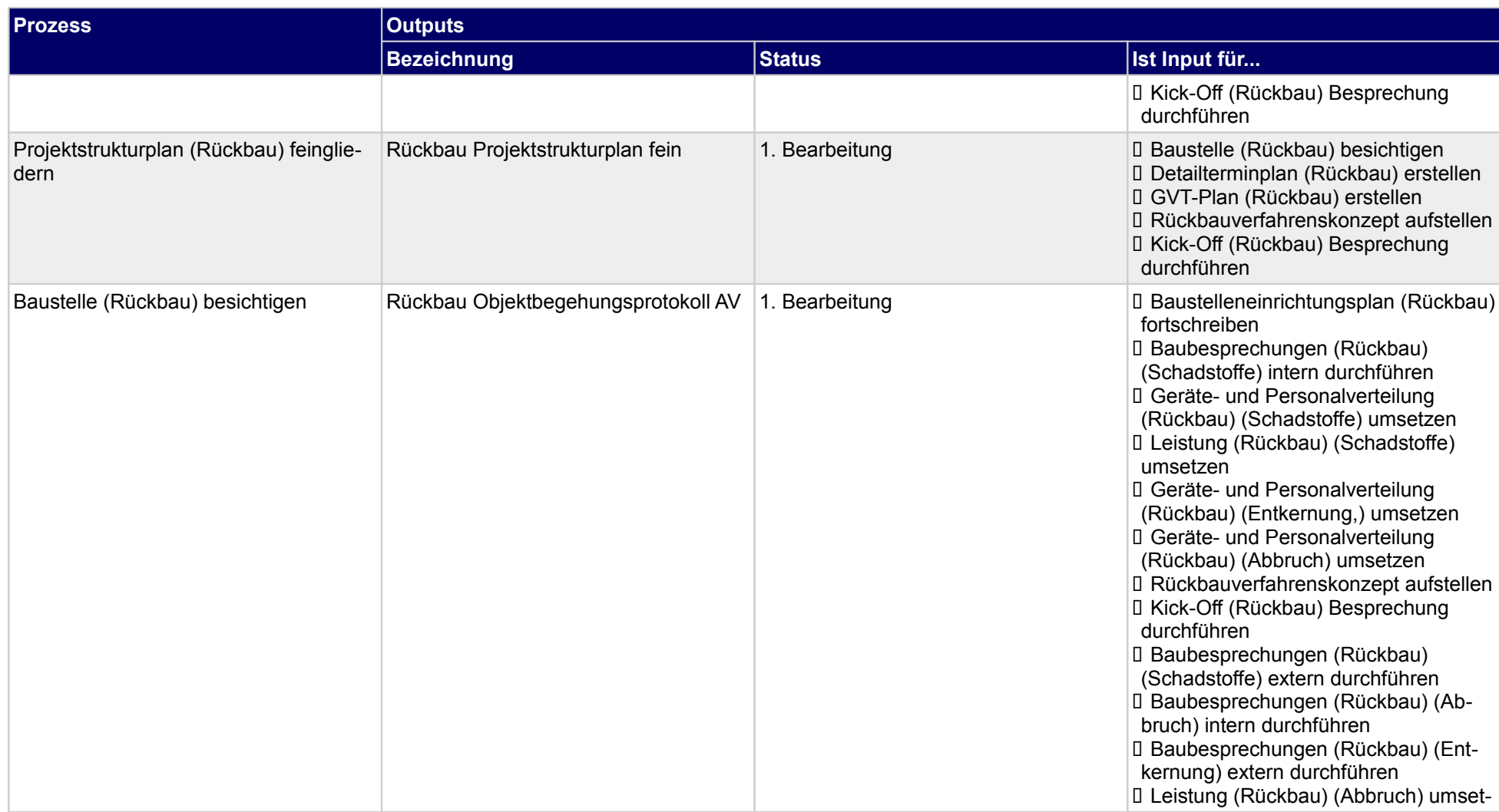

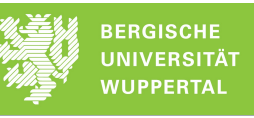

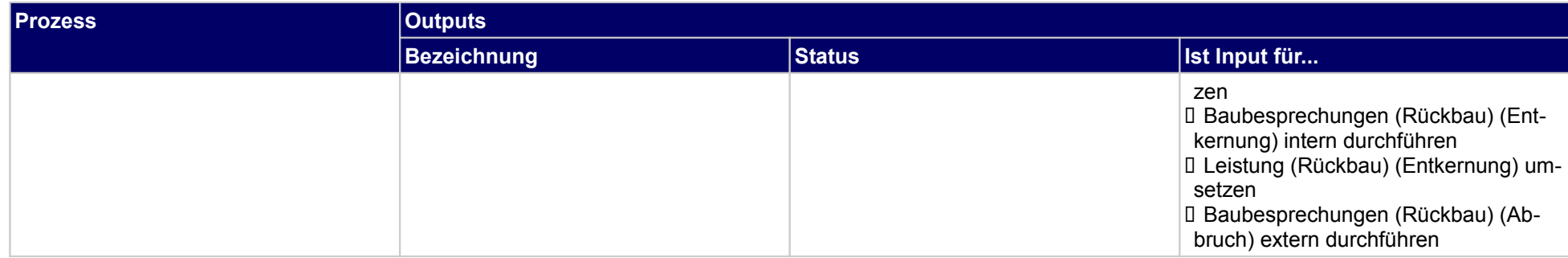

## **1.1.1 Baustelle (Rückbau) besichtigen**

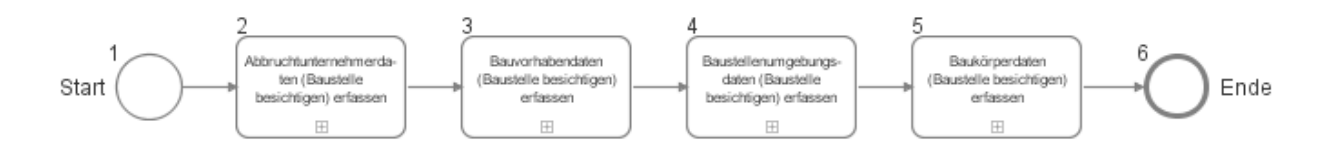

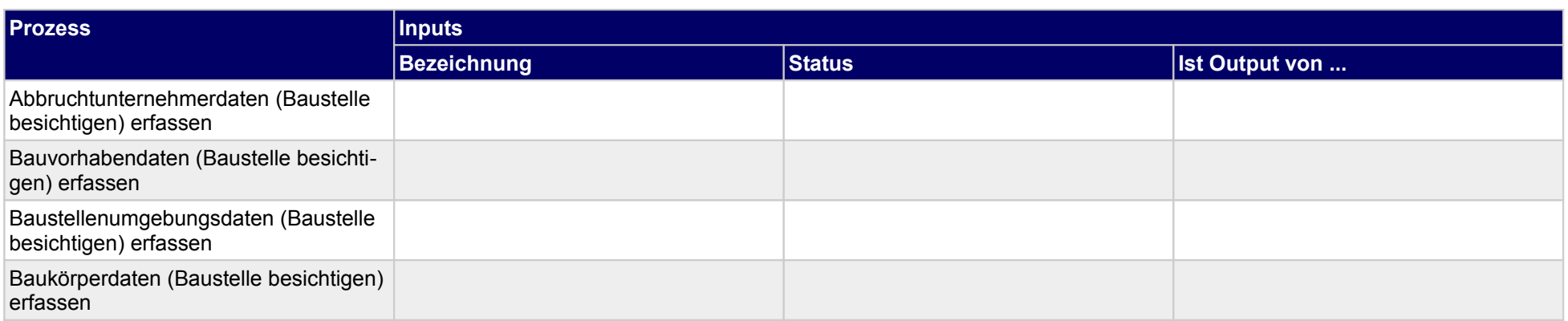

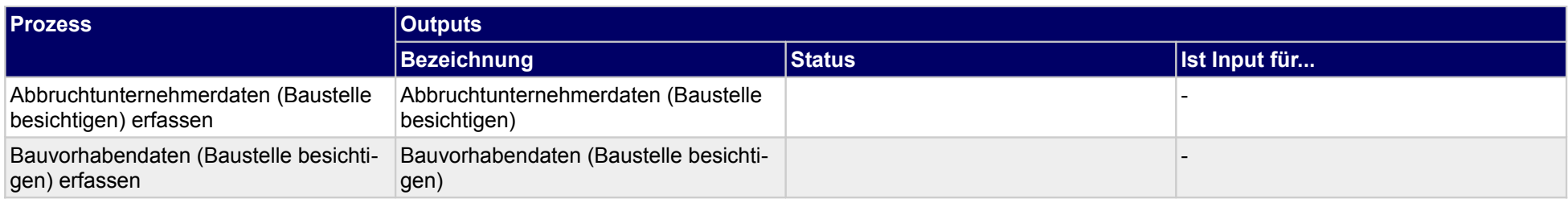

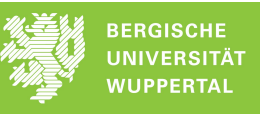

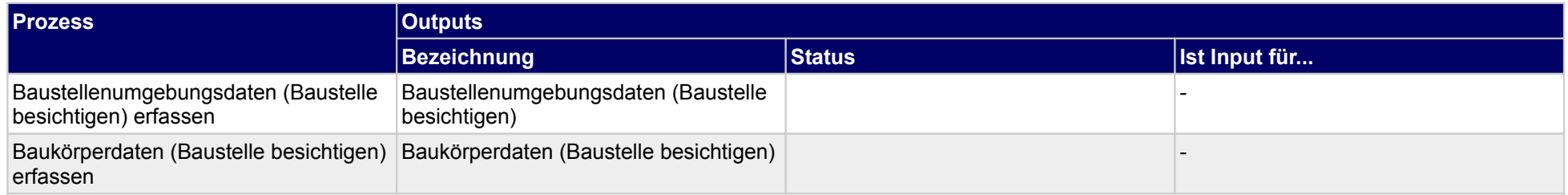

## **1.1.1.a Abbruchtunternehmerdaten (Baustelle besichtigen) erfassen**

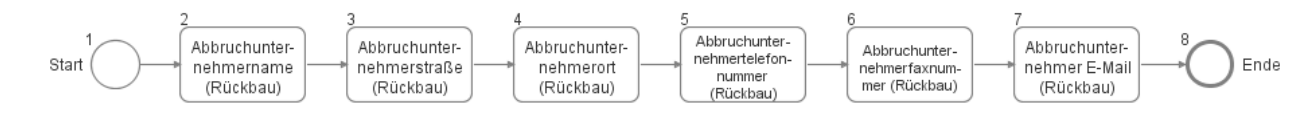

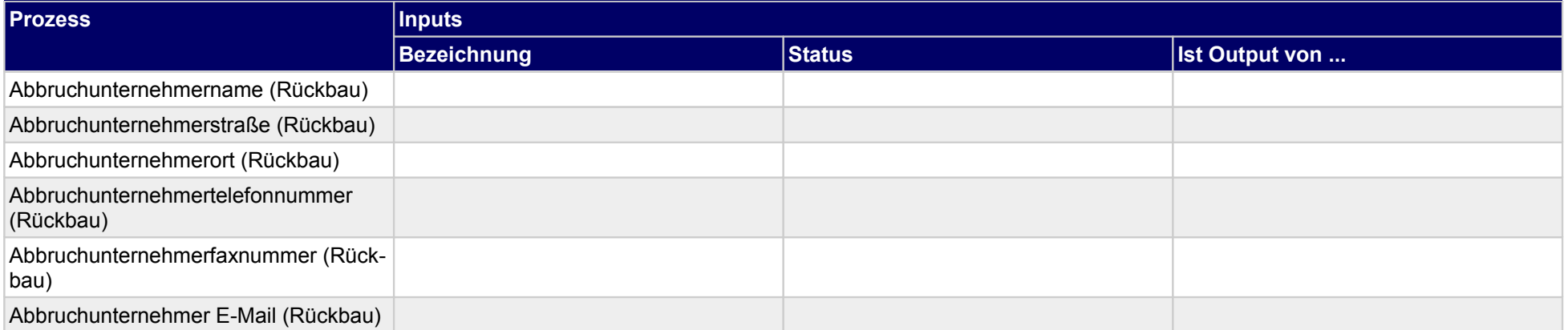

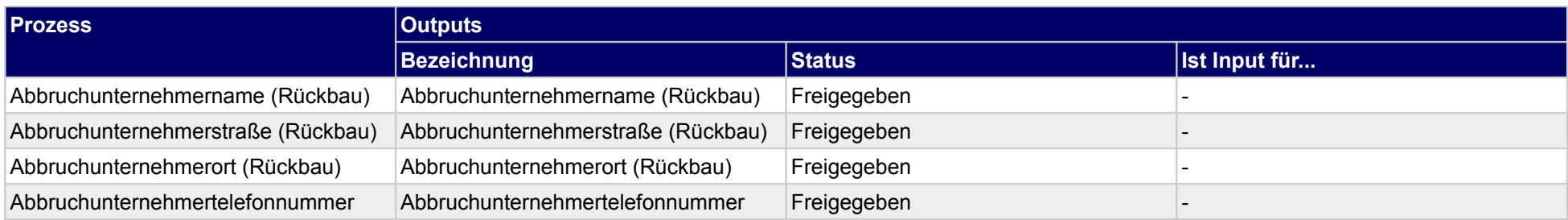

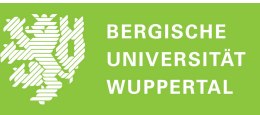

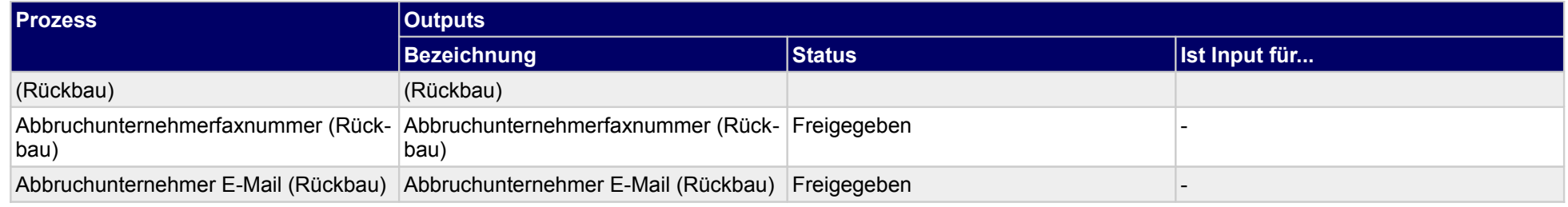

## **1.1.1.b Bauvorhabendaten (Baustelle besichtigen) erfassen**

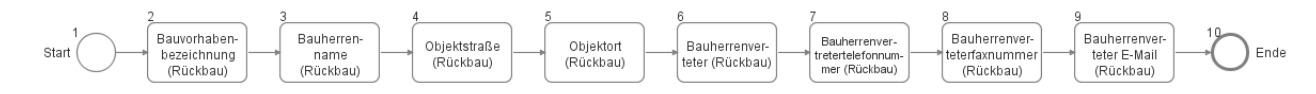

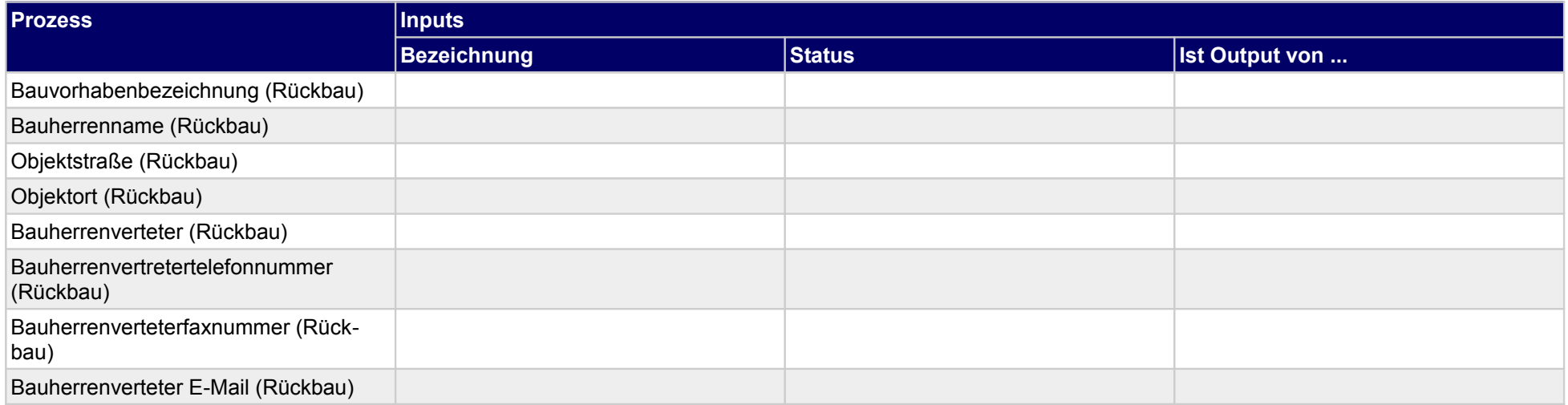

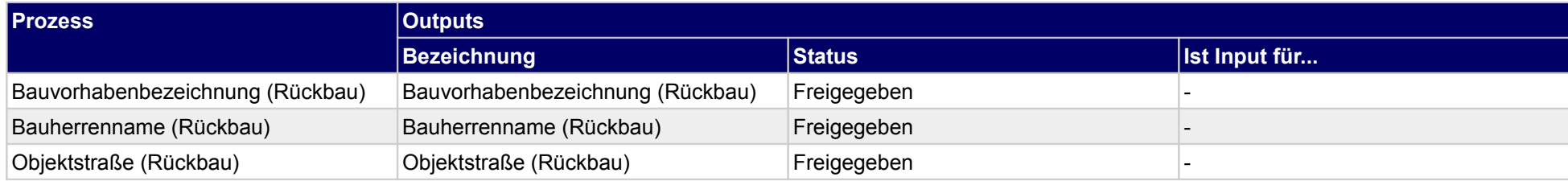

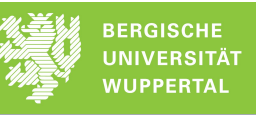

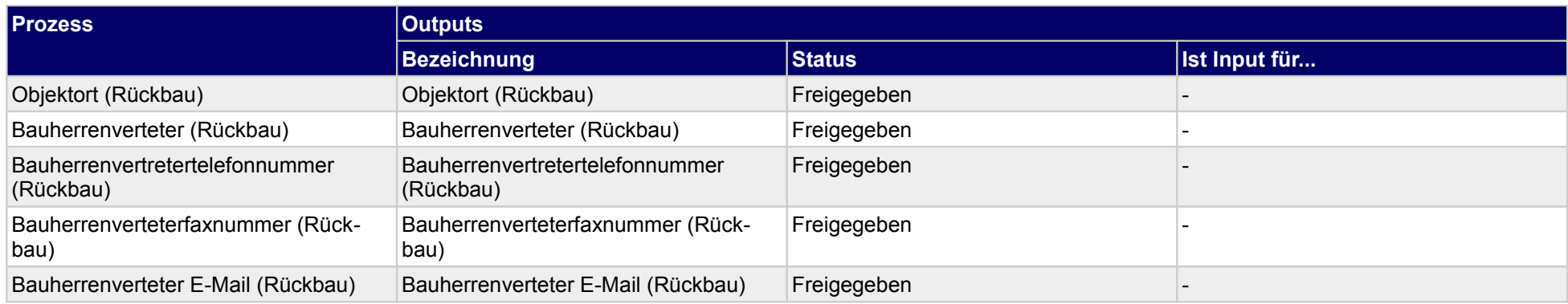

#### **1.1.1.c Baustellenumgebungsdaten (Baustelle besichtigen) erfassen**

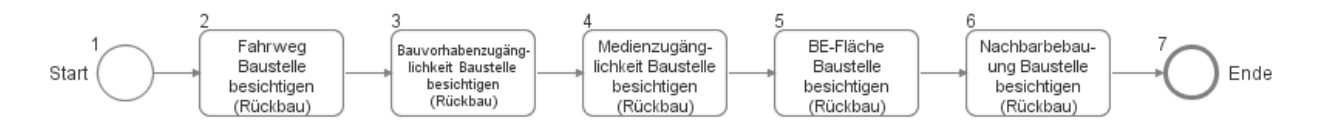

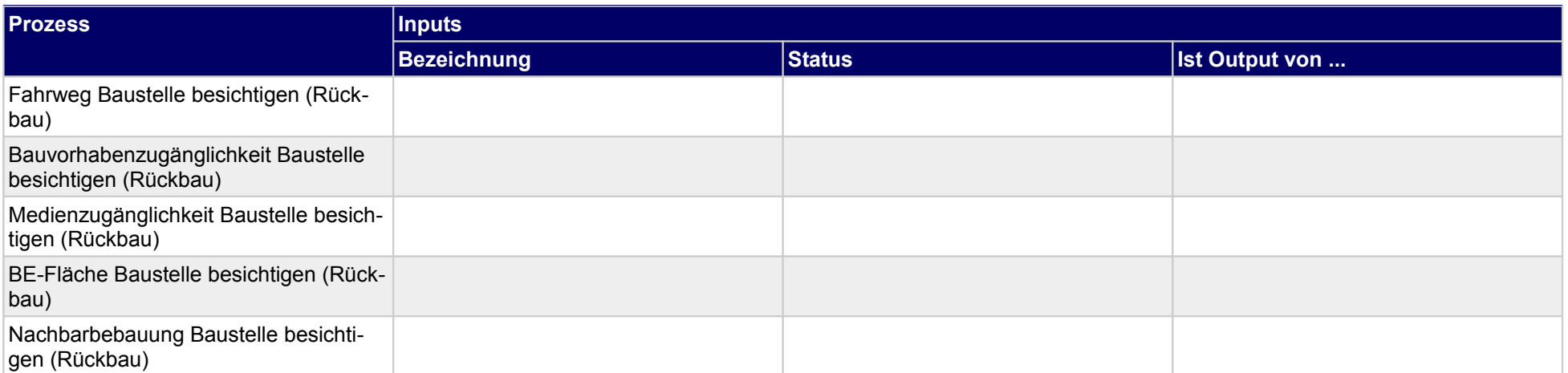

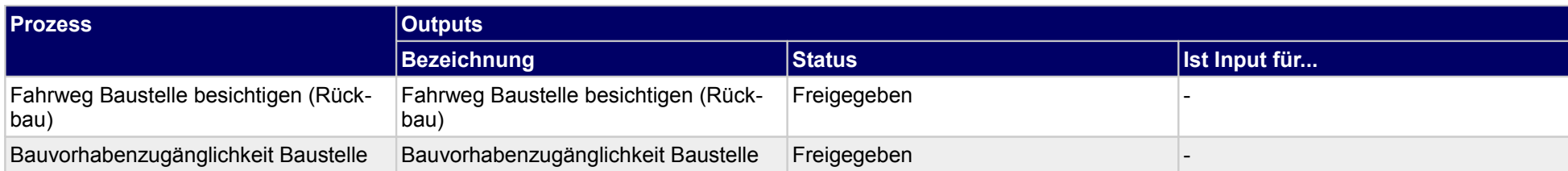

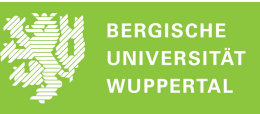

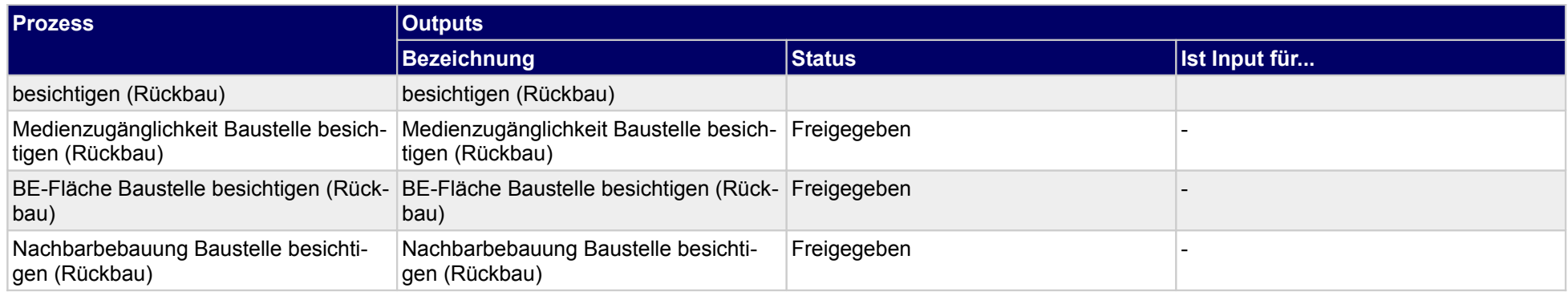

#### **1.1.1.d Baukörperdaten (Baustelle besichtigen) erfassen**

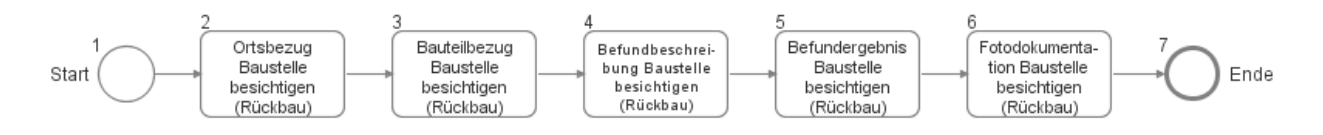

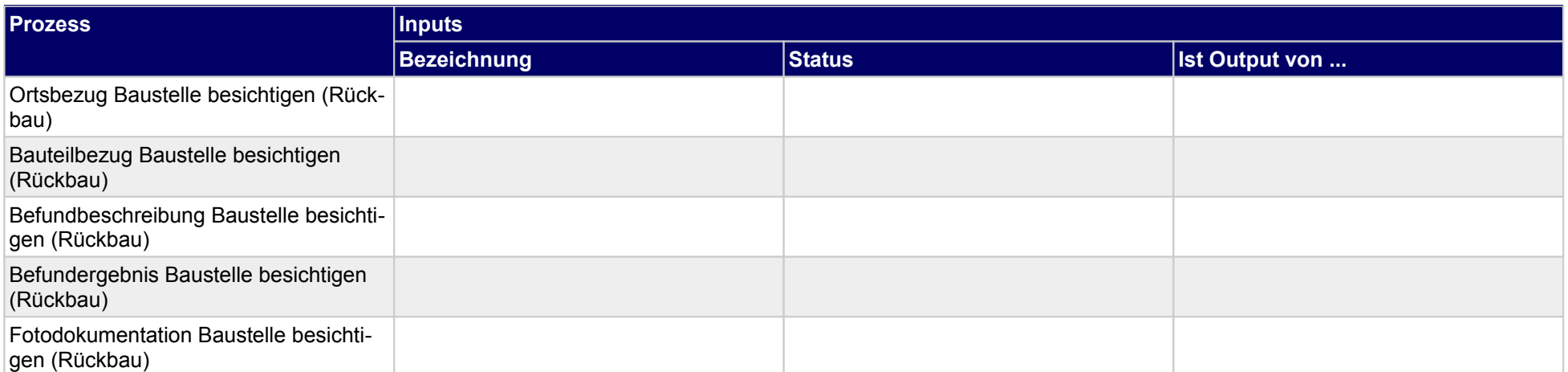

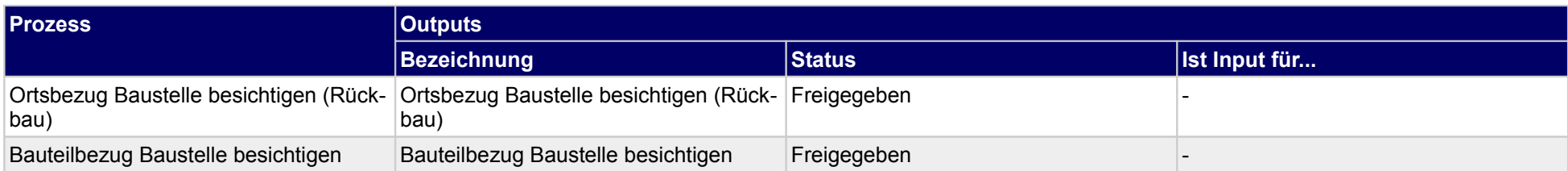

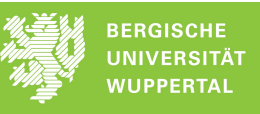

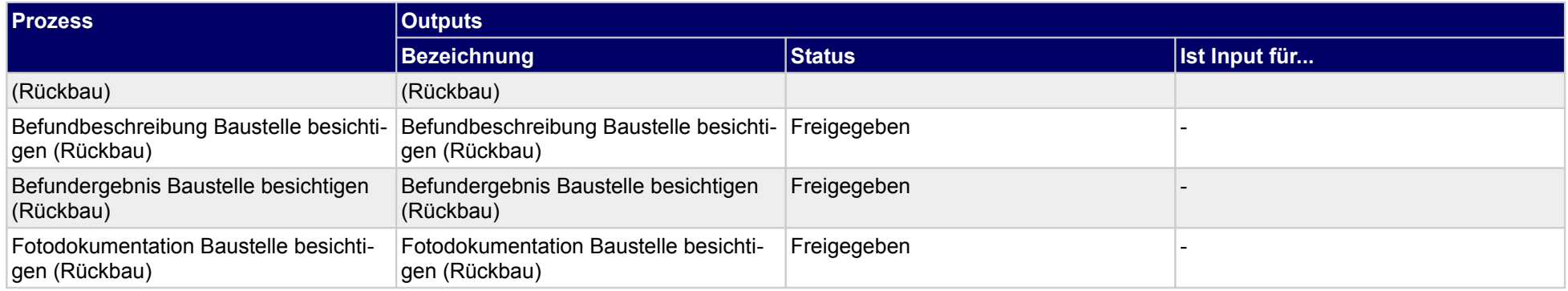

## **1.2 Rückbauverfahren und Logistik feinplanen**

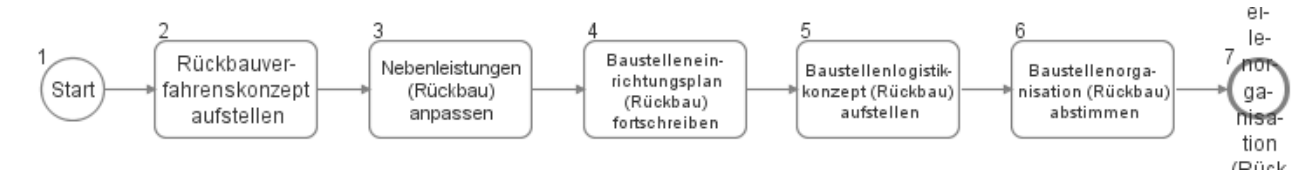

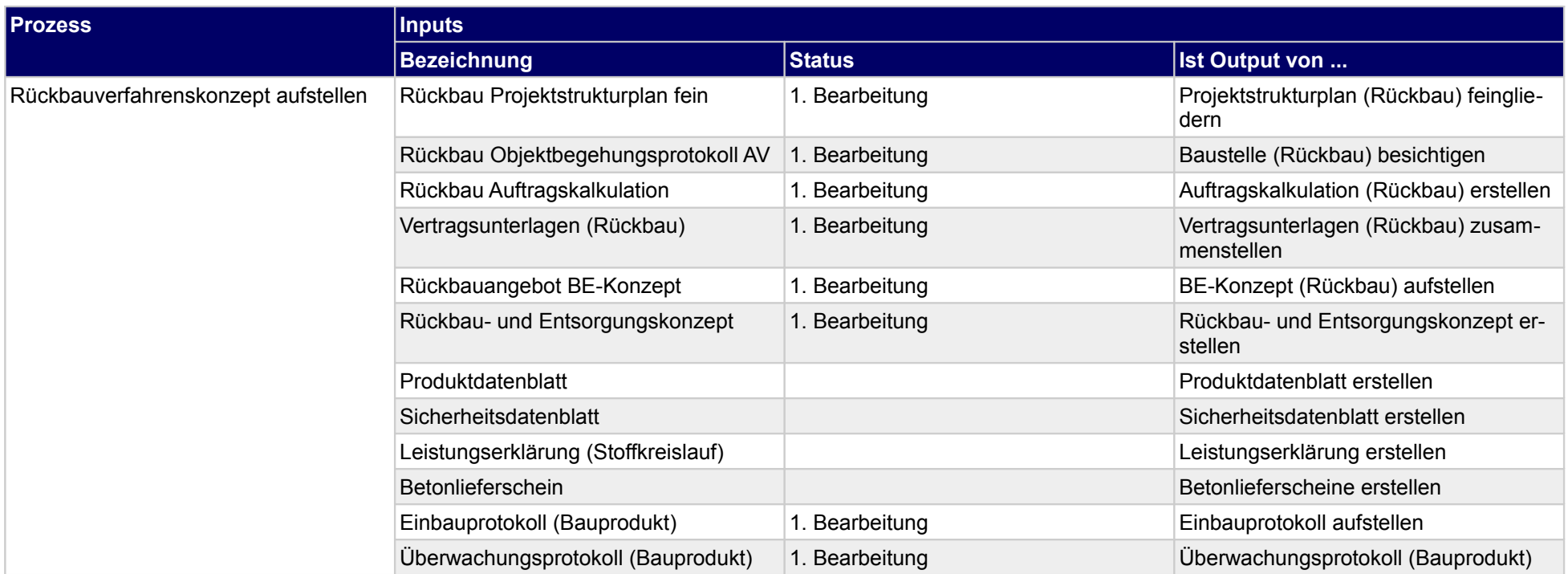

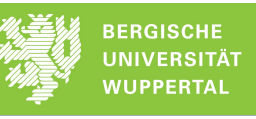

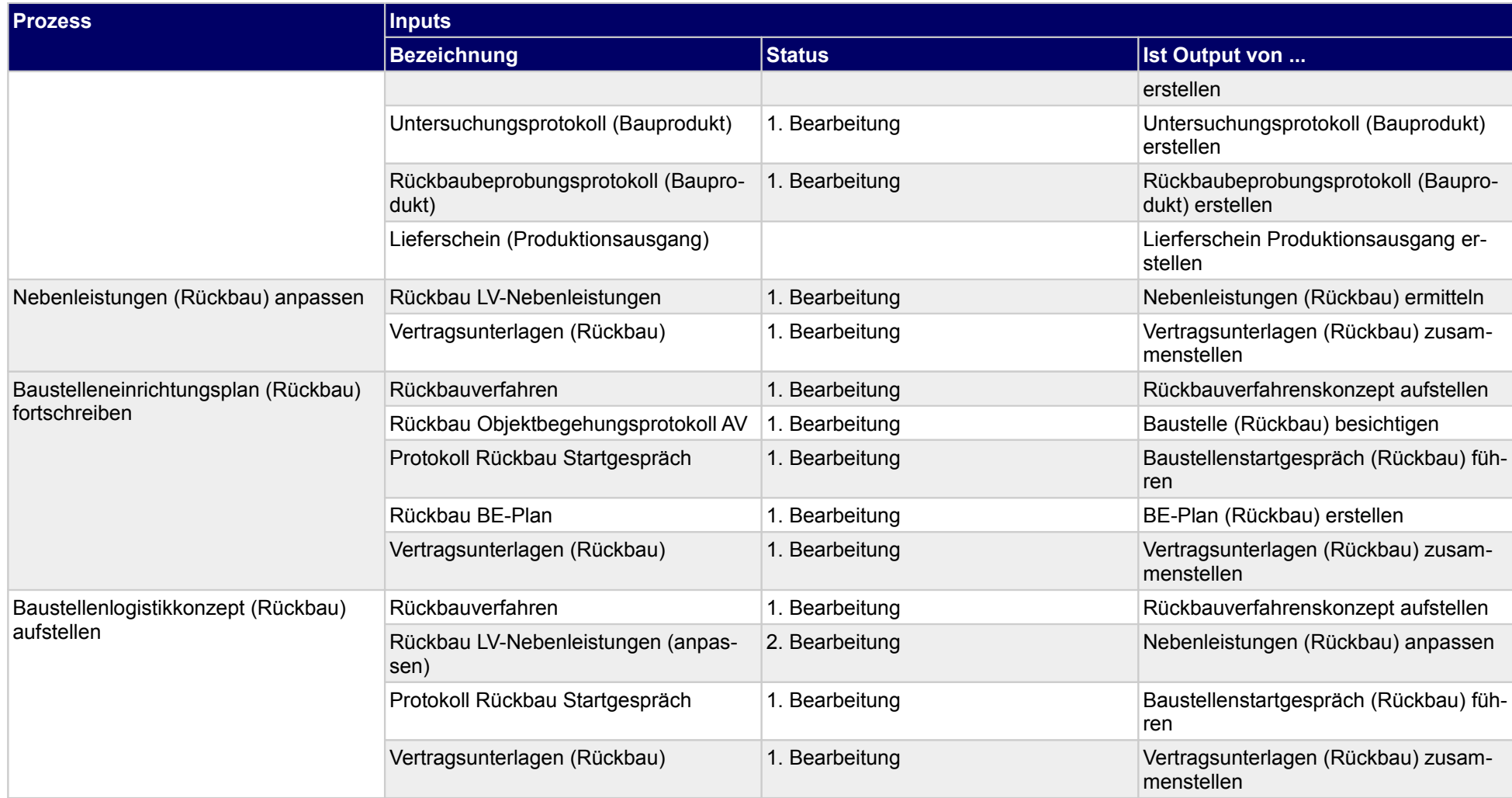

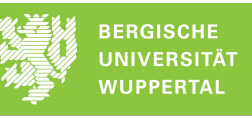

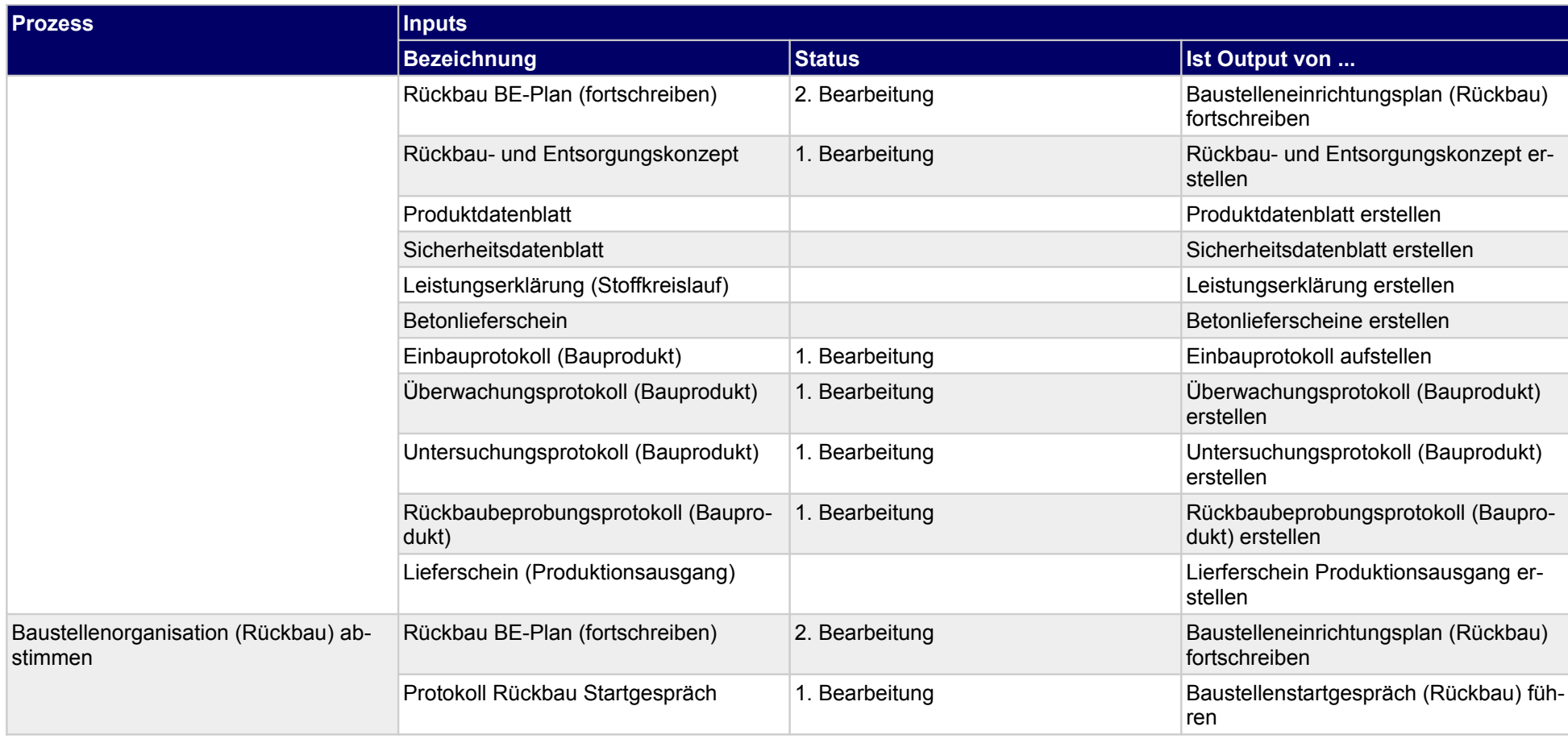

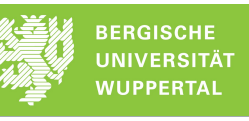

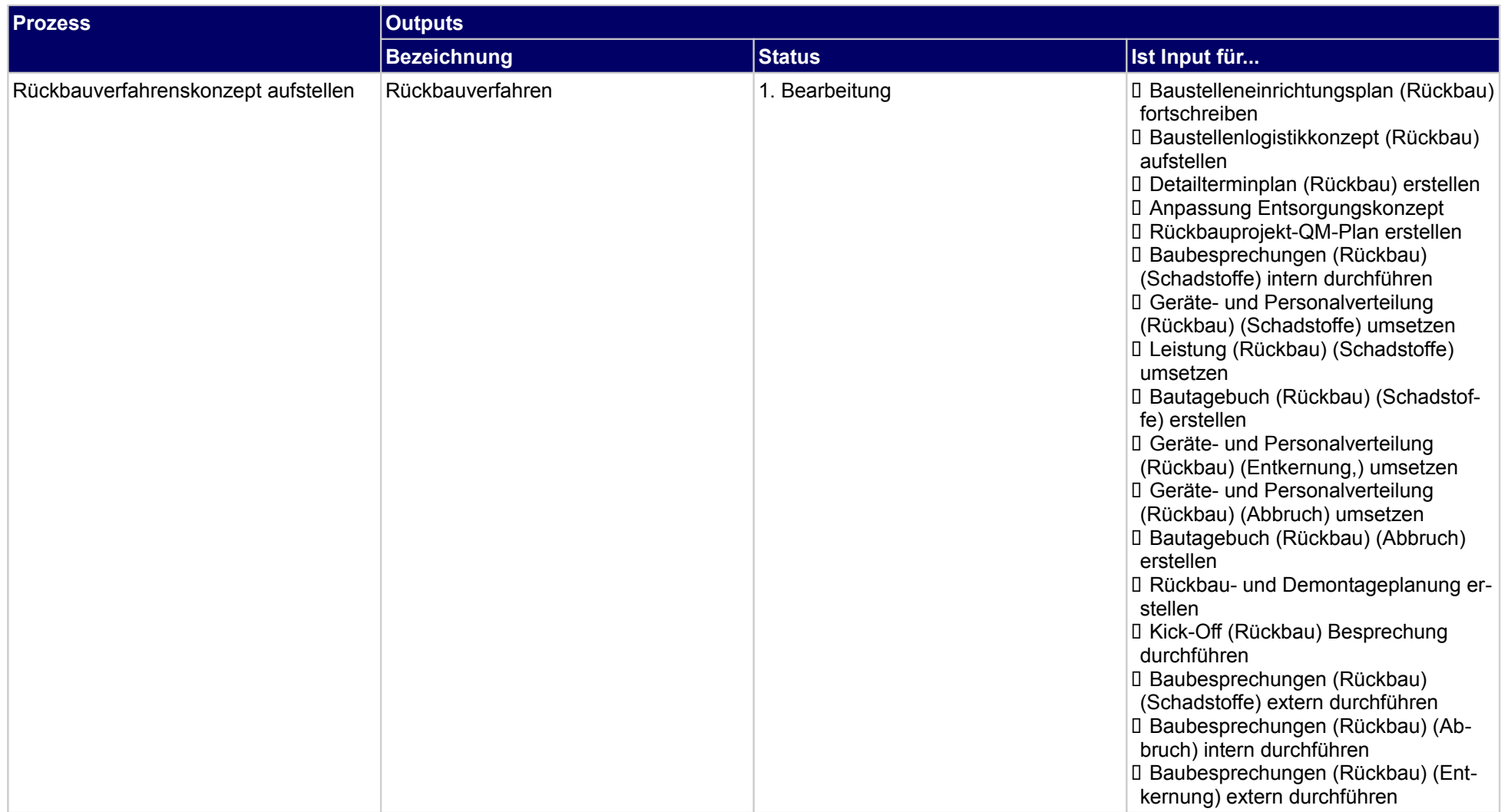

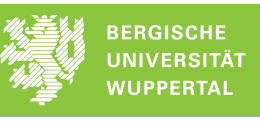

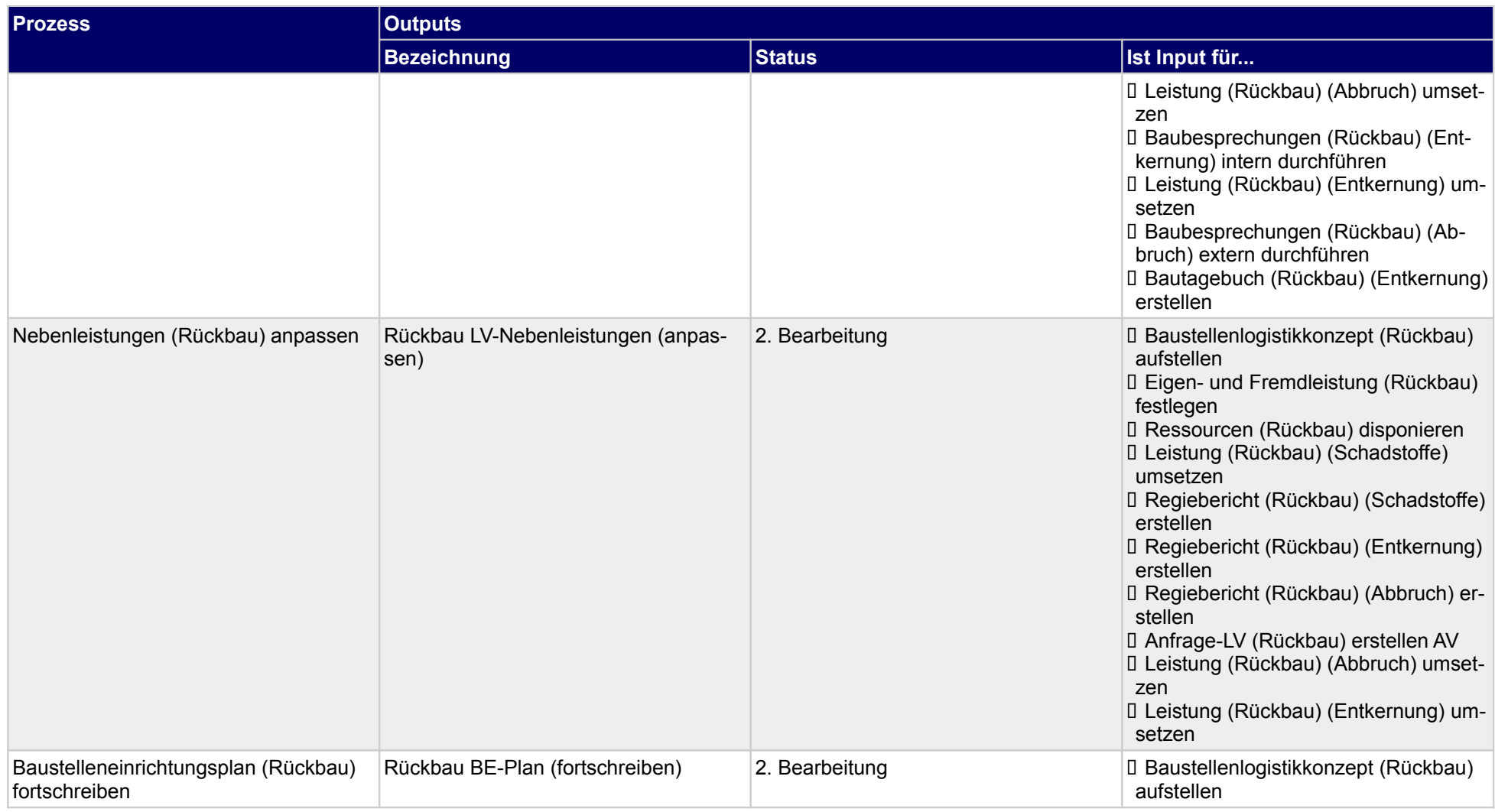

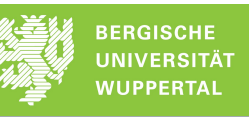

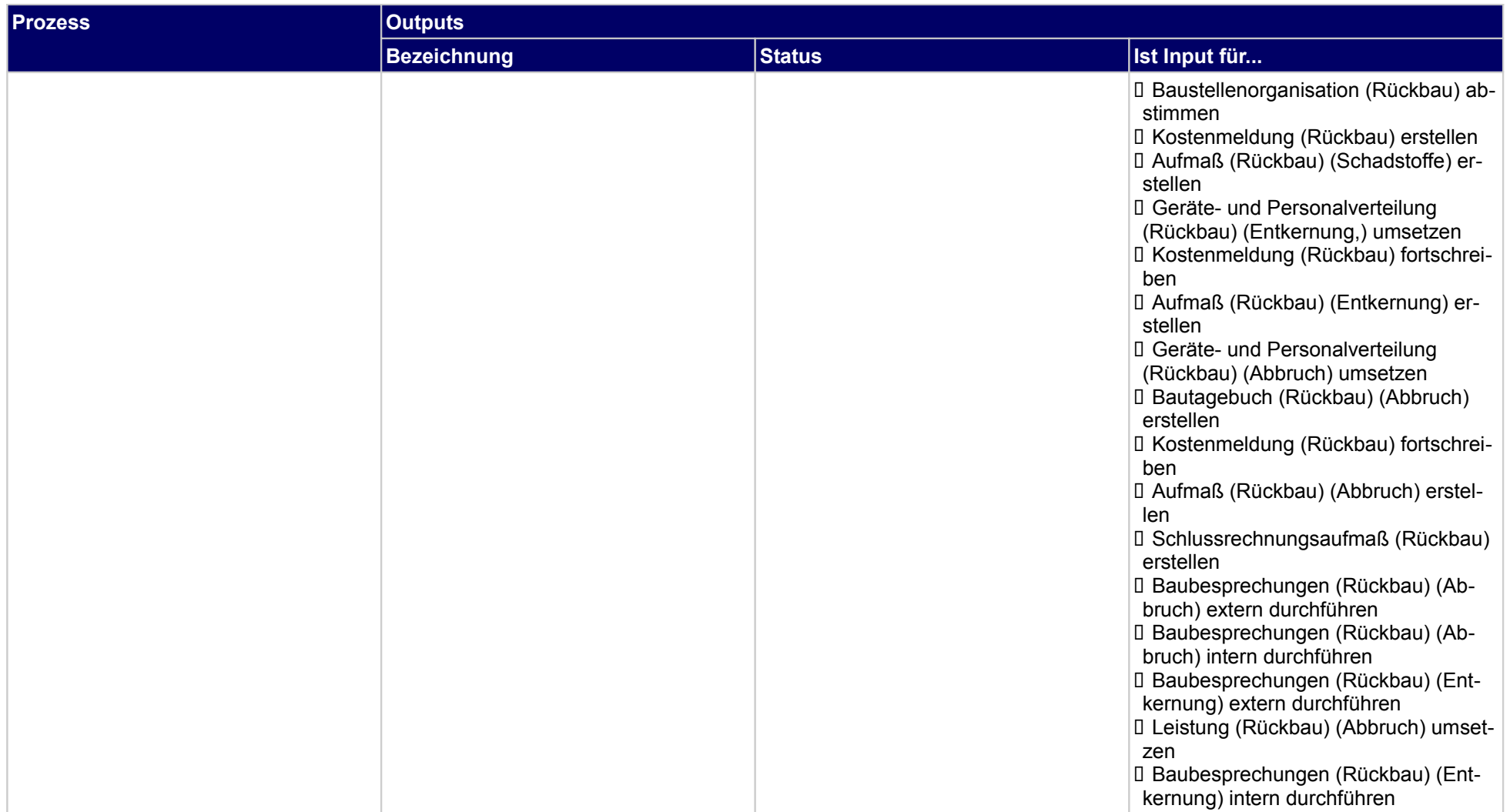

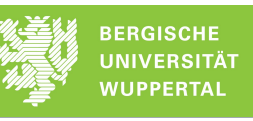

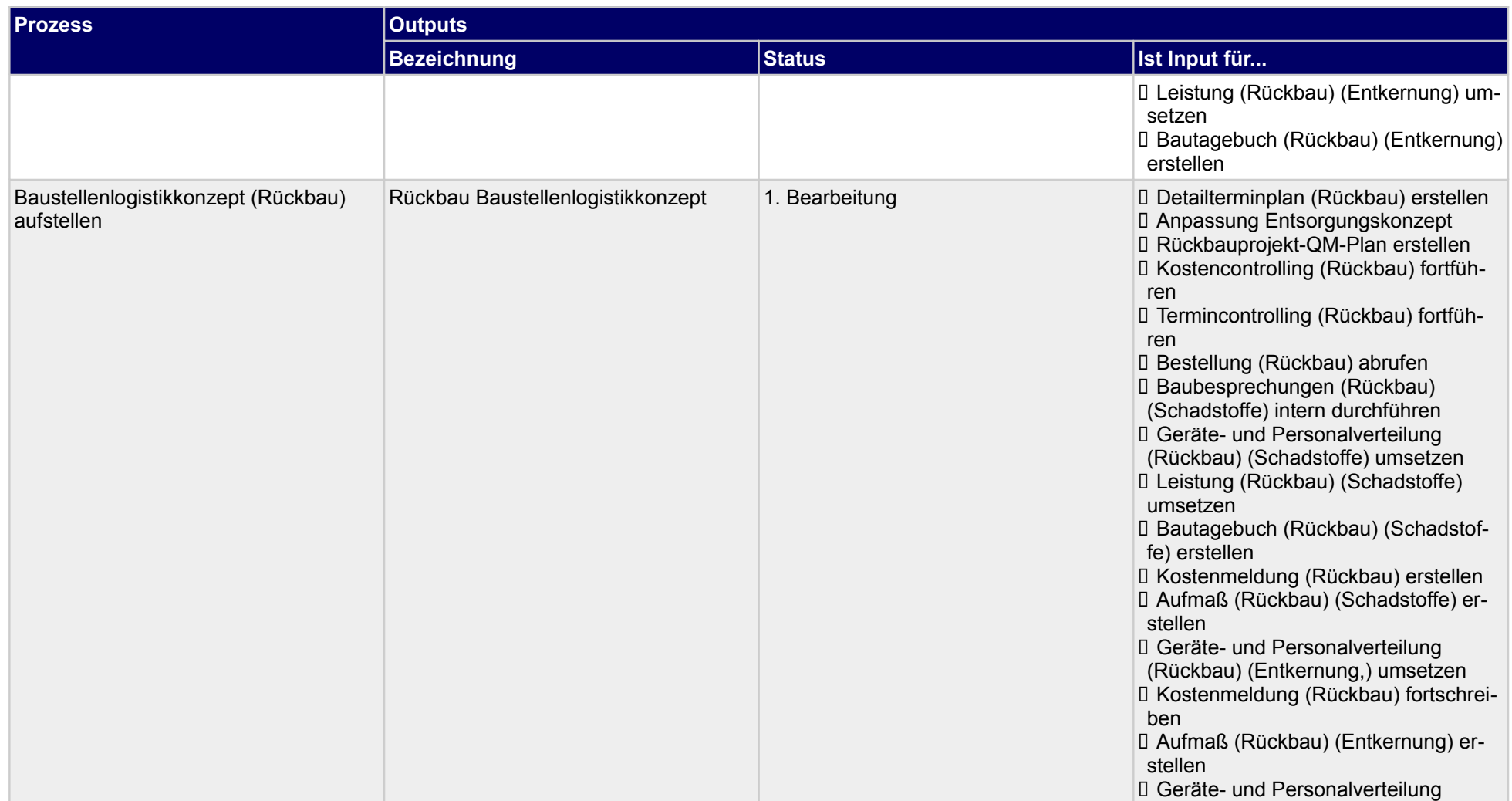

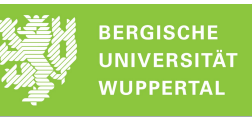

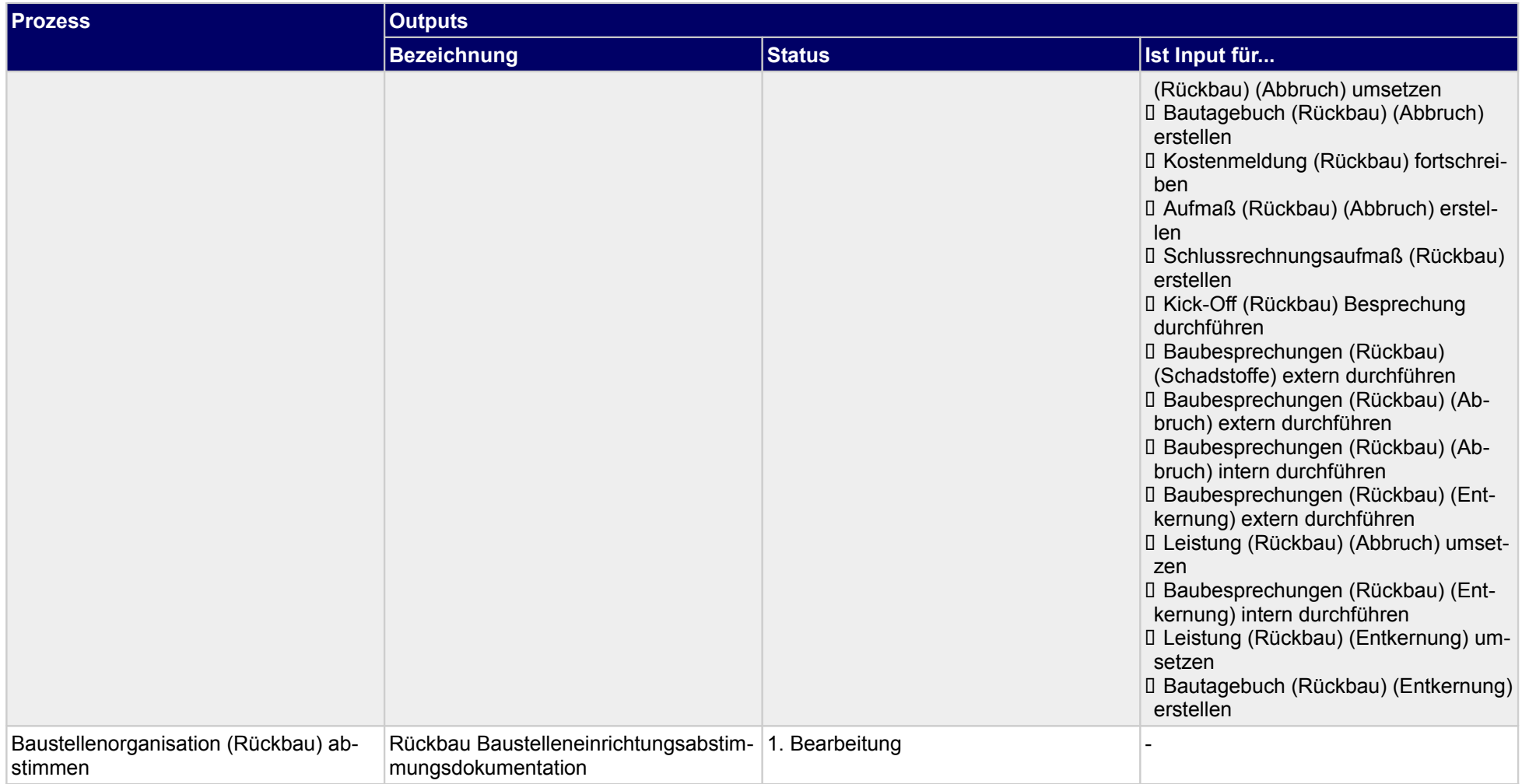

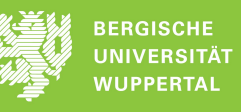

## **1.3 Kosten- und Termincontrolling (Rückbau) anstoßen**

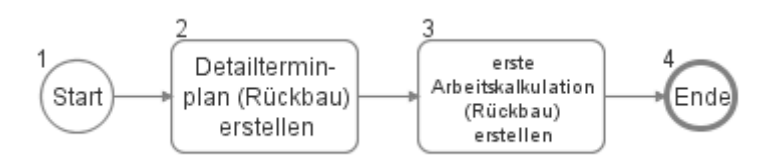

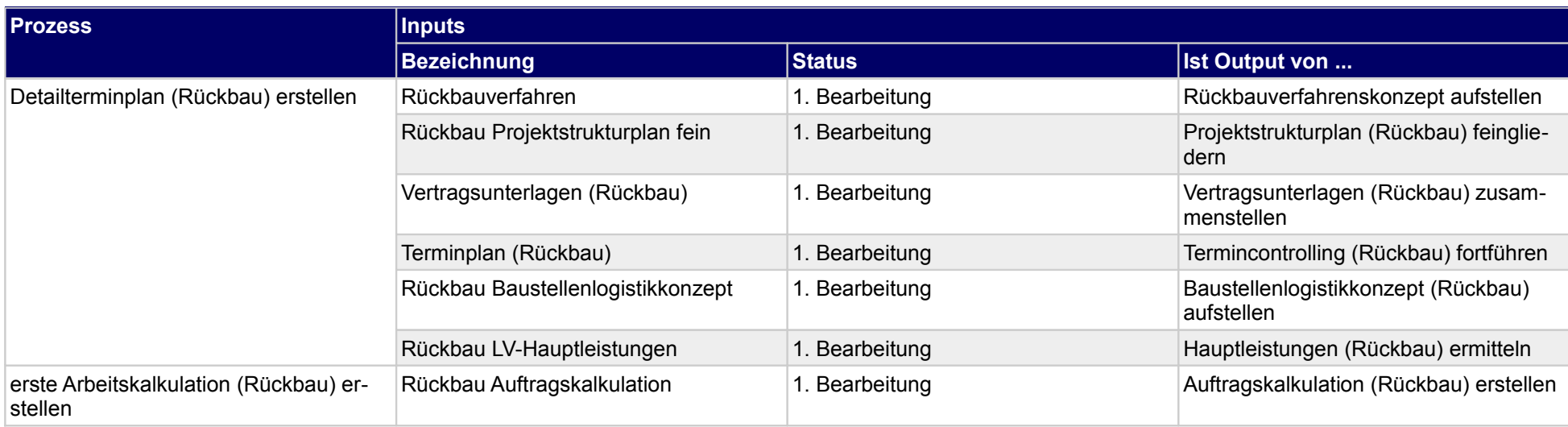

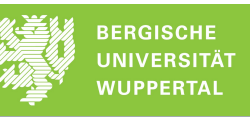

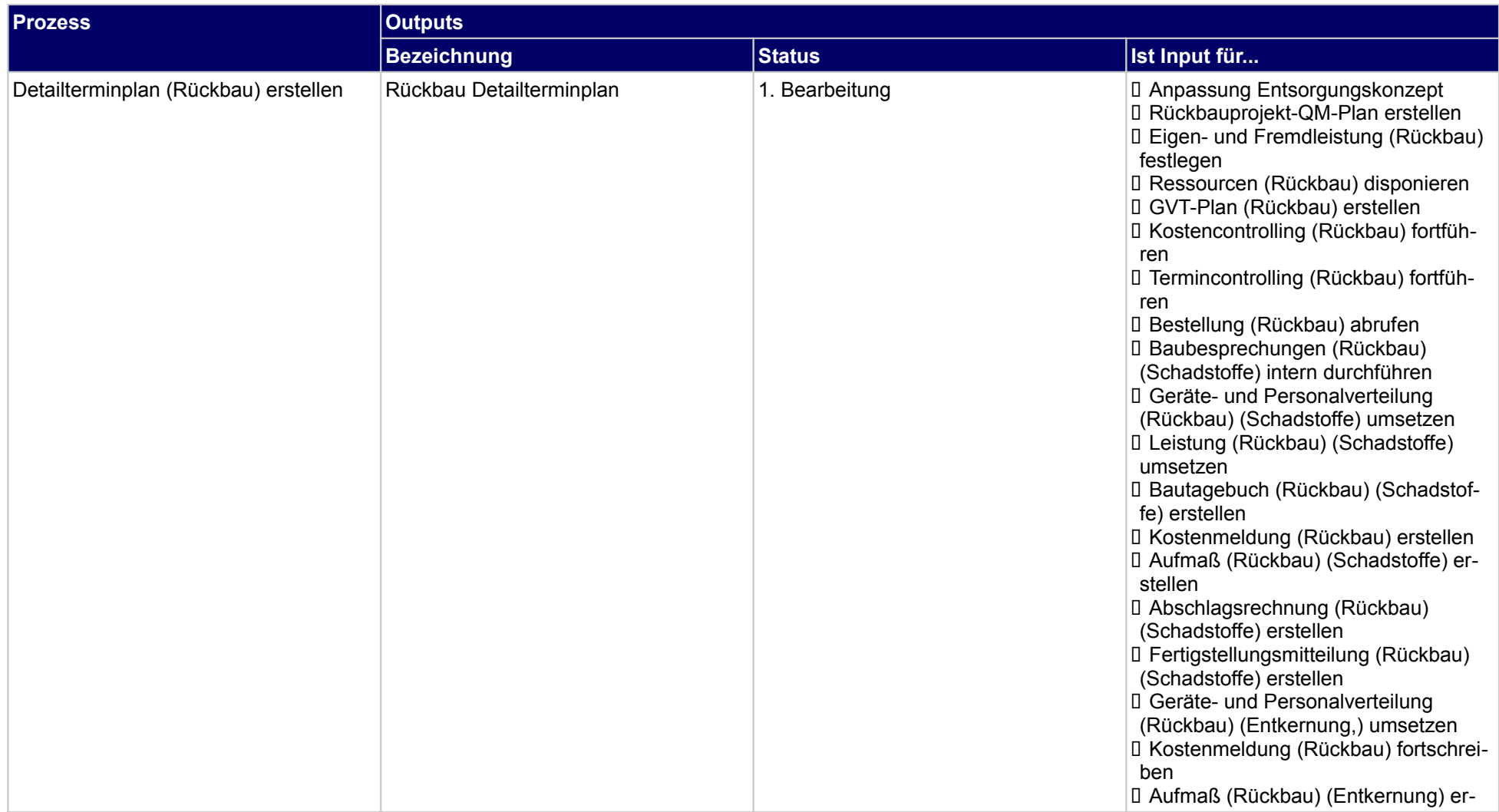

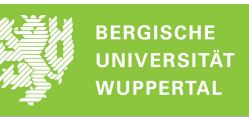

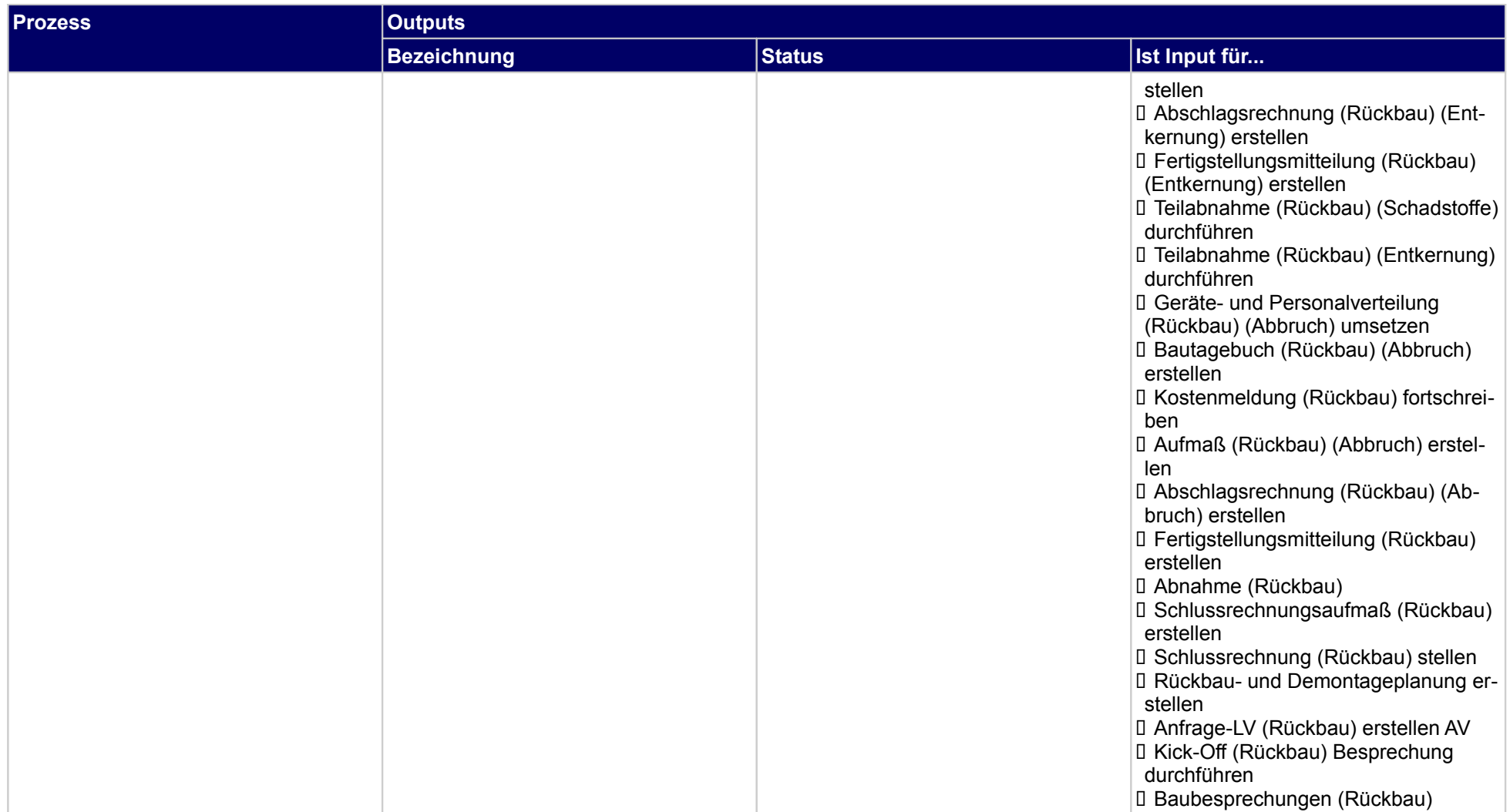

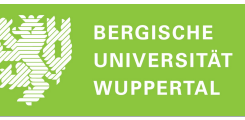

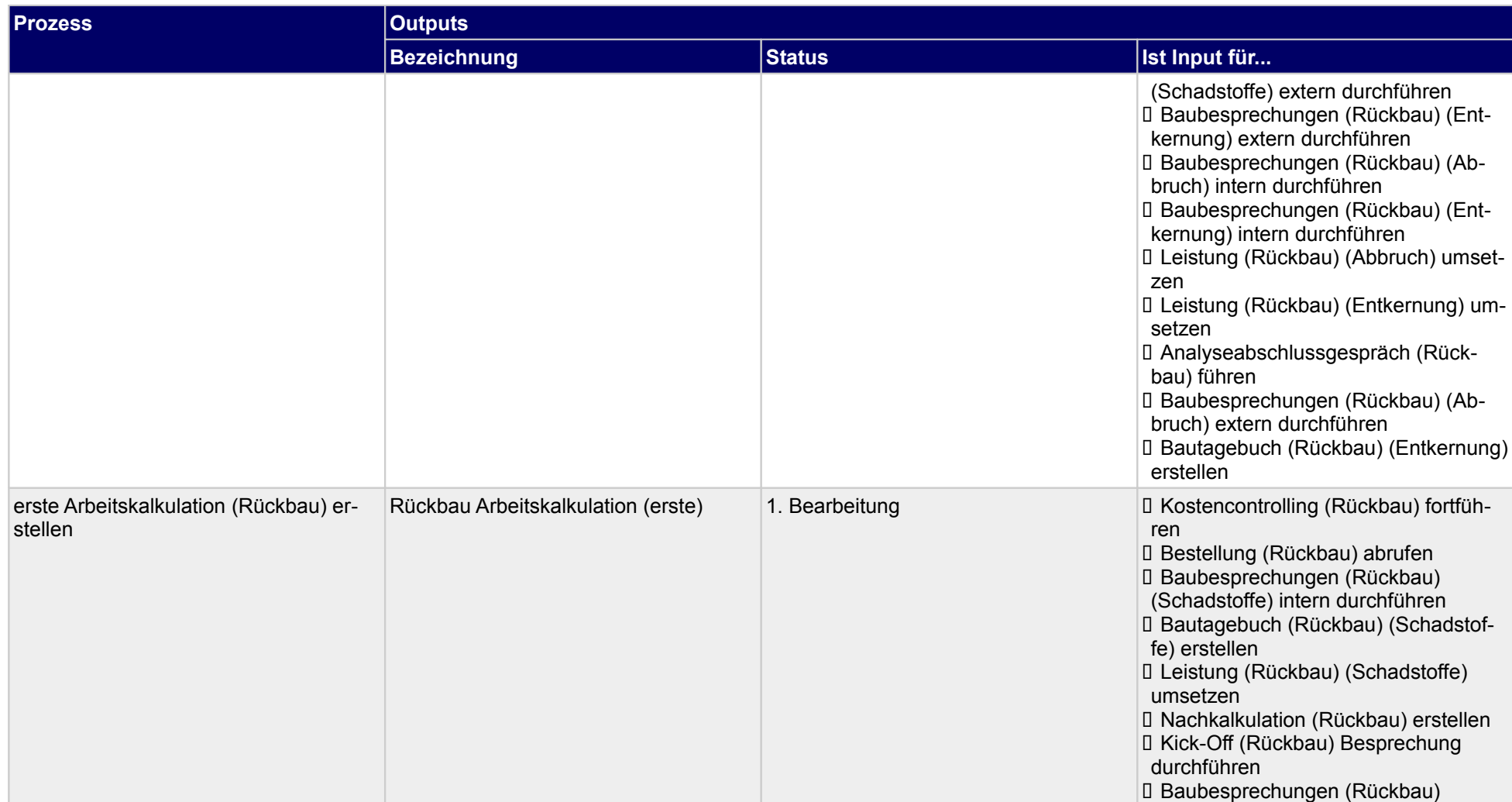

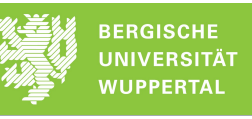

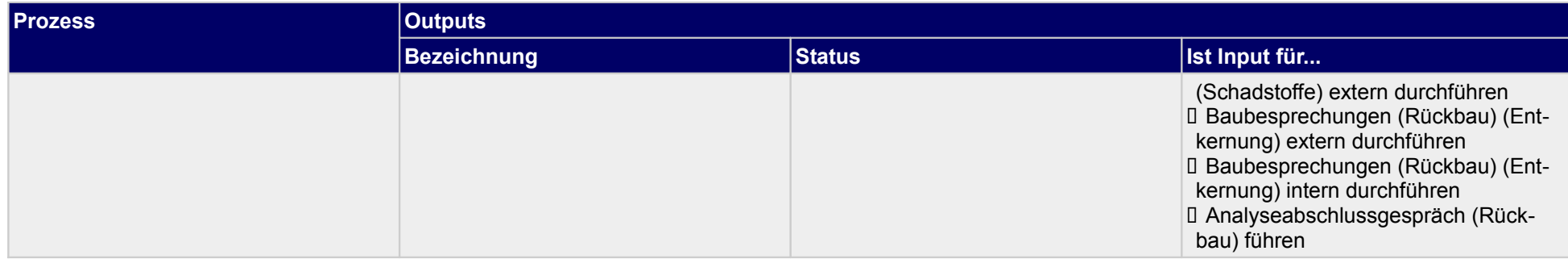

## **1.4 Demontage- und Entsorgungsplanung (Rückbau) erstellen**

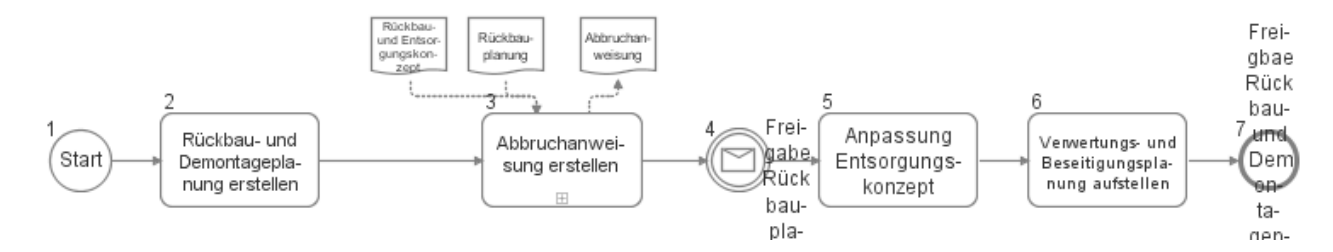

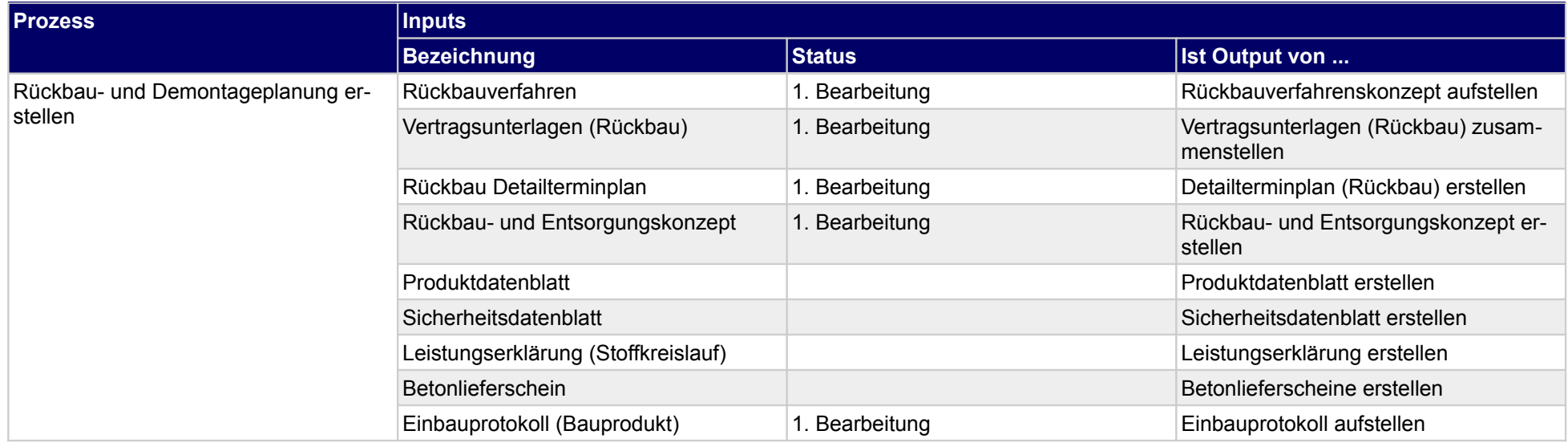

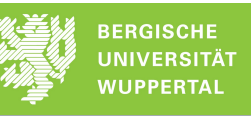

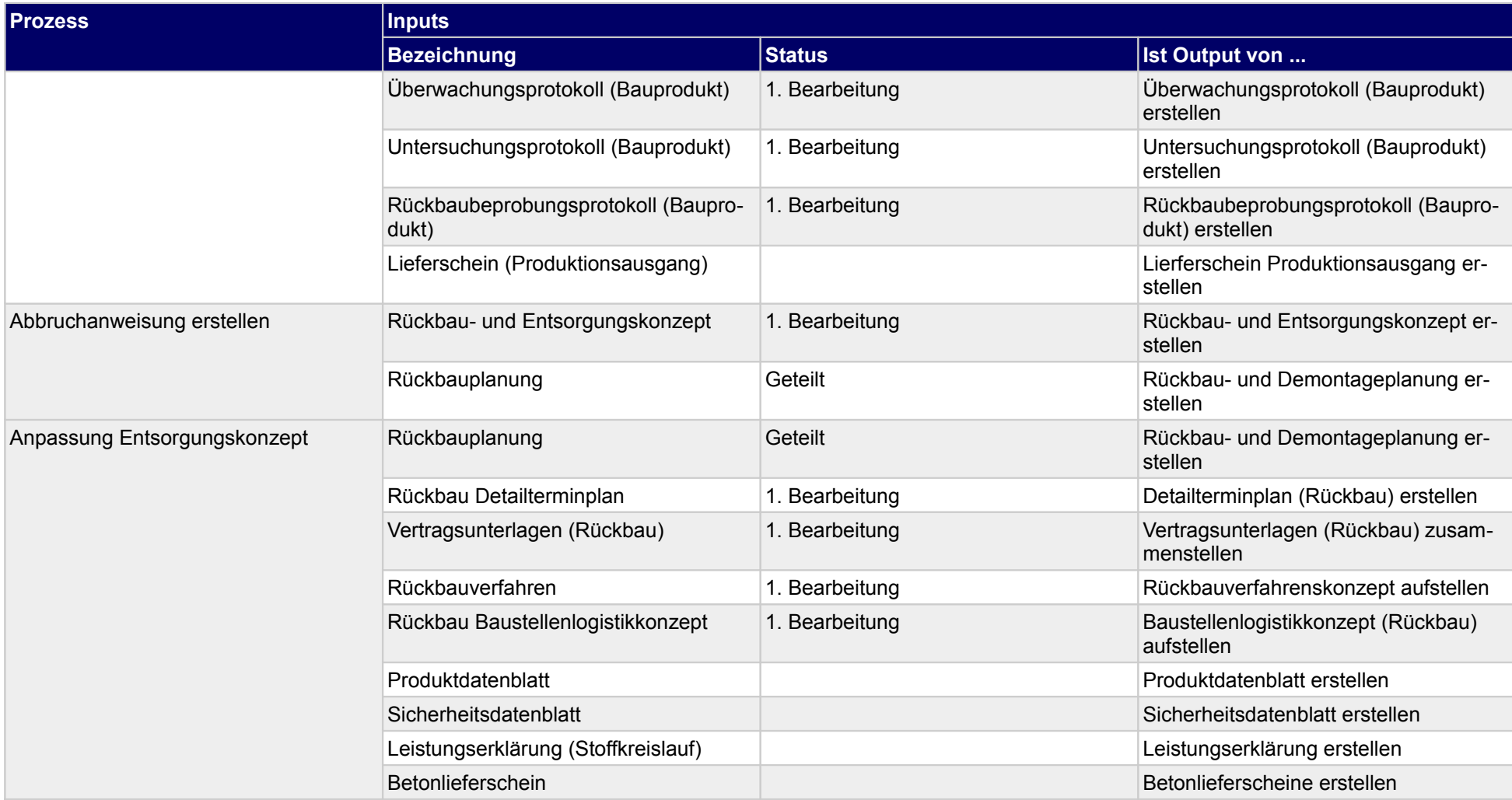

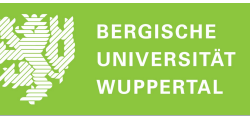

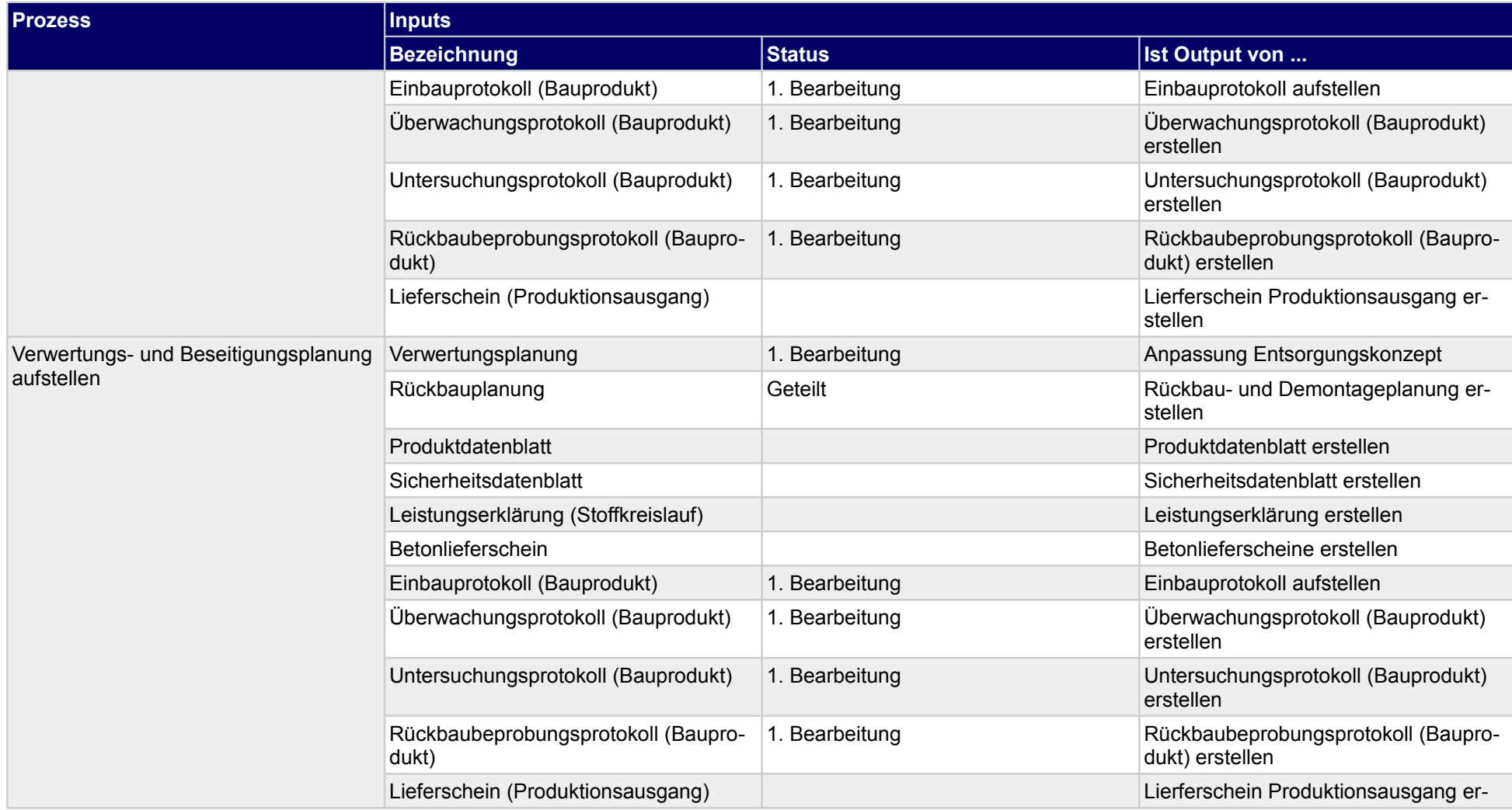

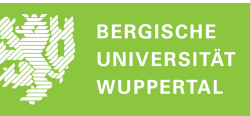

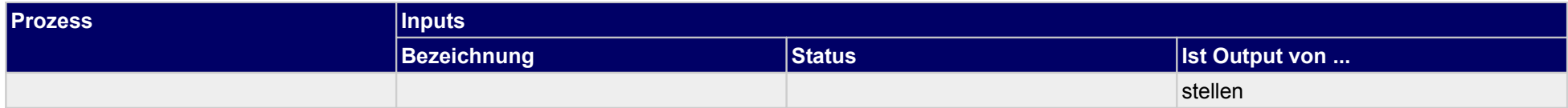

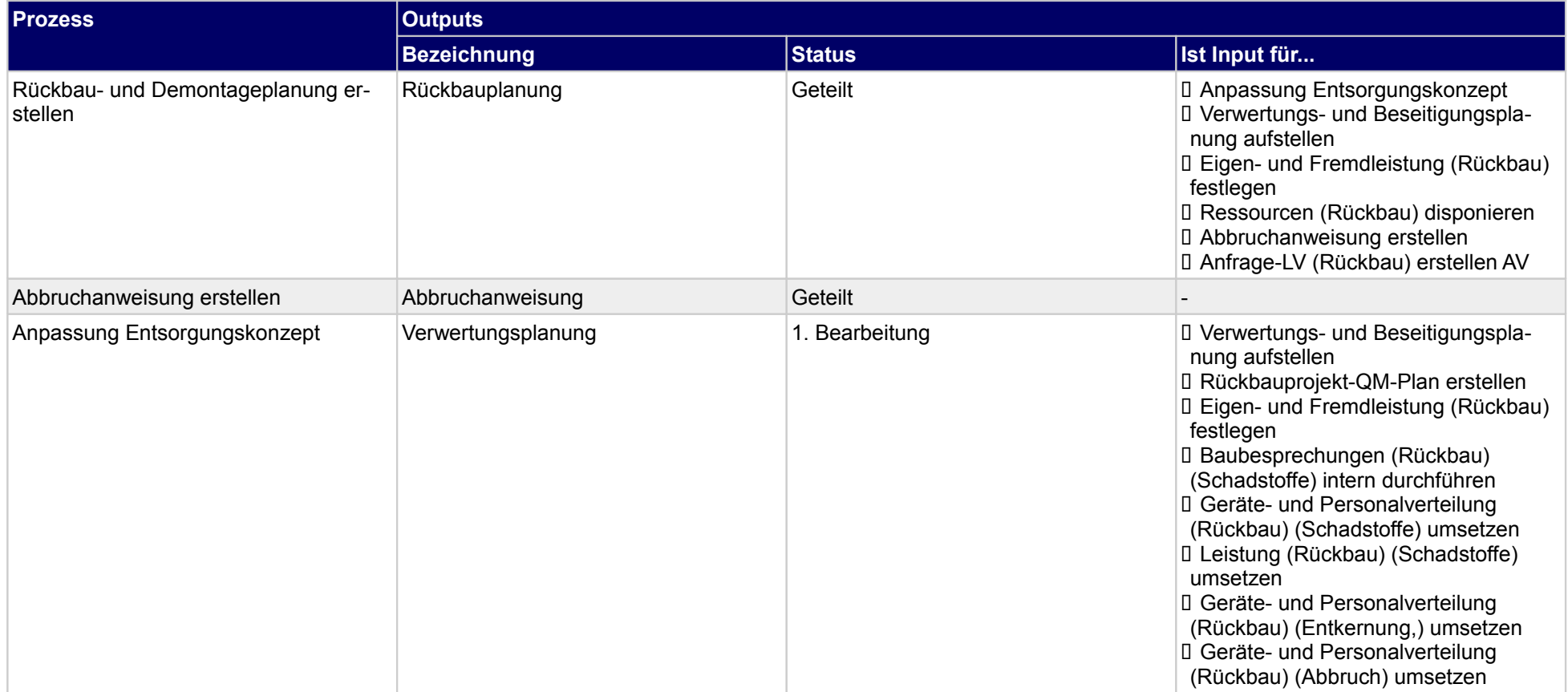

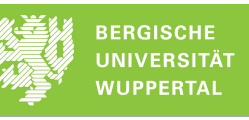

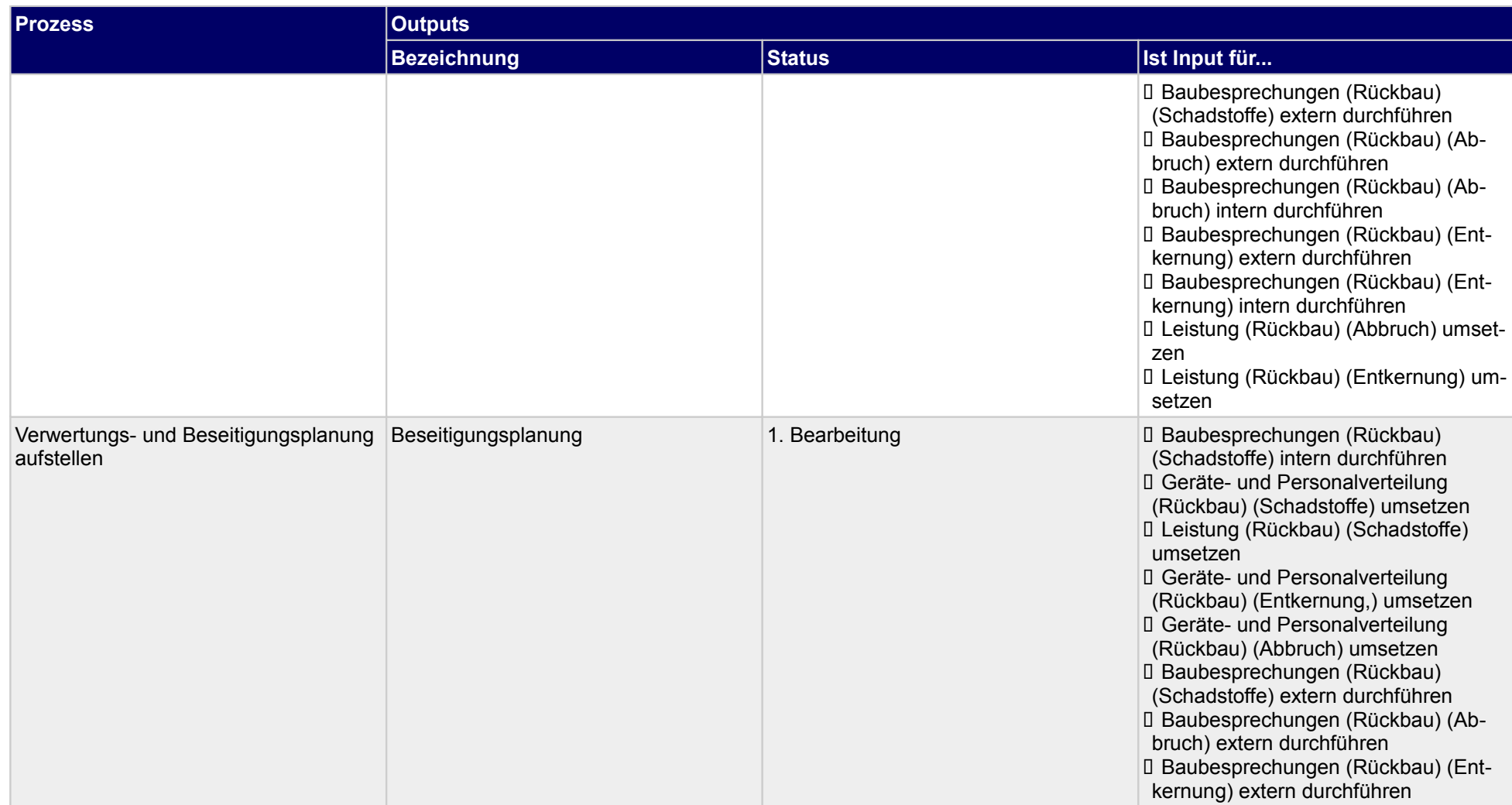
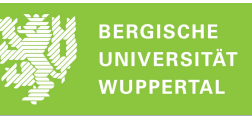

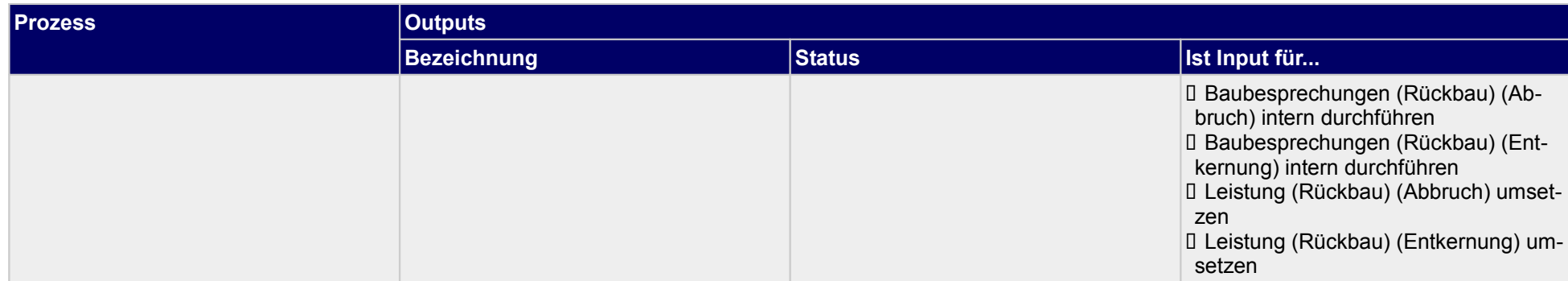

## **1.4.1 Abbruchanweisung erstellen**

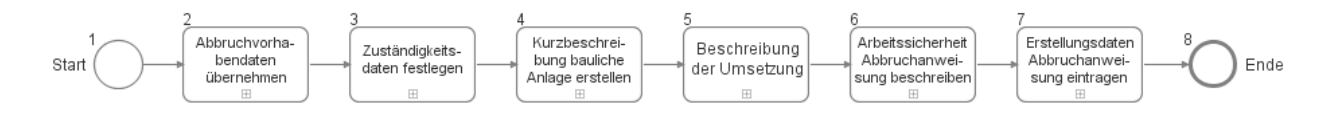

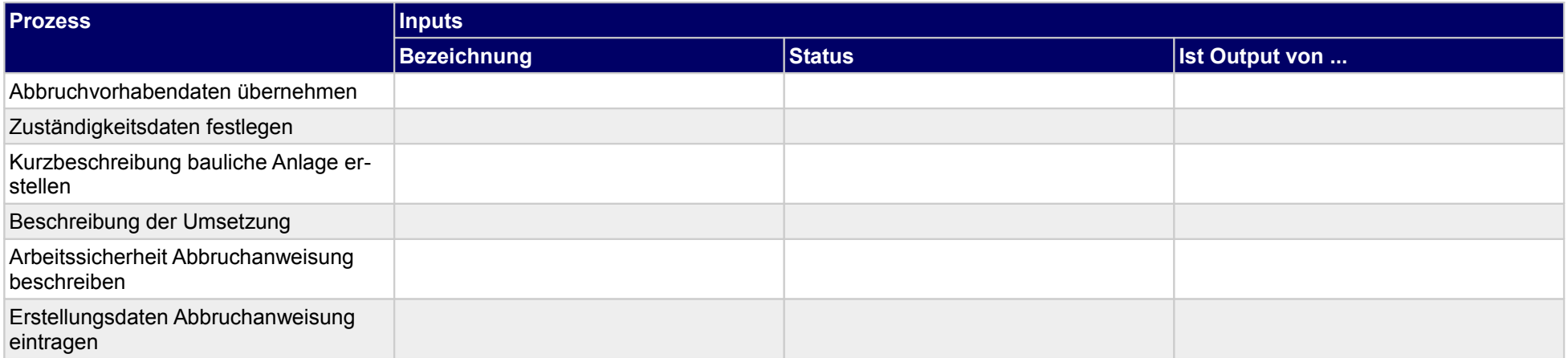

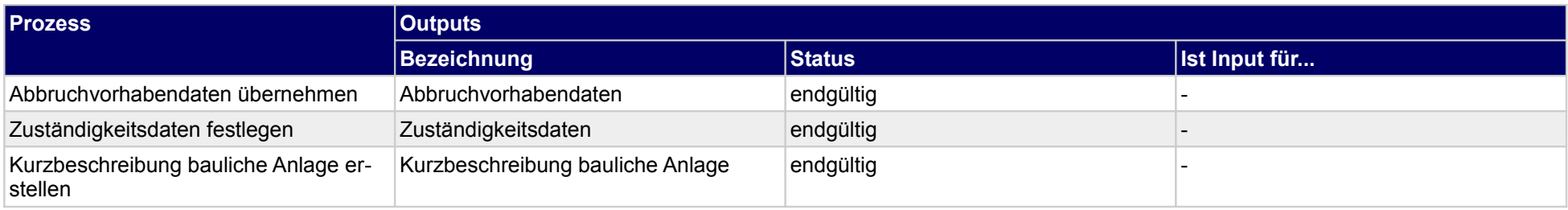

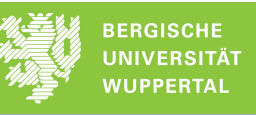

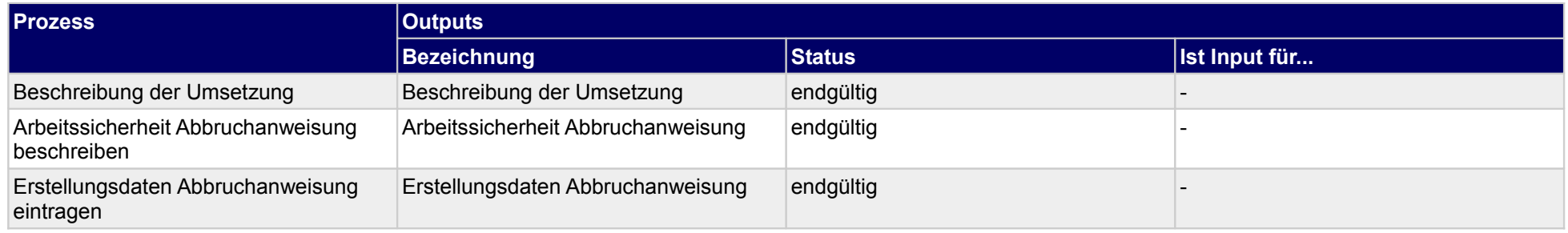

### **1.4.1.a Abbruchvorhabendaten übernehmen**

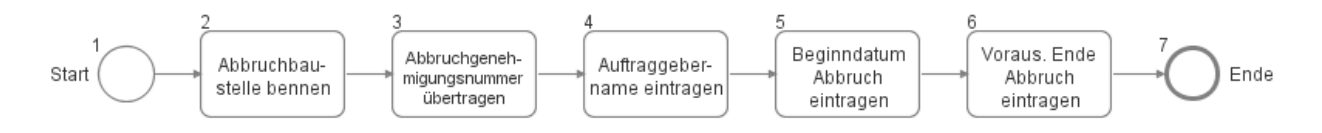

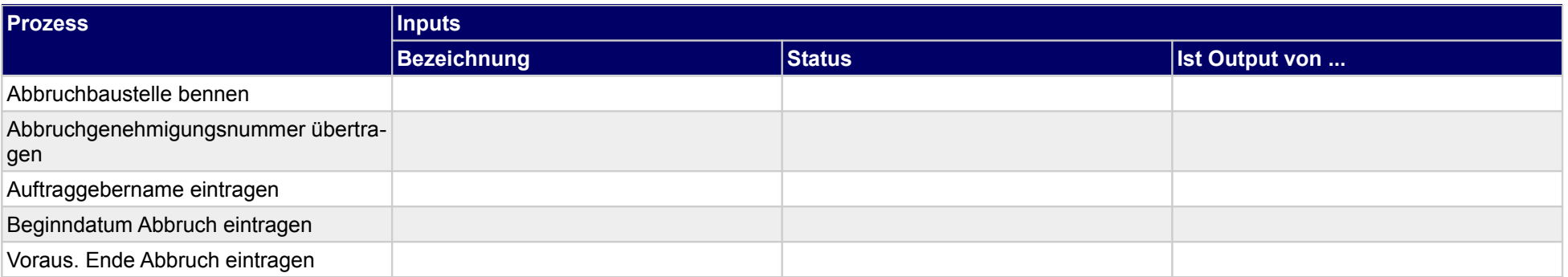

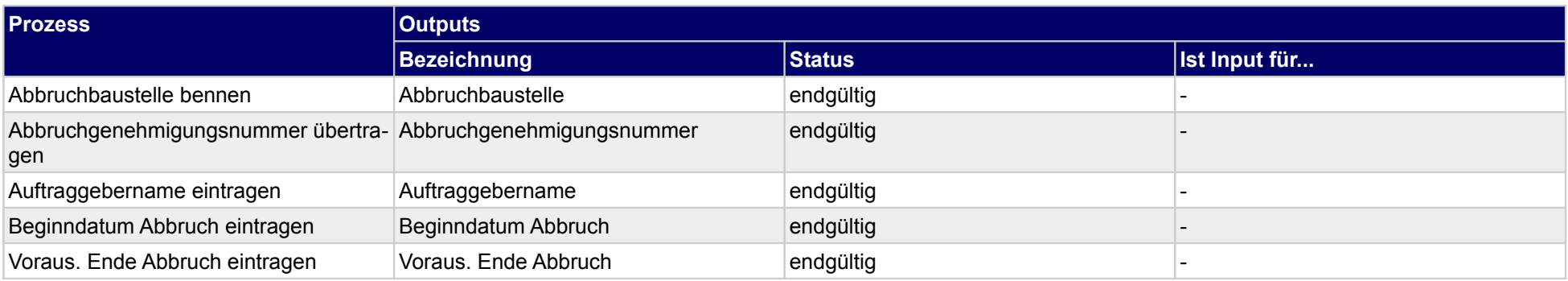

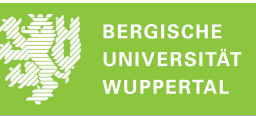

## **1.4.1.b Zuständigkeitsdaten festlegen**

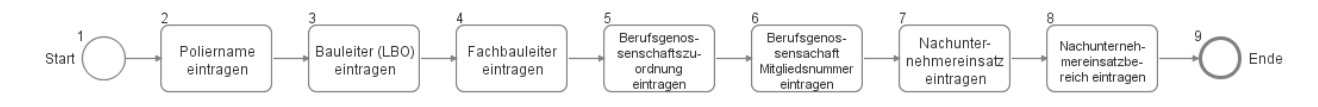

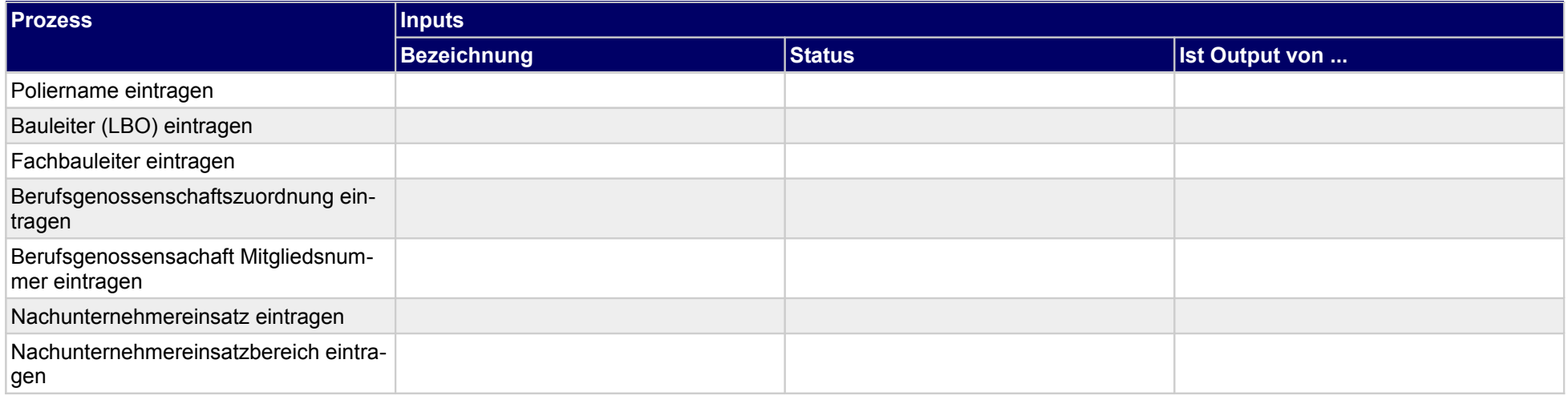

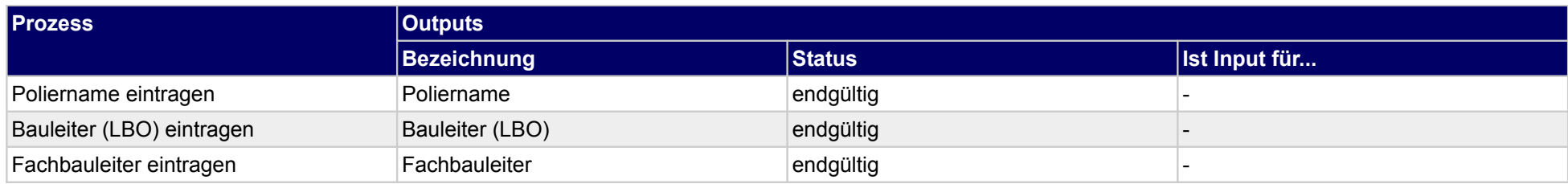

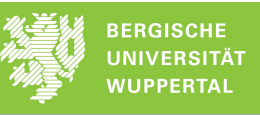

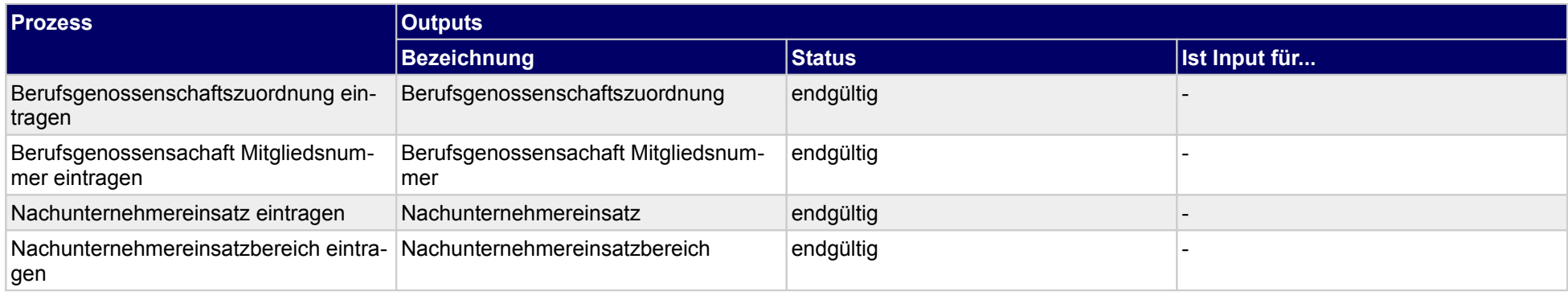

## **1.4.1.c Kurzbeschreibung bauliche Anlage erstellen**

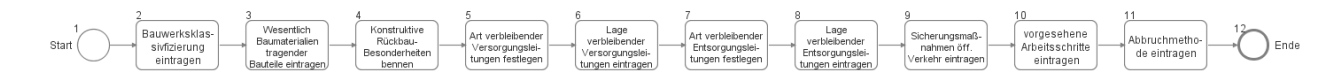

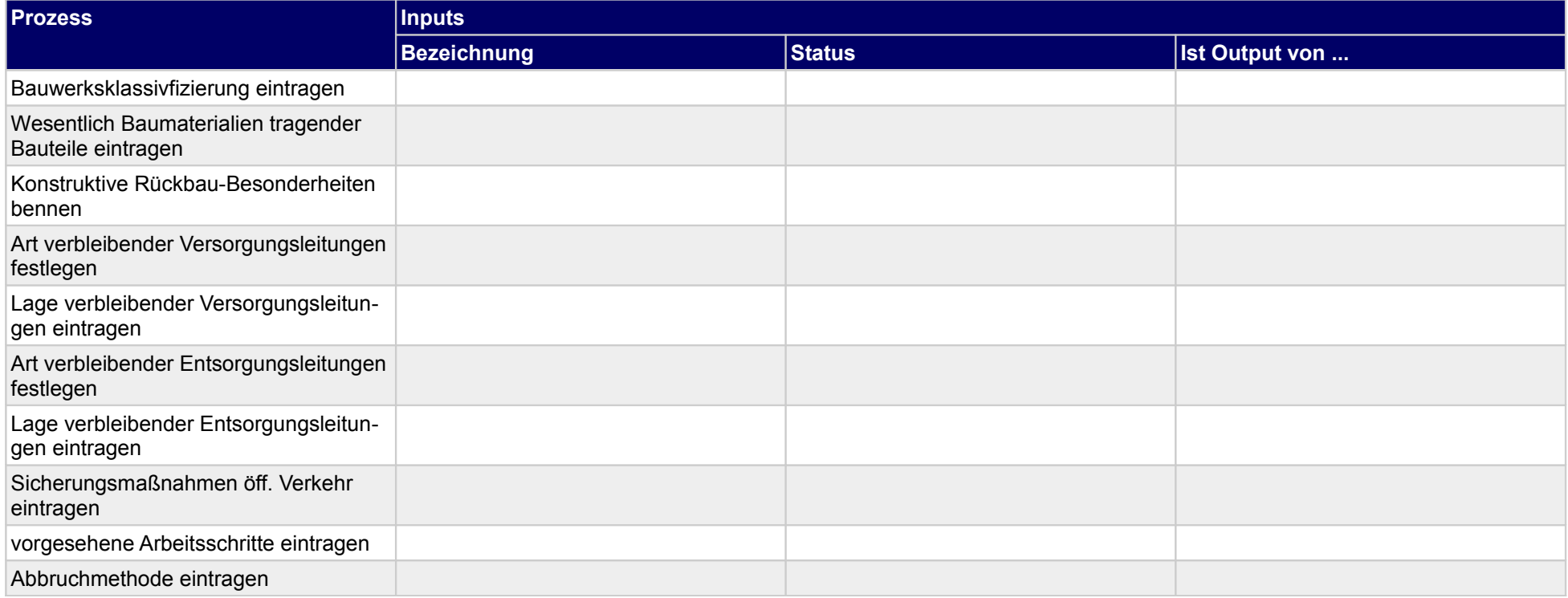

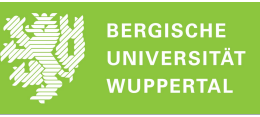

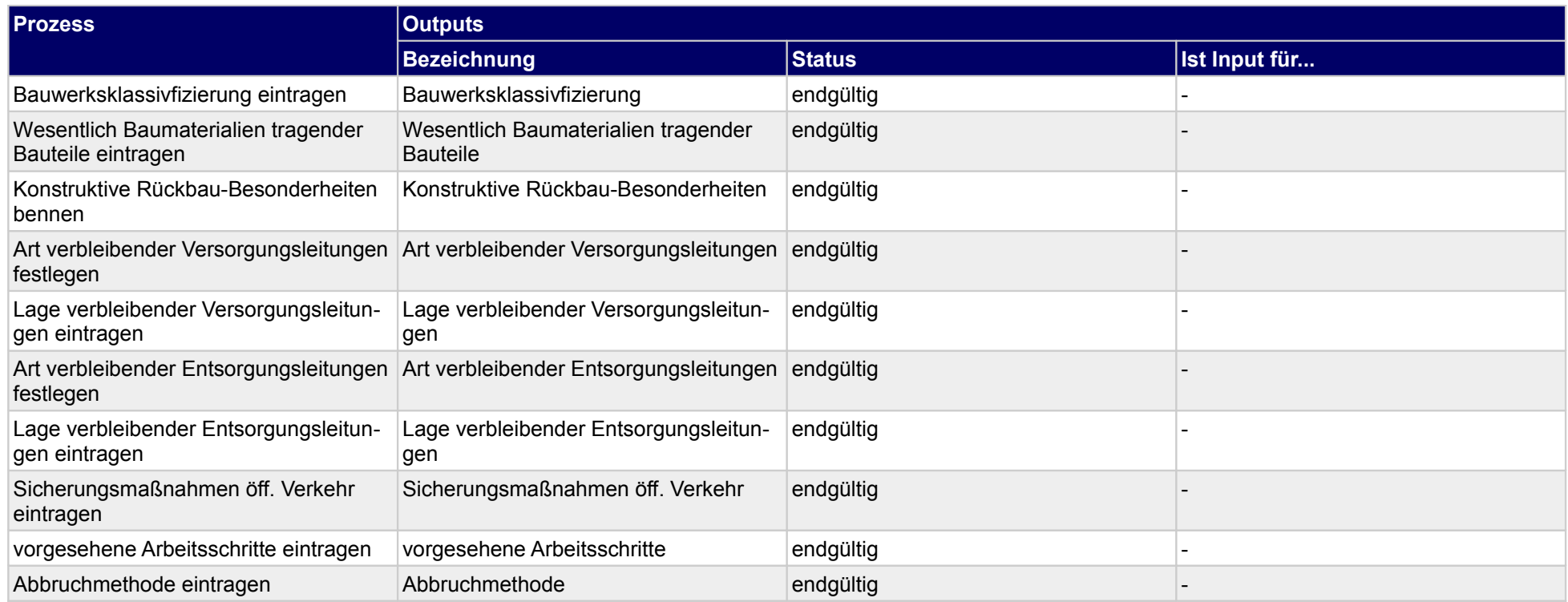

## **1.4.1.d Beschreibung der Umsetzung**

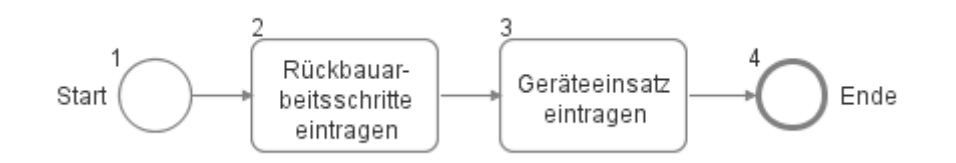

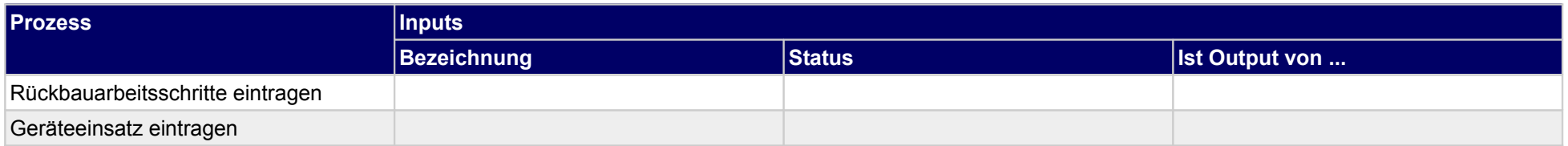

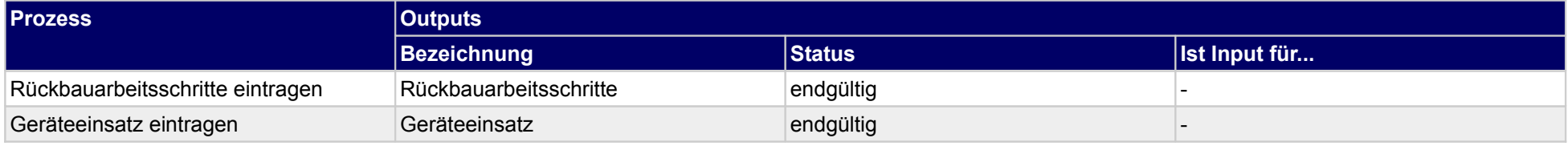

### **1.4.1.e Arbeitssicherheit Abbruchanweisung beschreiben**

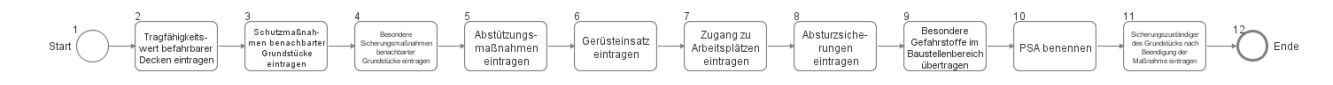

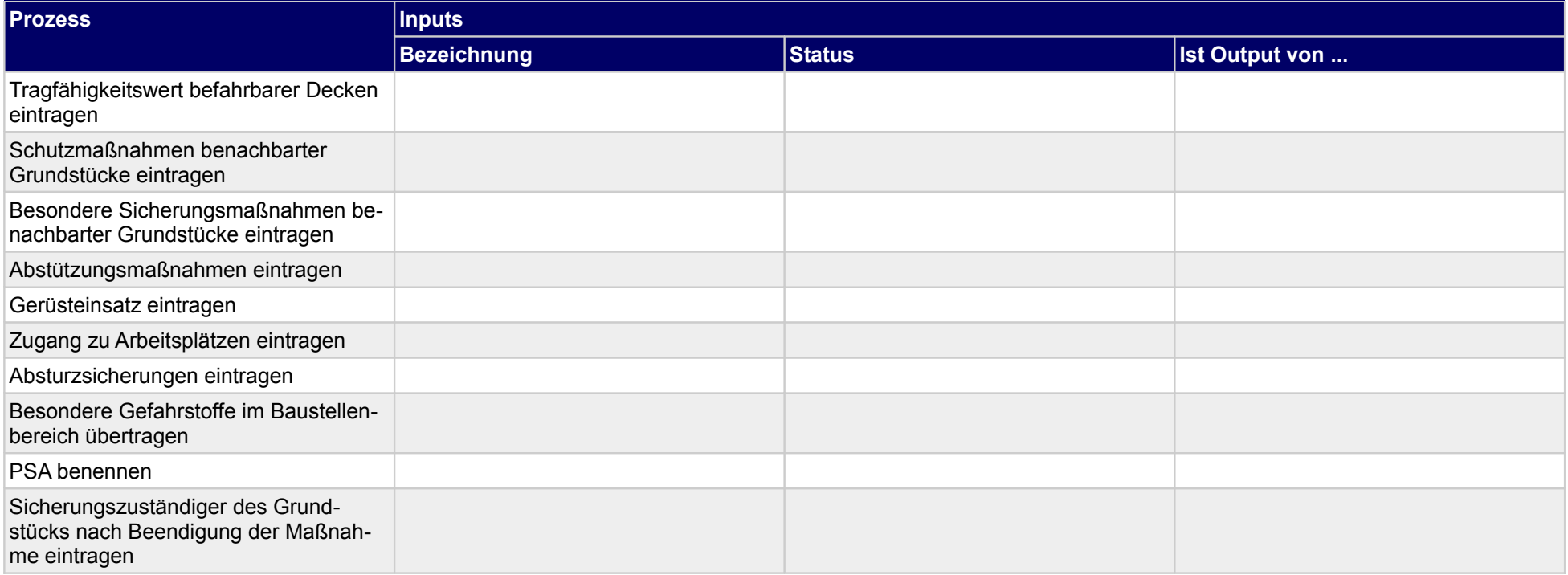

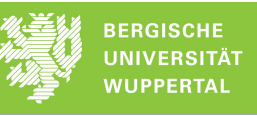

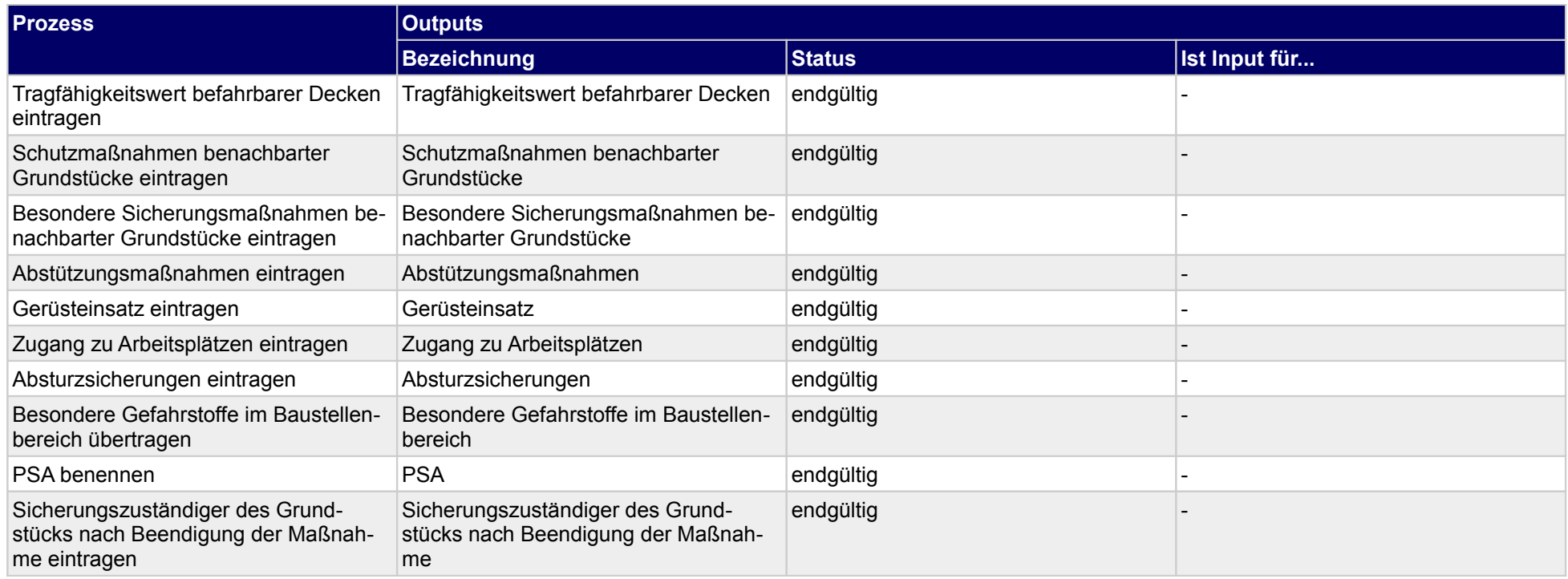

## **1.4.1.f Erstellungsdaten Abbruchanweisung eintragen**

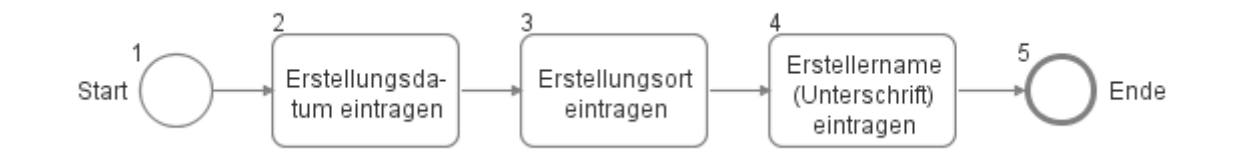

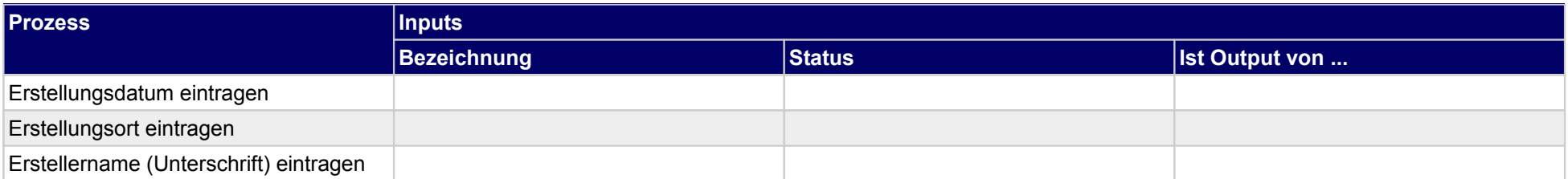

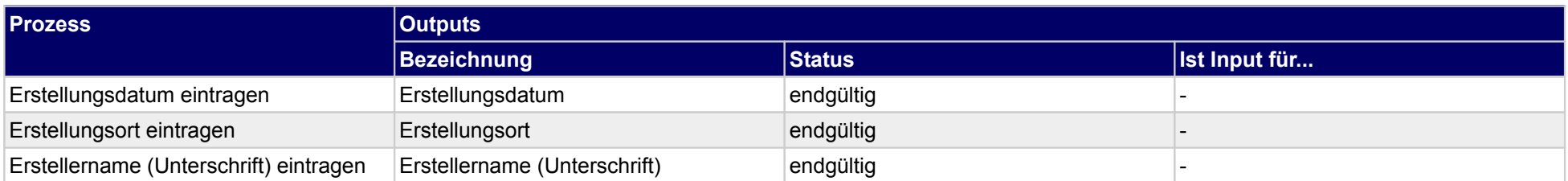

## **1.5 Arbeitssicherheit (Rückbau) planen**

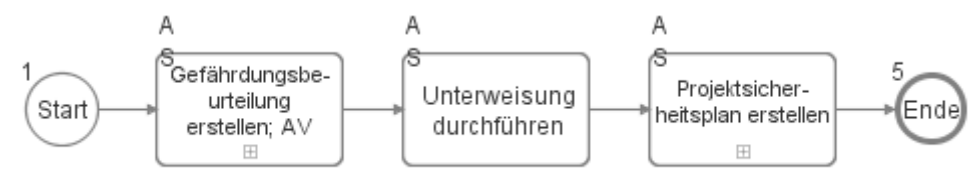

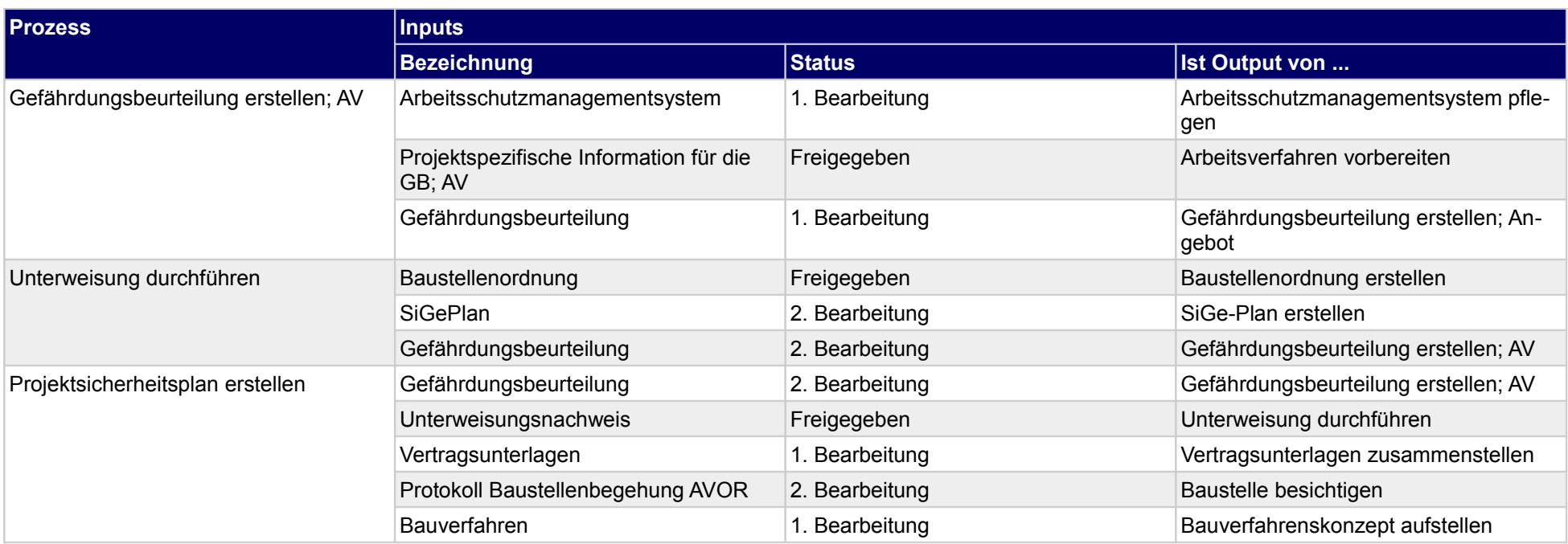

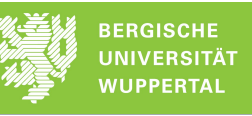

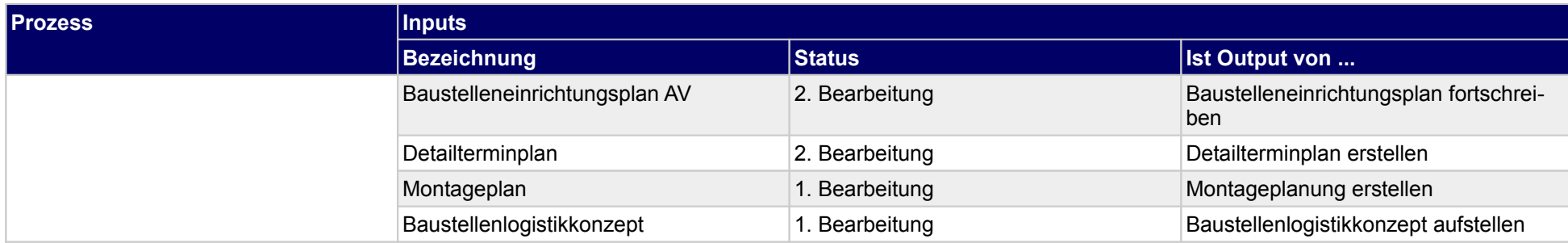

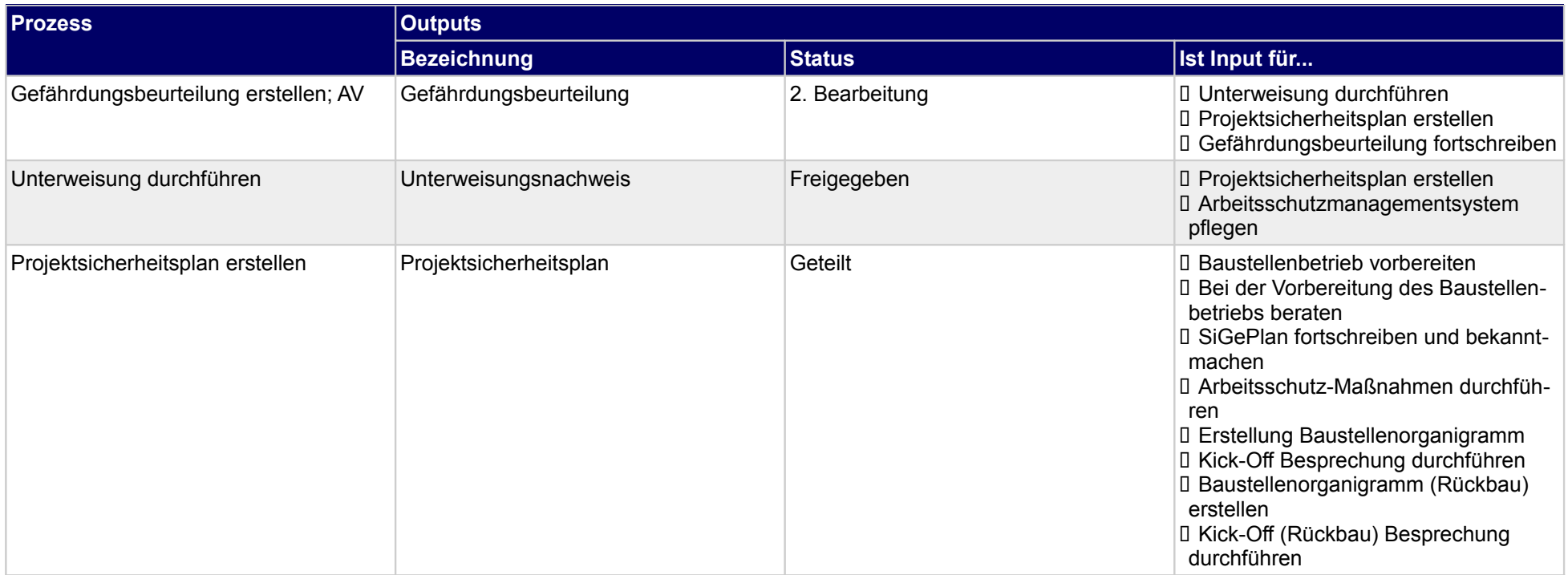

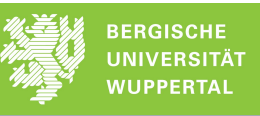

## **1.5.1 Gefährdungsbeurteilung erstellen; AV**

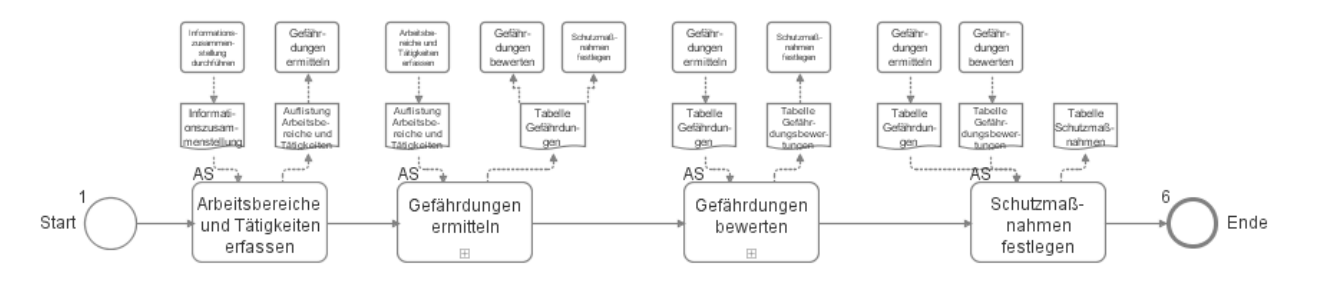

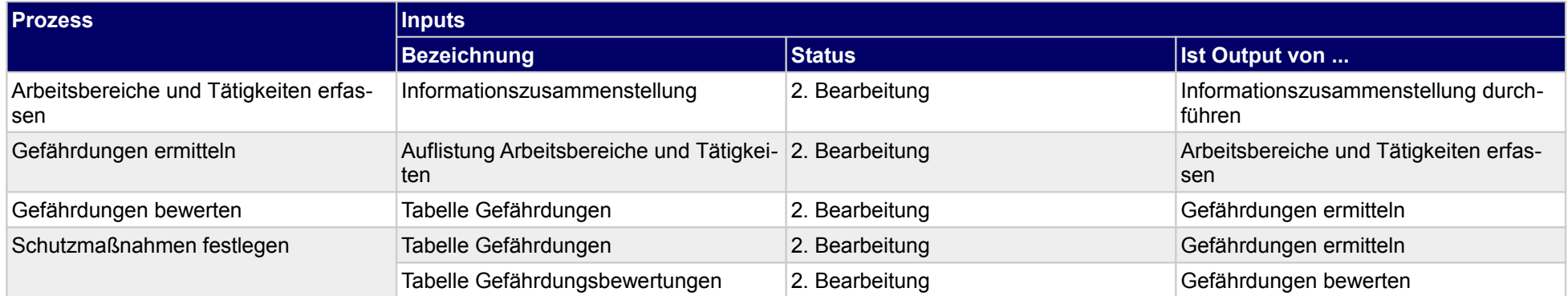

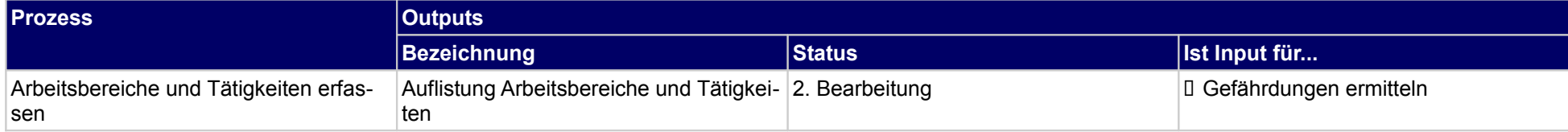

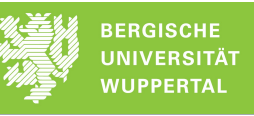

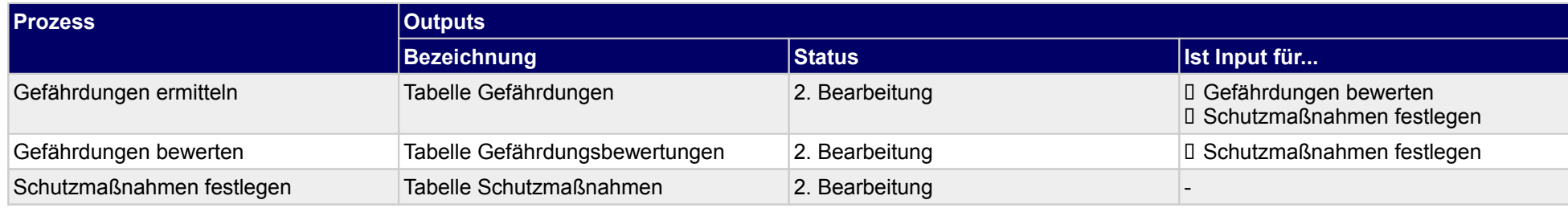

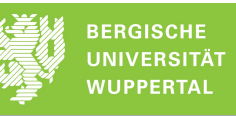

**1.5.1.a Arbeitsbereiche und Tätigkeiten erfassen**

## **1.5.1.b Gefährdungen ermitteln**

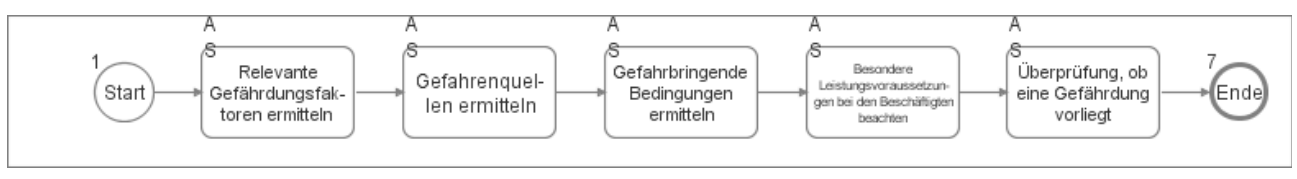

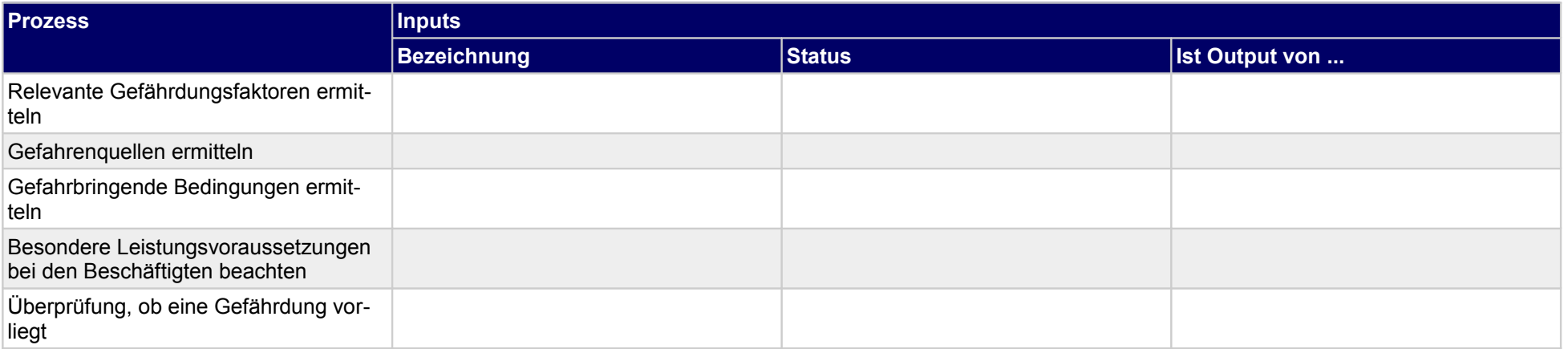

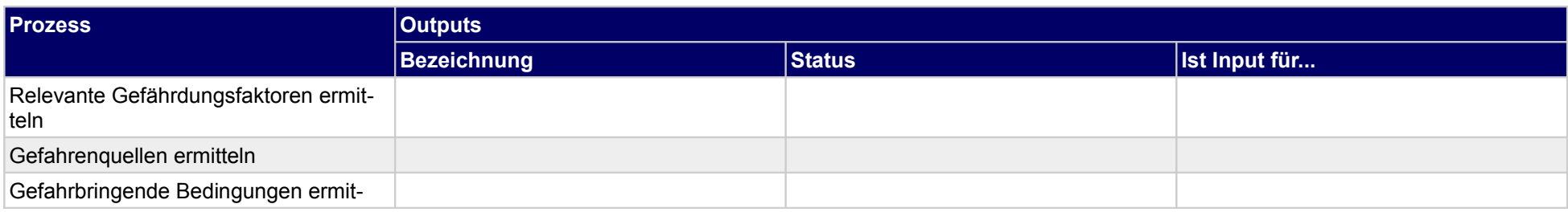

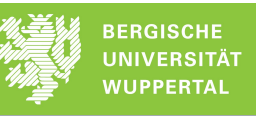

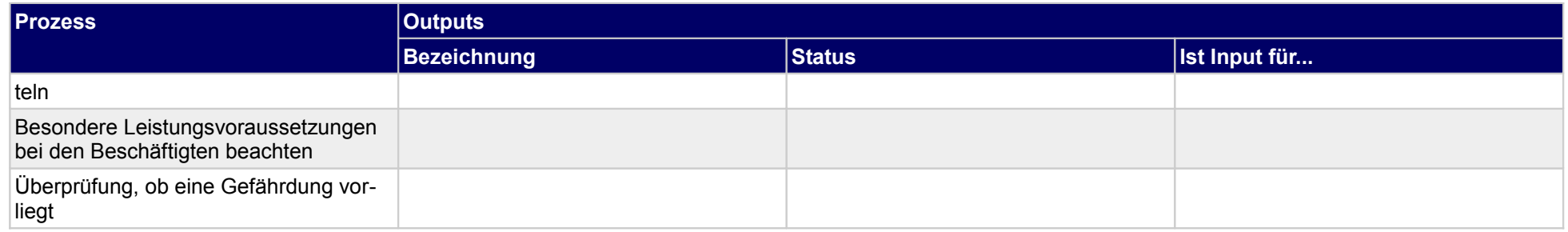

## **1.5.1.c Gefährdungen bewerten**

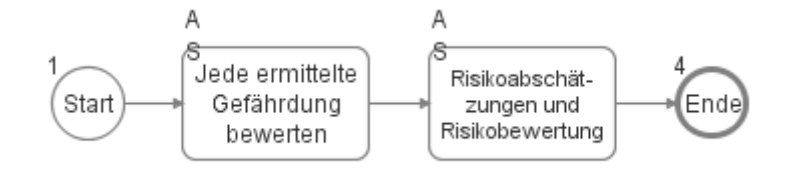

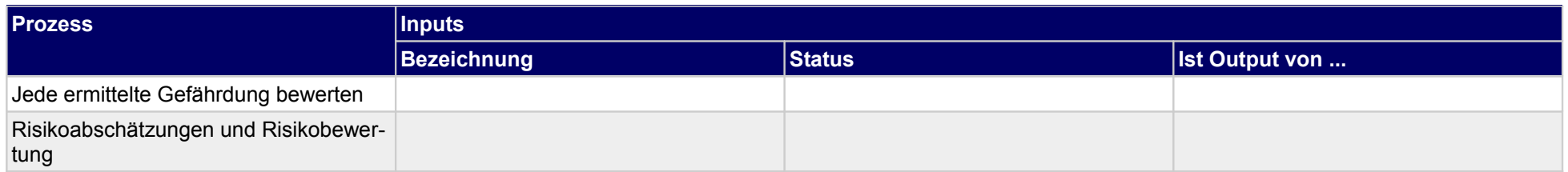

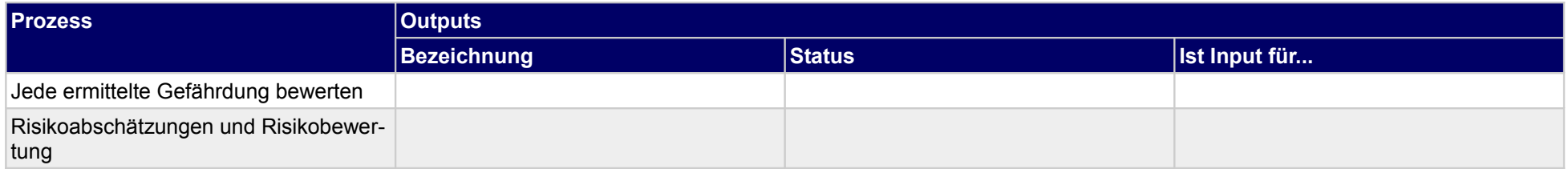

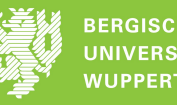

**1.5.1.d Schutzmaßnahmen festlegen**

## **1.5.2 Projektsicherheitsplan erstellen**

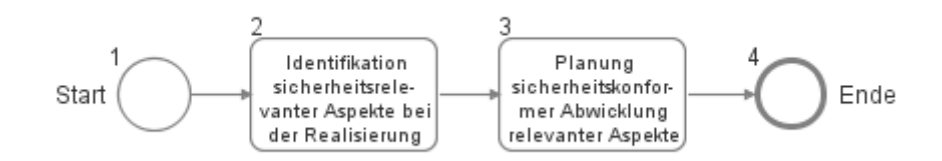

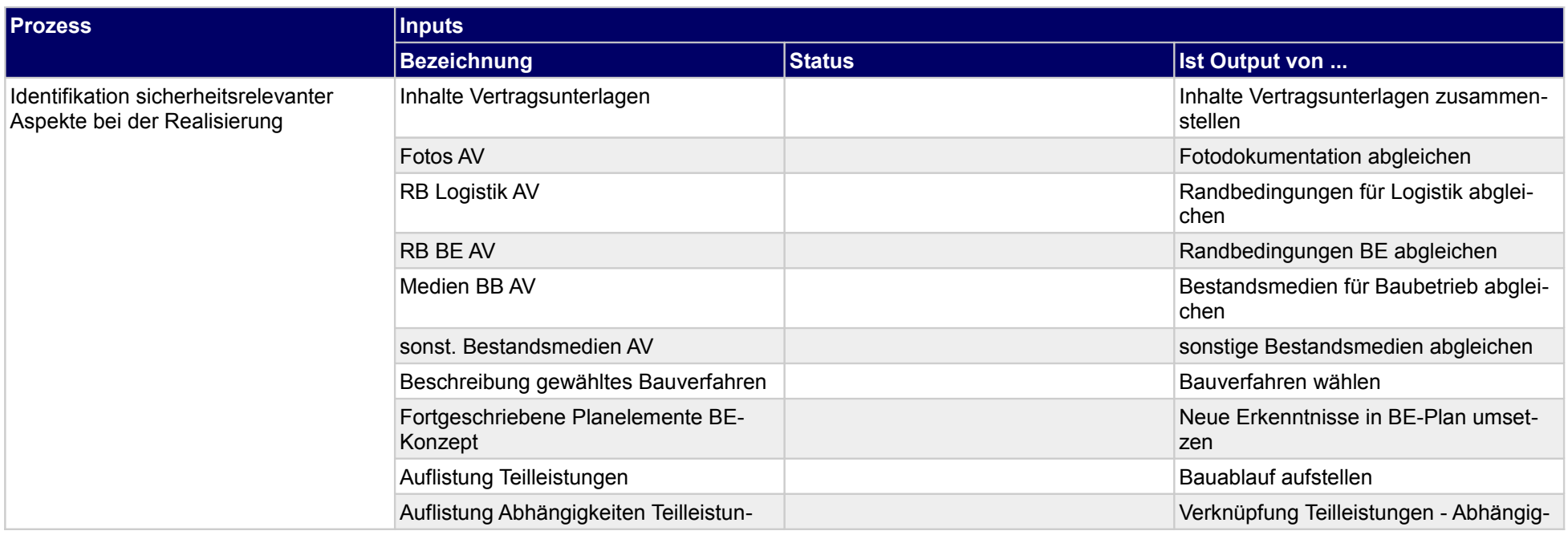

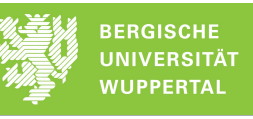

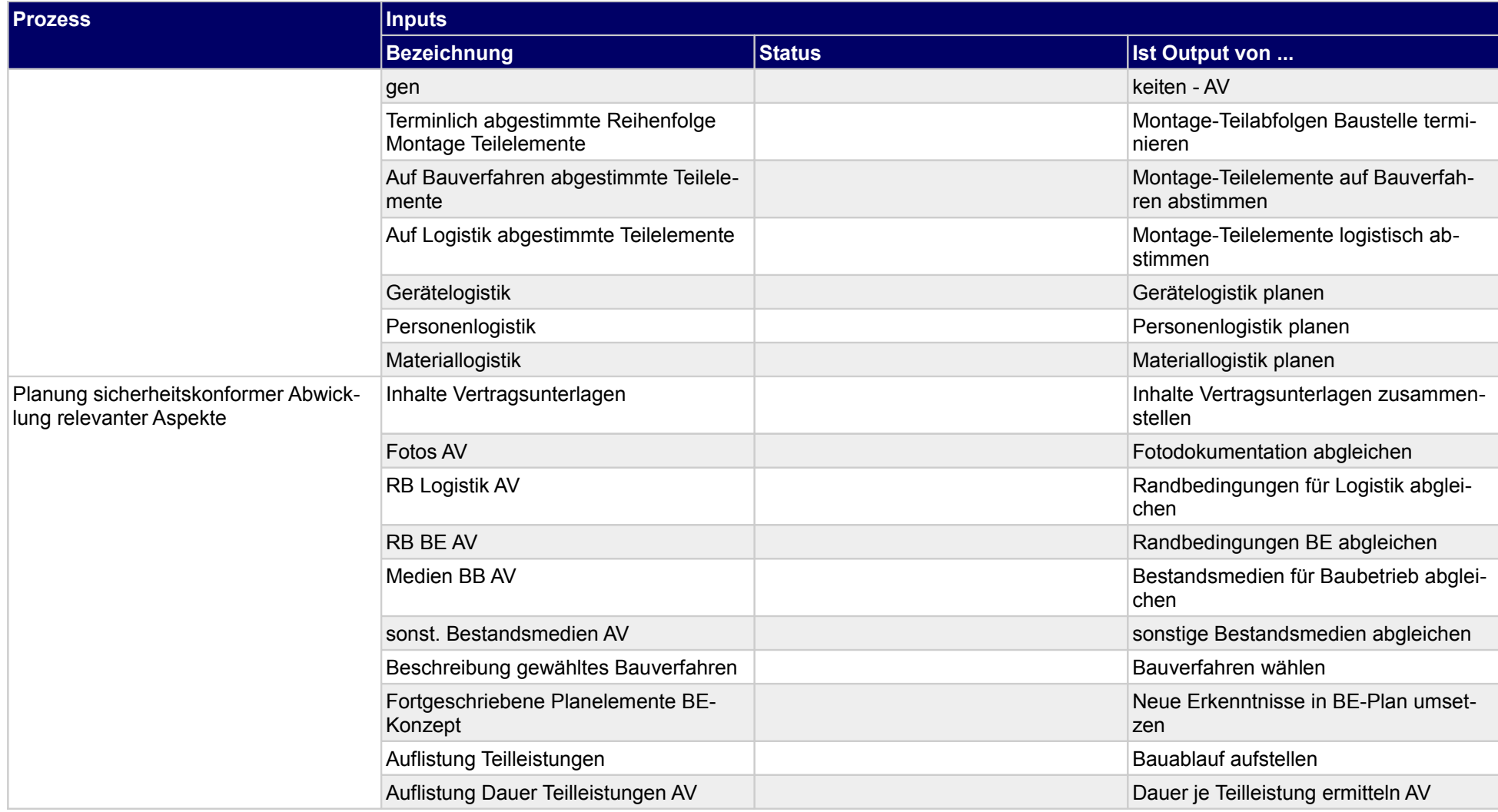

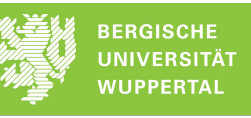

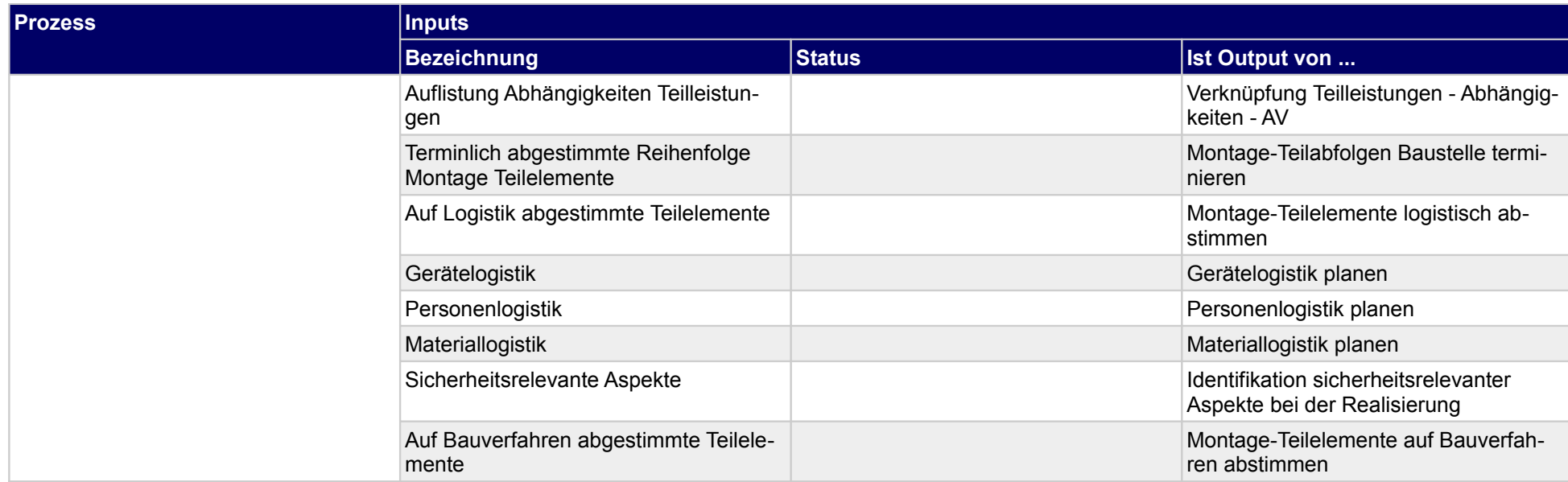

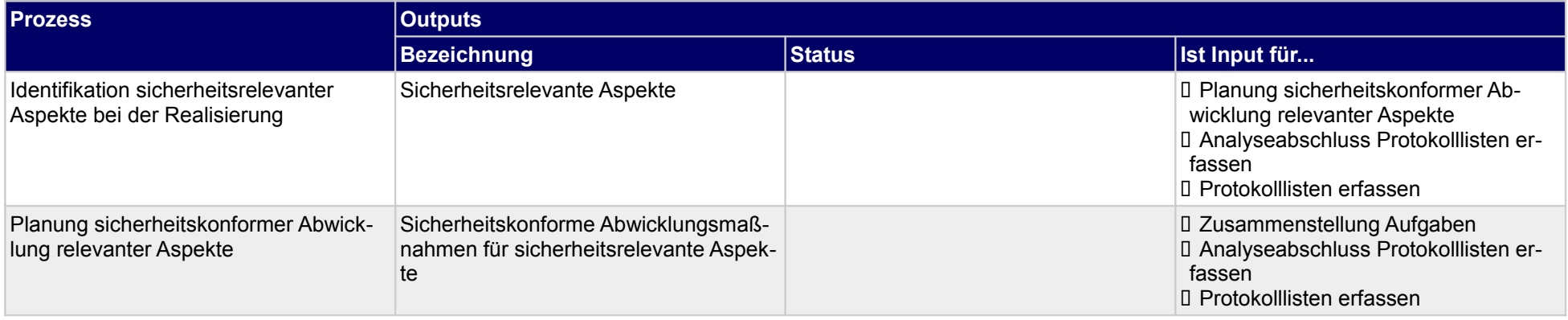

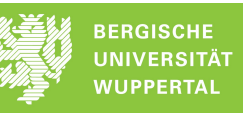

## **1.5.2.a Identifikation sicherheitsrelevanter Aspekte bei der Realisierung**

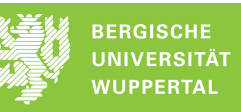

## **1.5.2.b Planung sicherheitskonformer Abwicklung relevanter Aspekte**

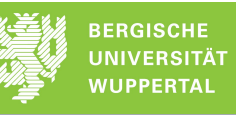

# **1.6 Qualitätsmanagement (Rückbau) planen**

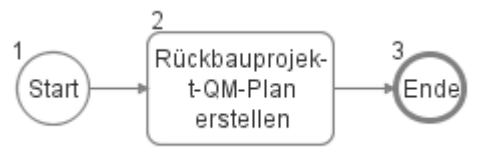

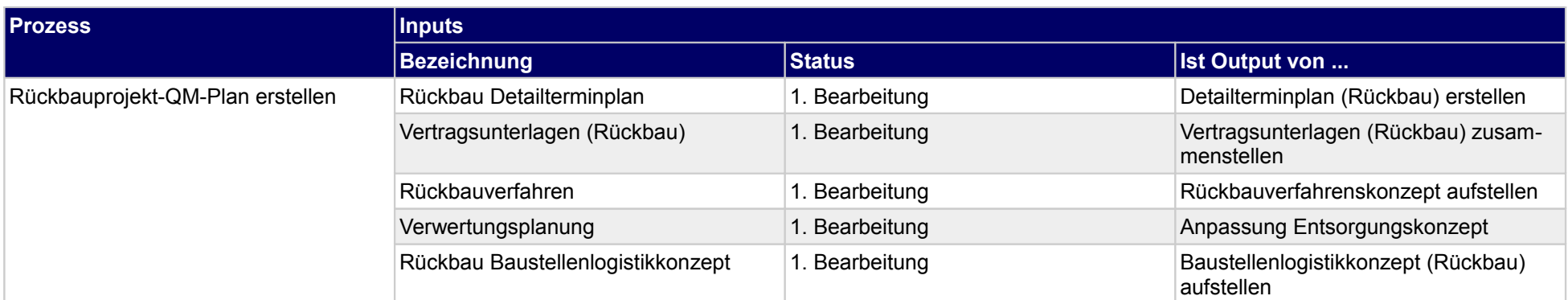

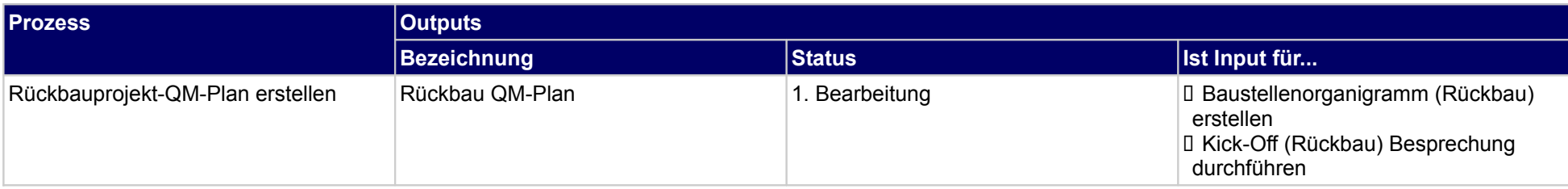

# **1.7 Beschaffung (Rückbau) durchführen**

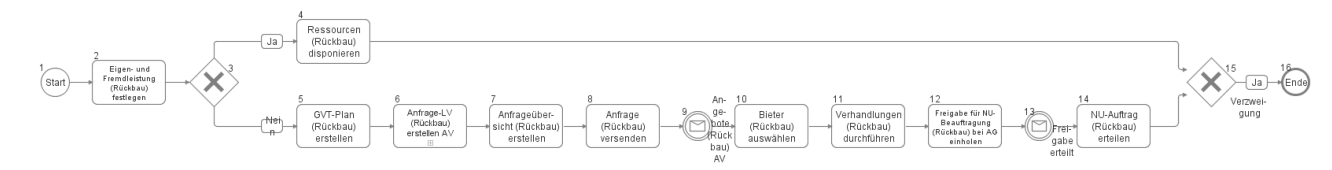

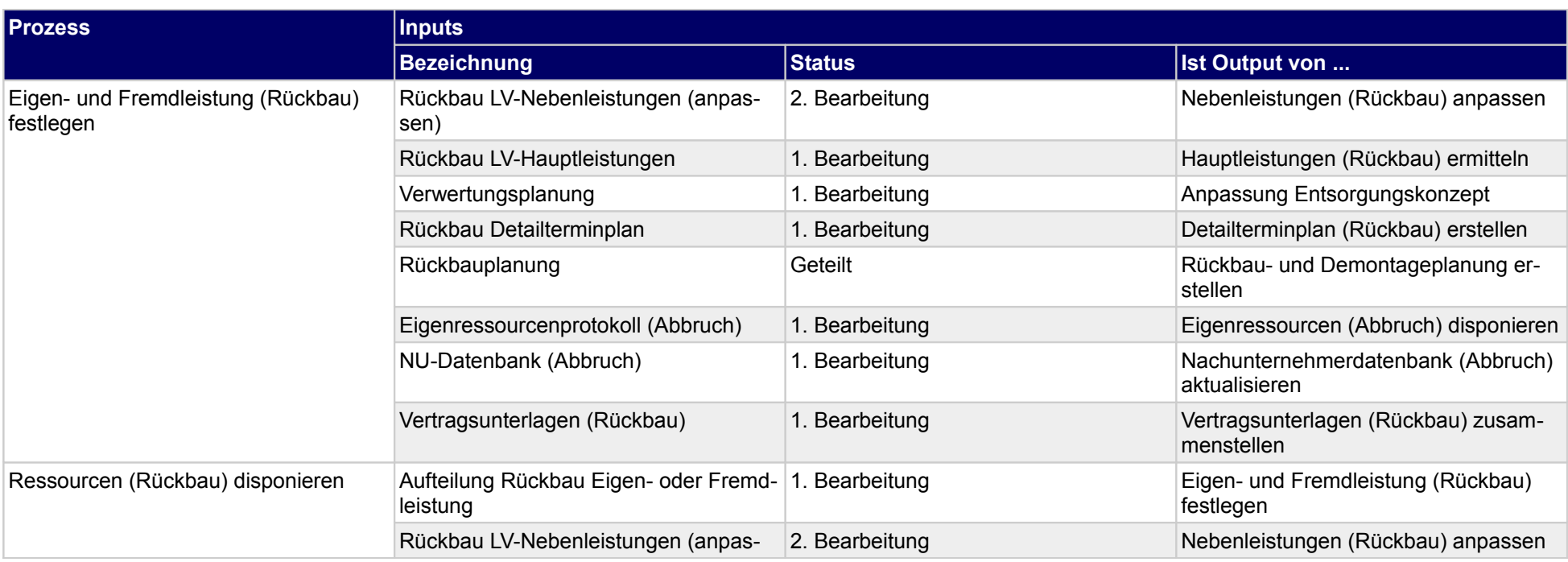

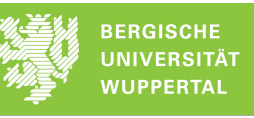

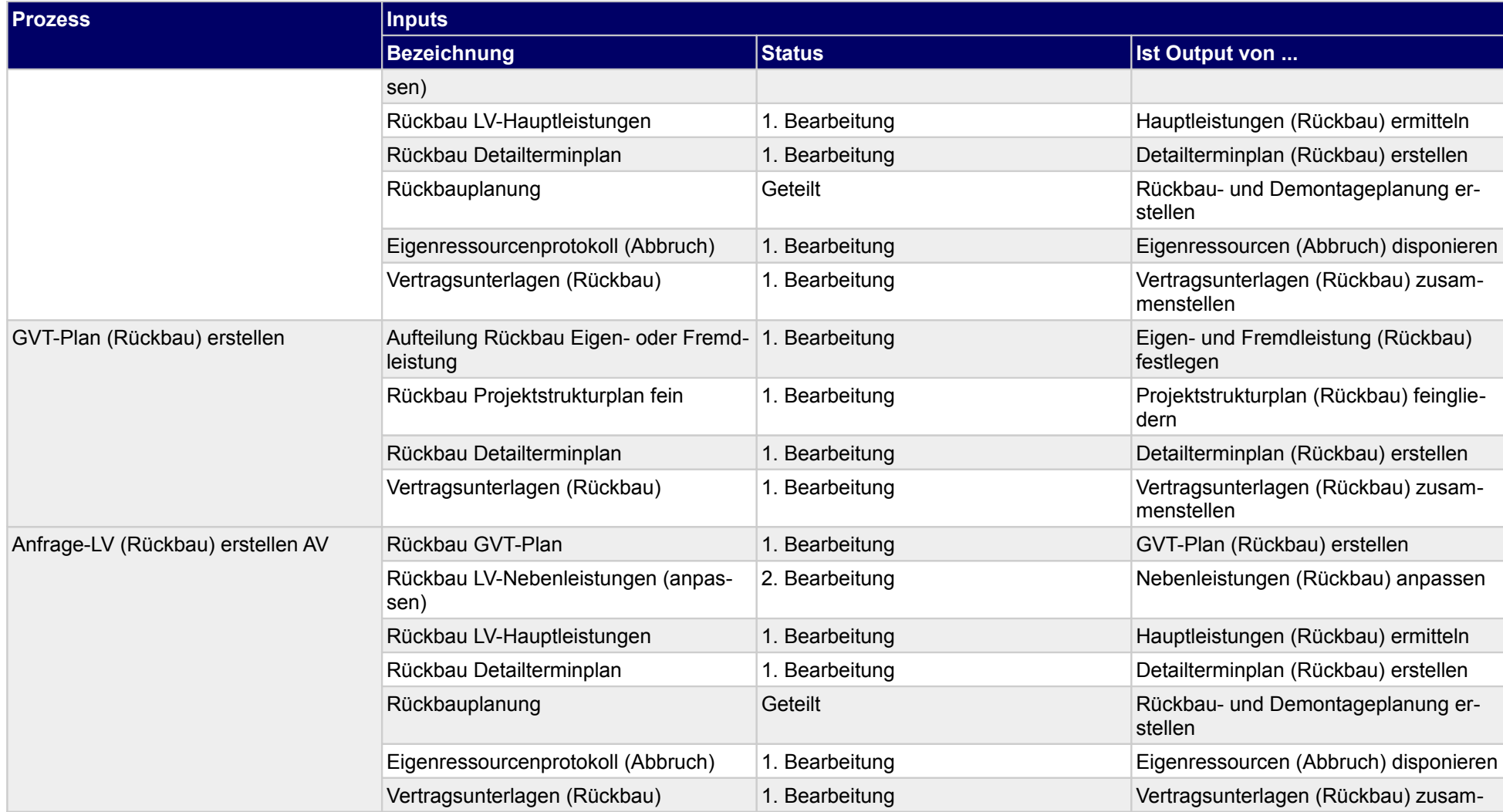

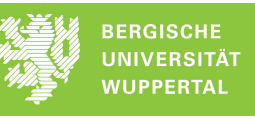

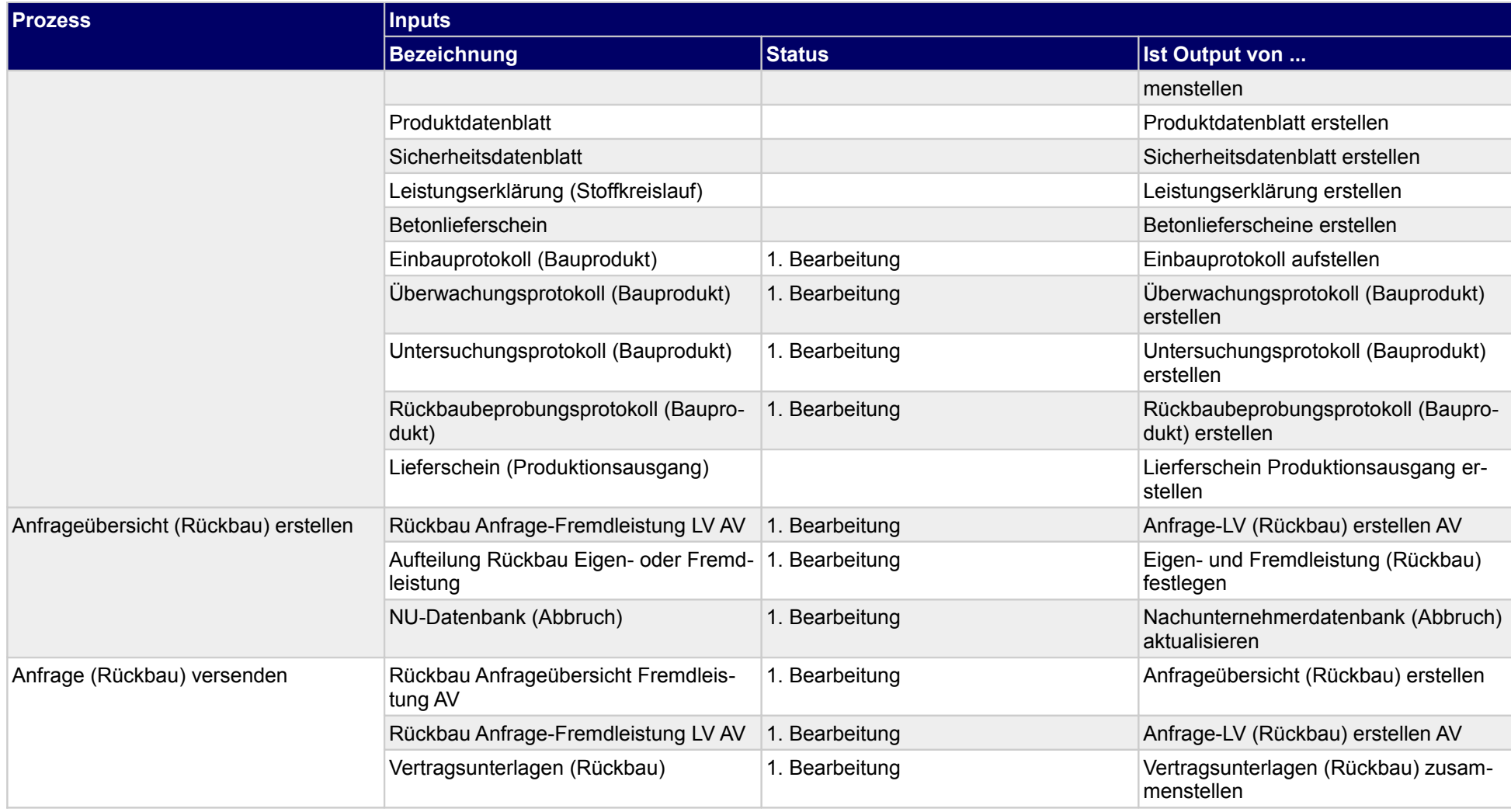

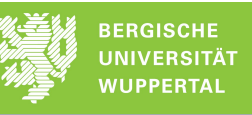

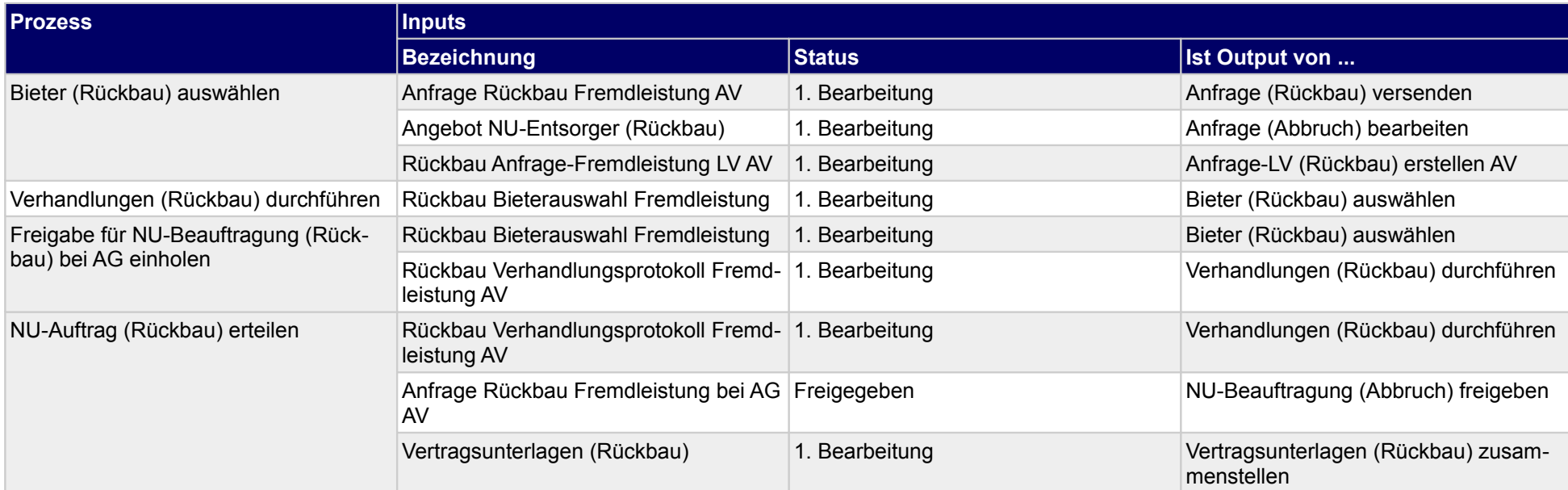

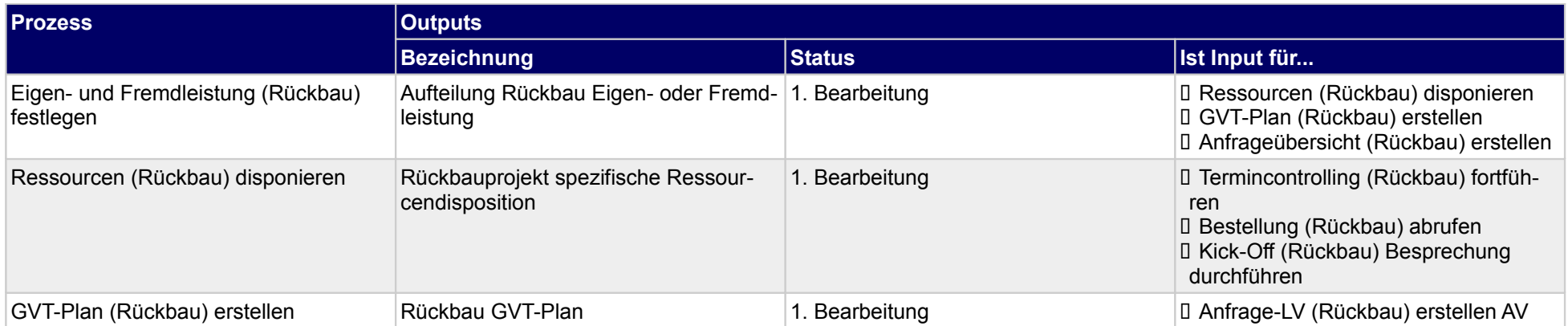

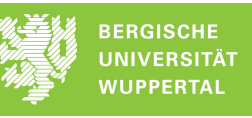

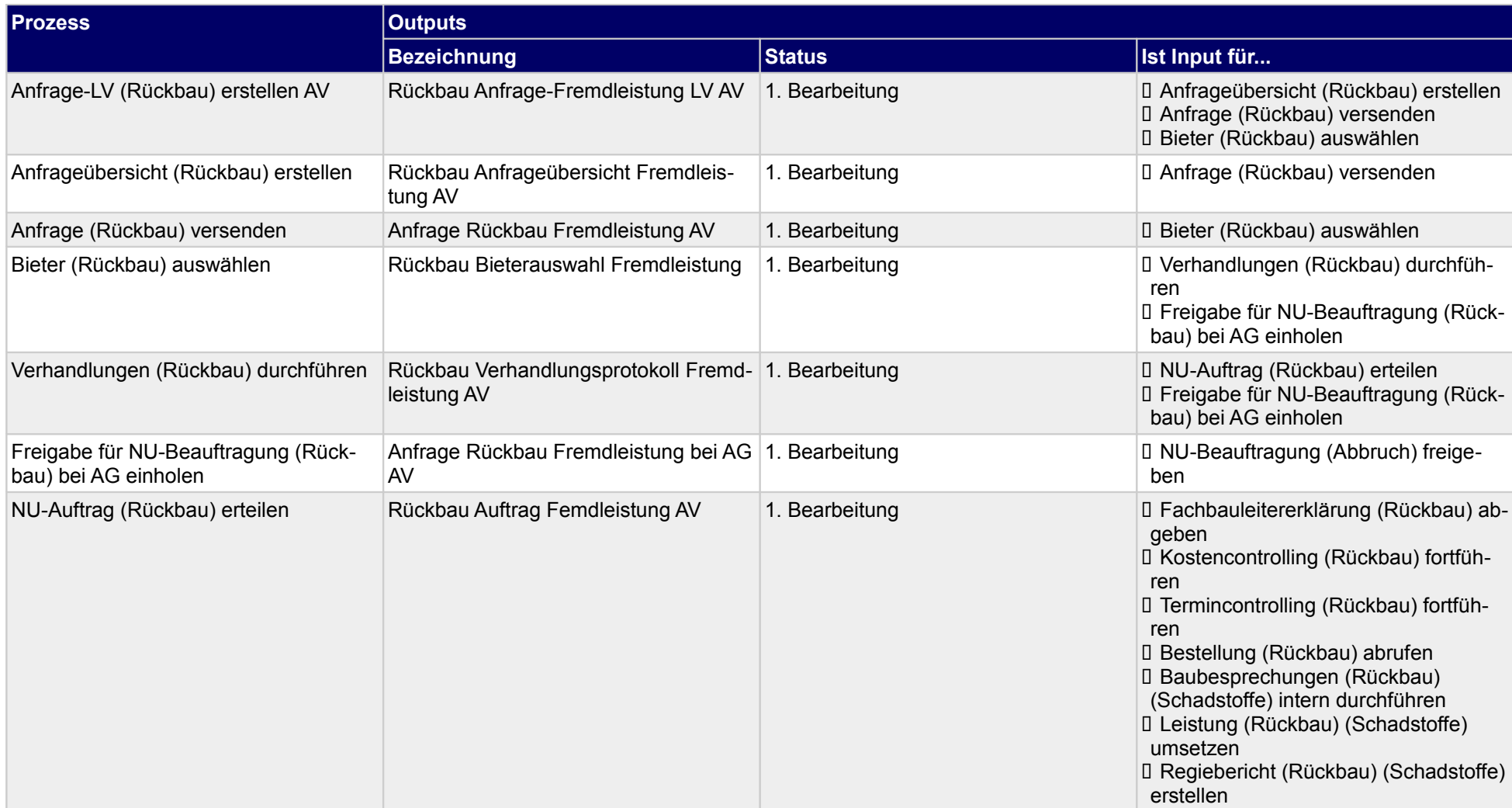

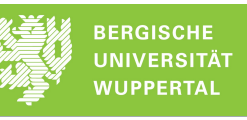

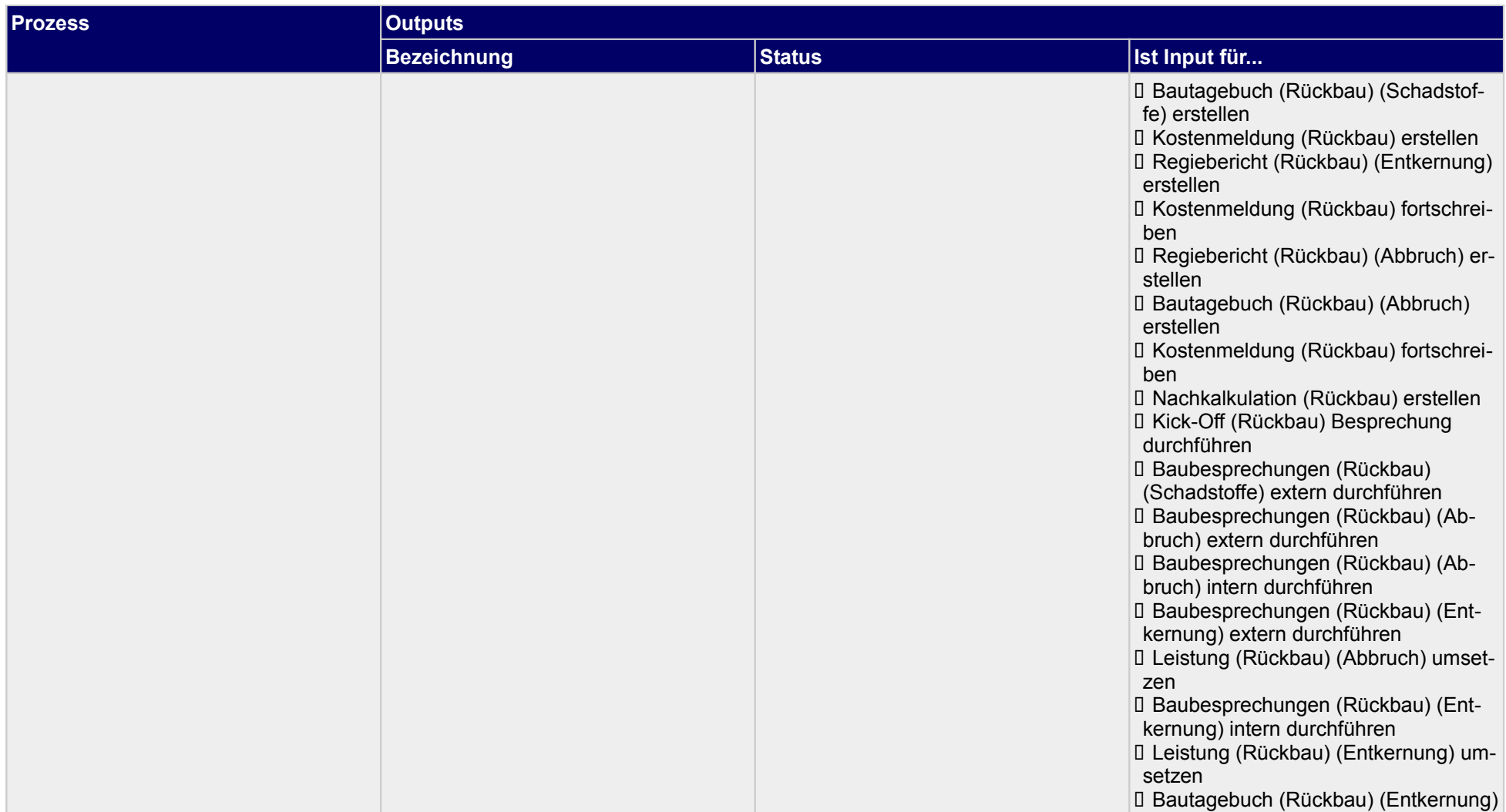

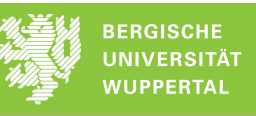

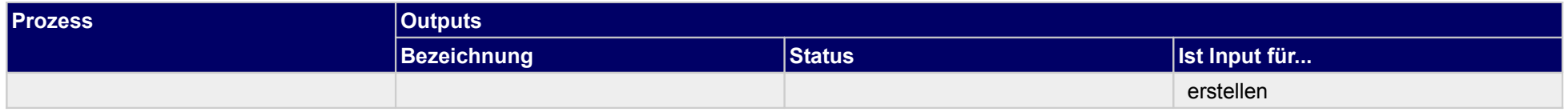
### **1.7.1 Anfrage-LV (Rückbau) erstellen AV**

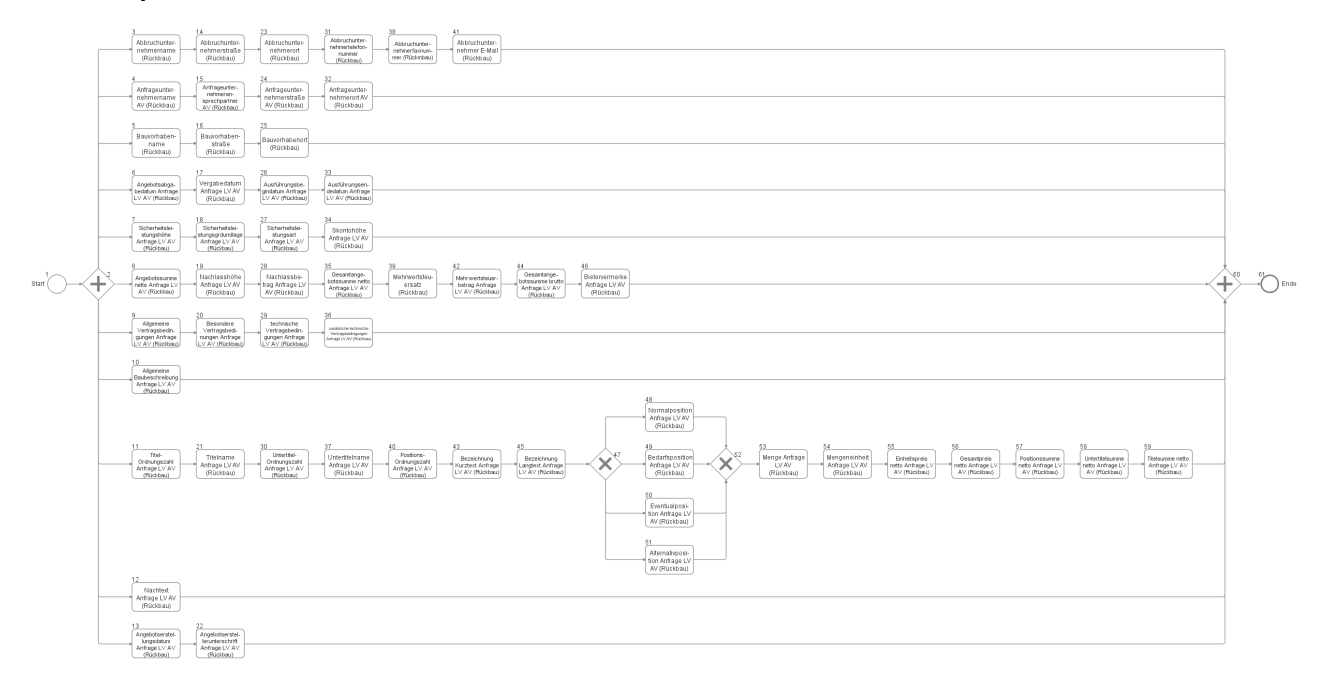

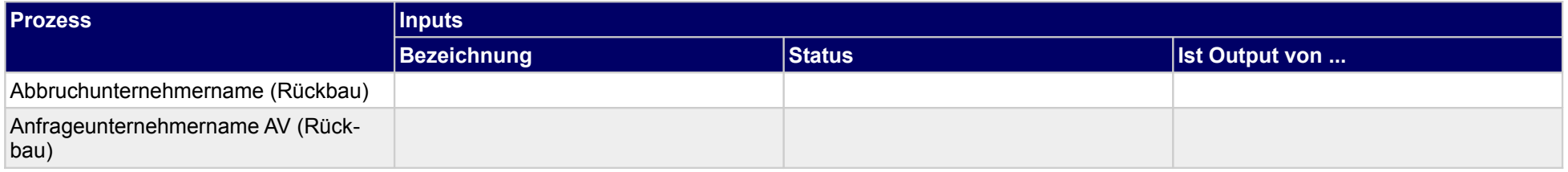

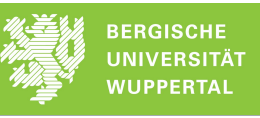

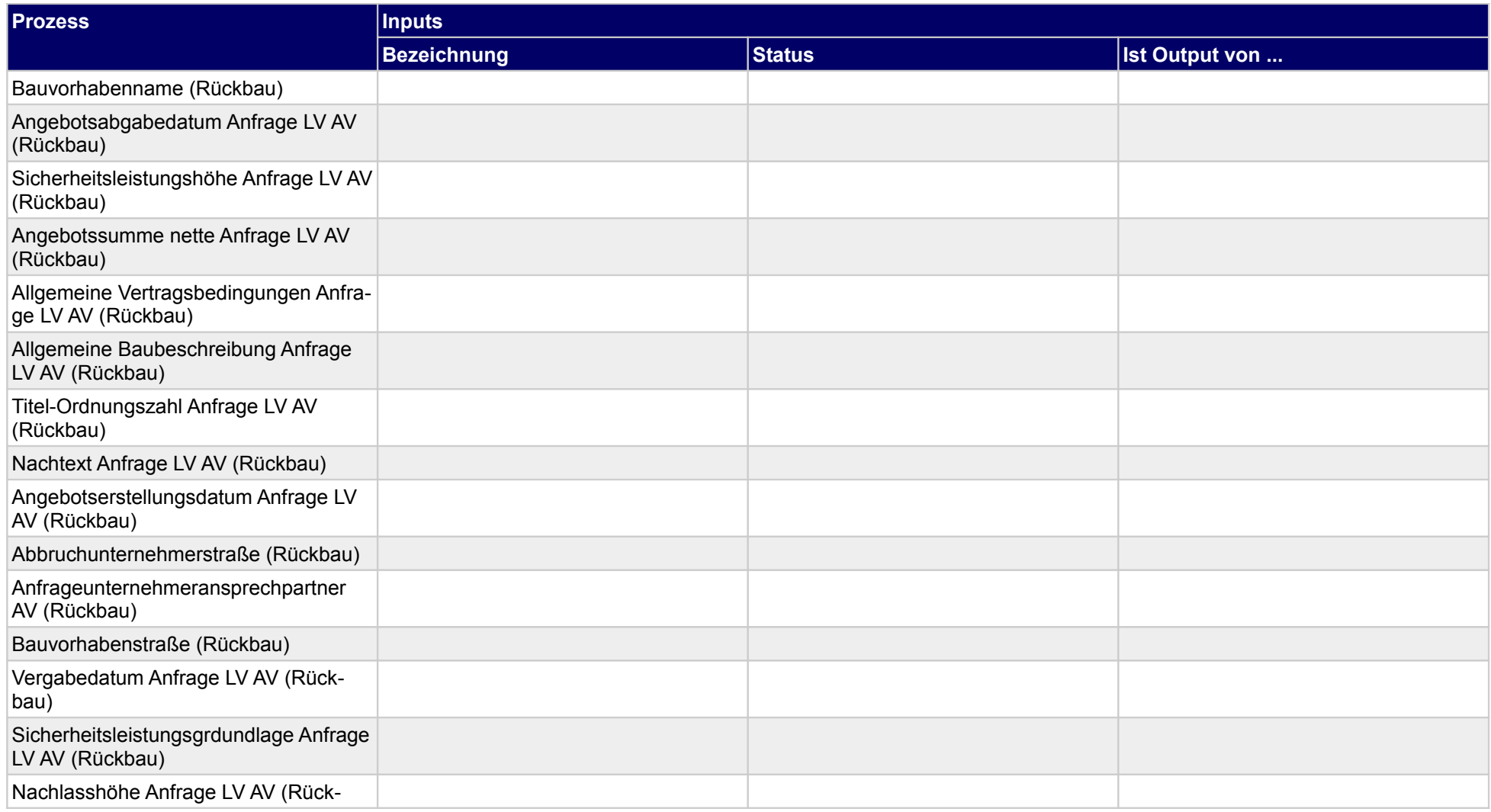

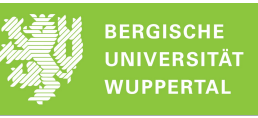

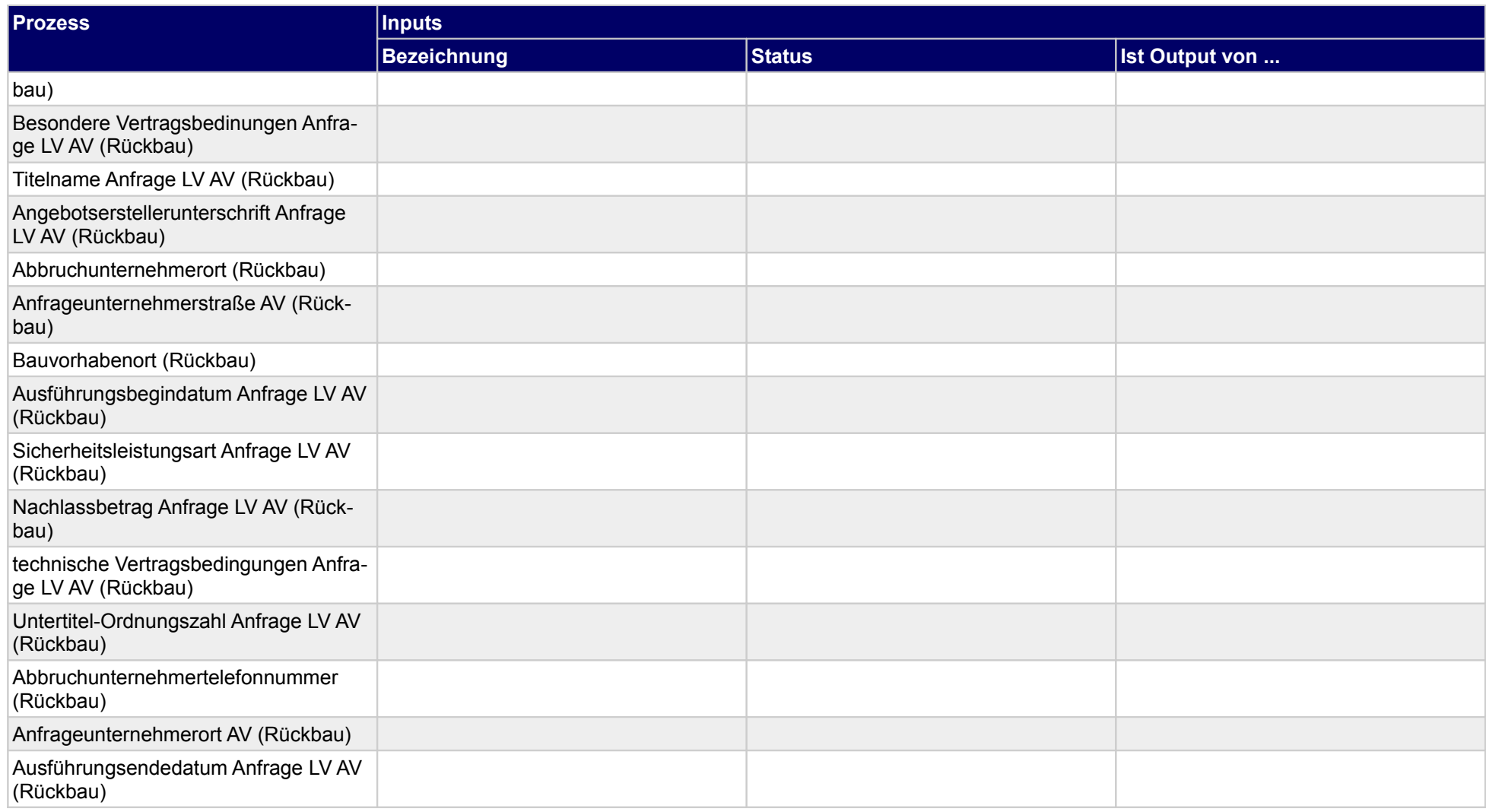

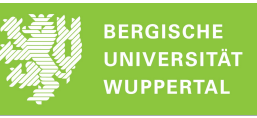

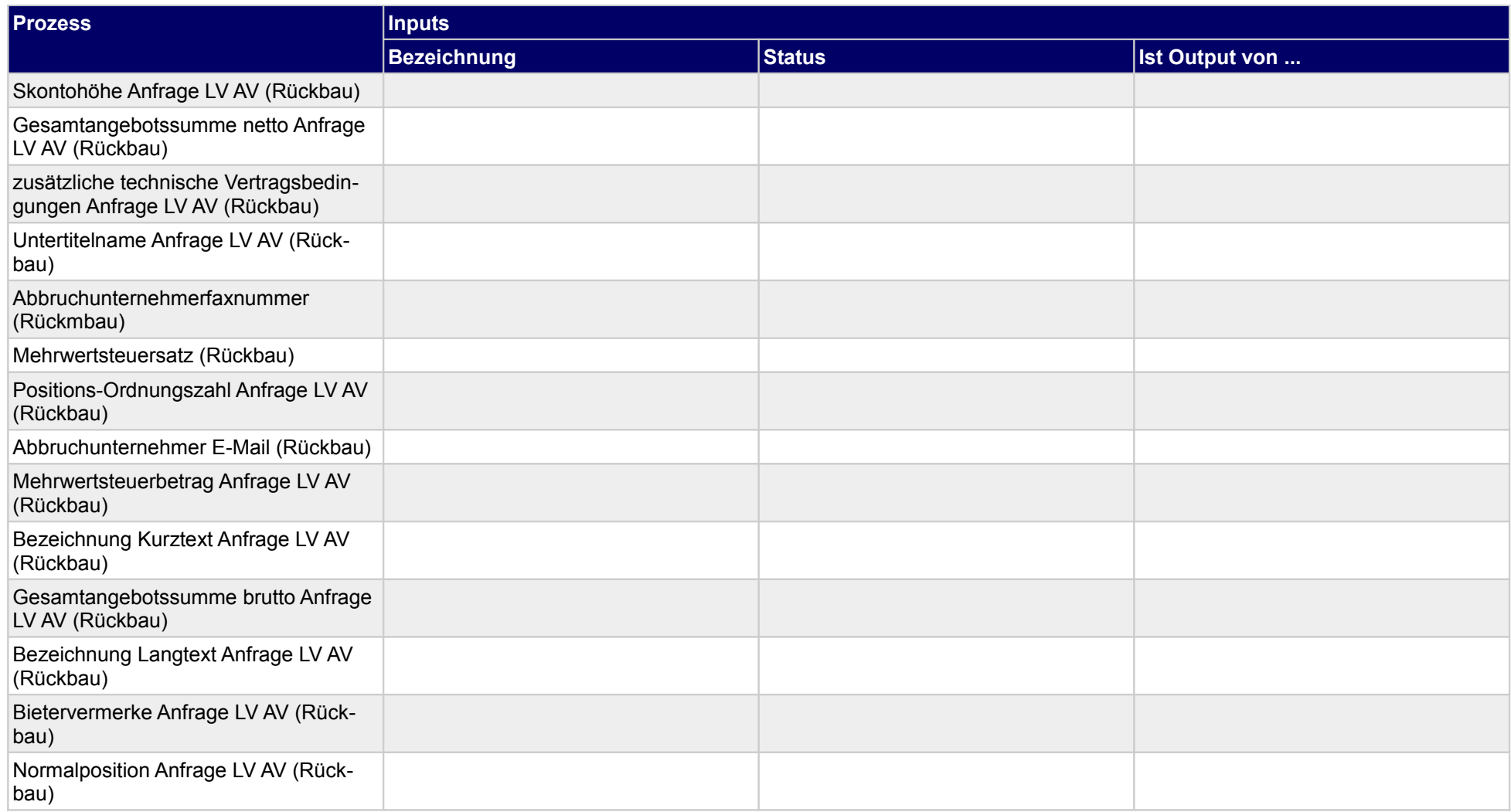

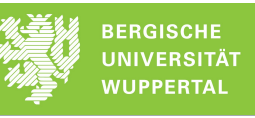

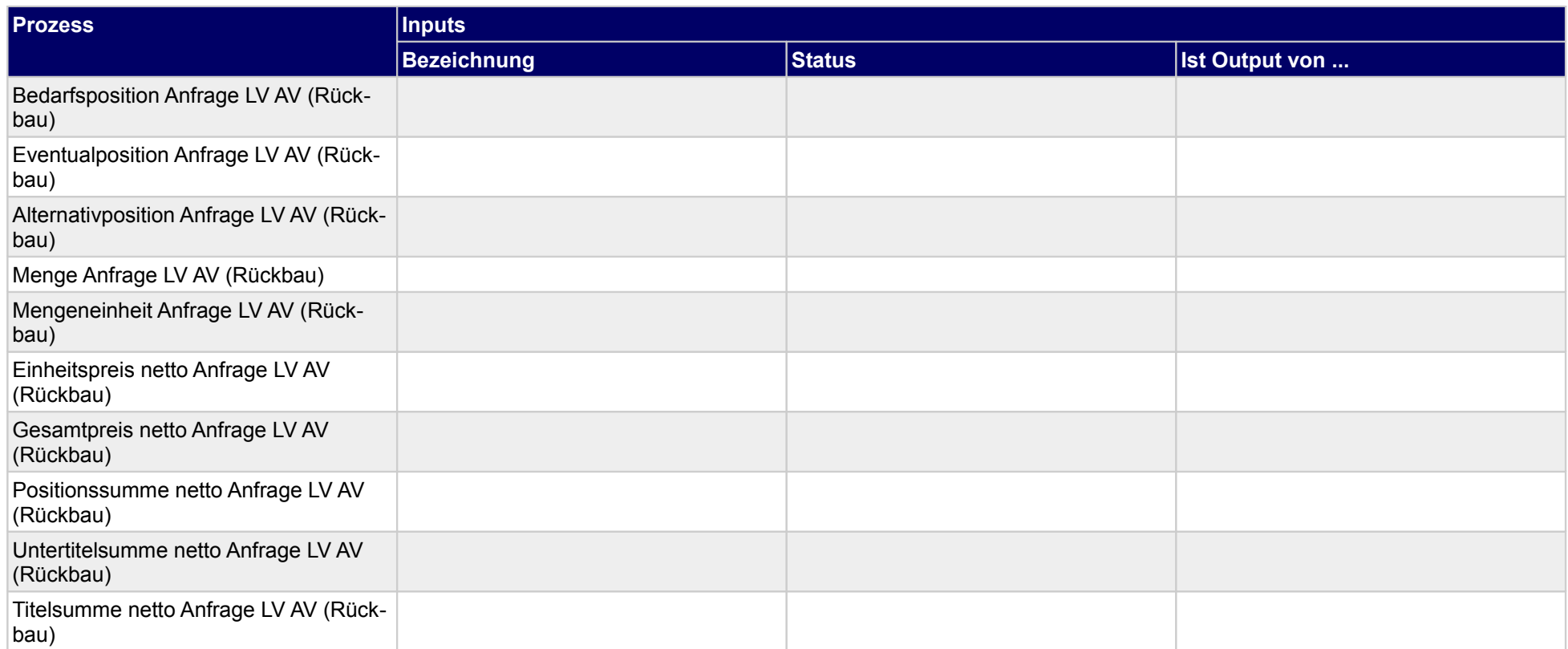

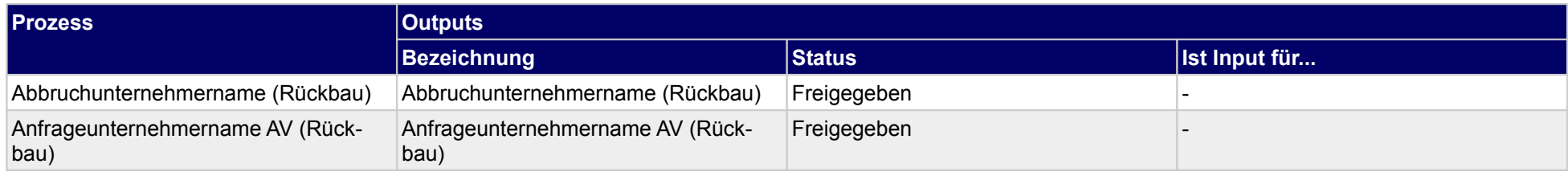

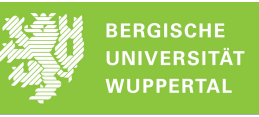

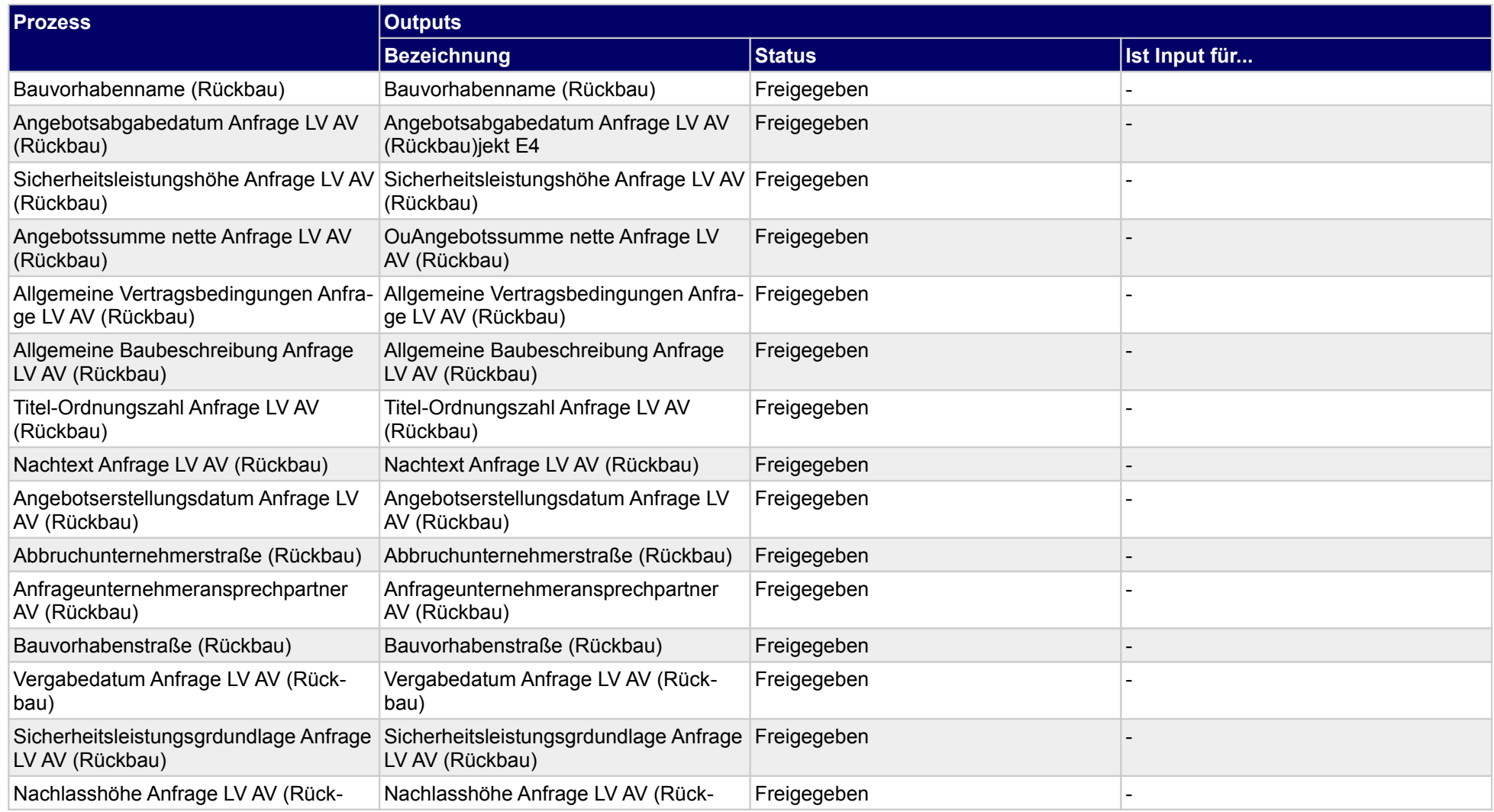

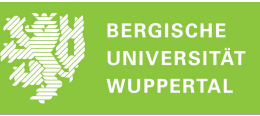

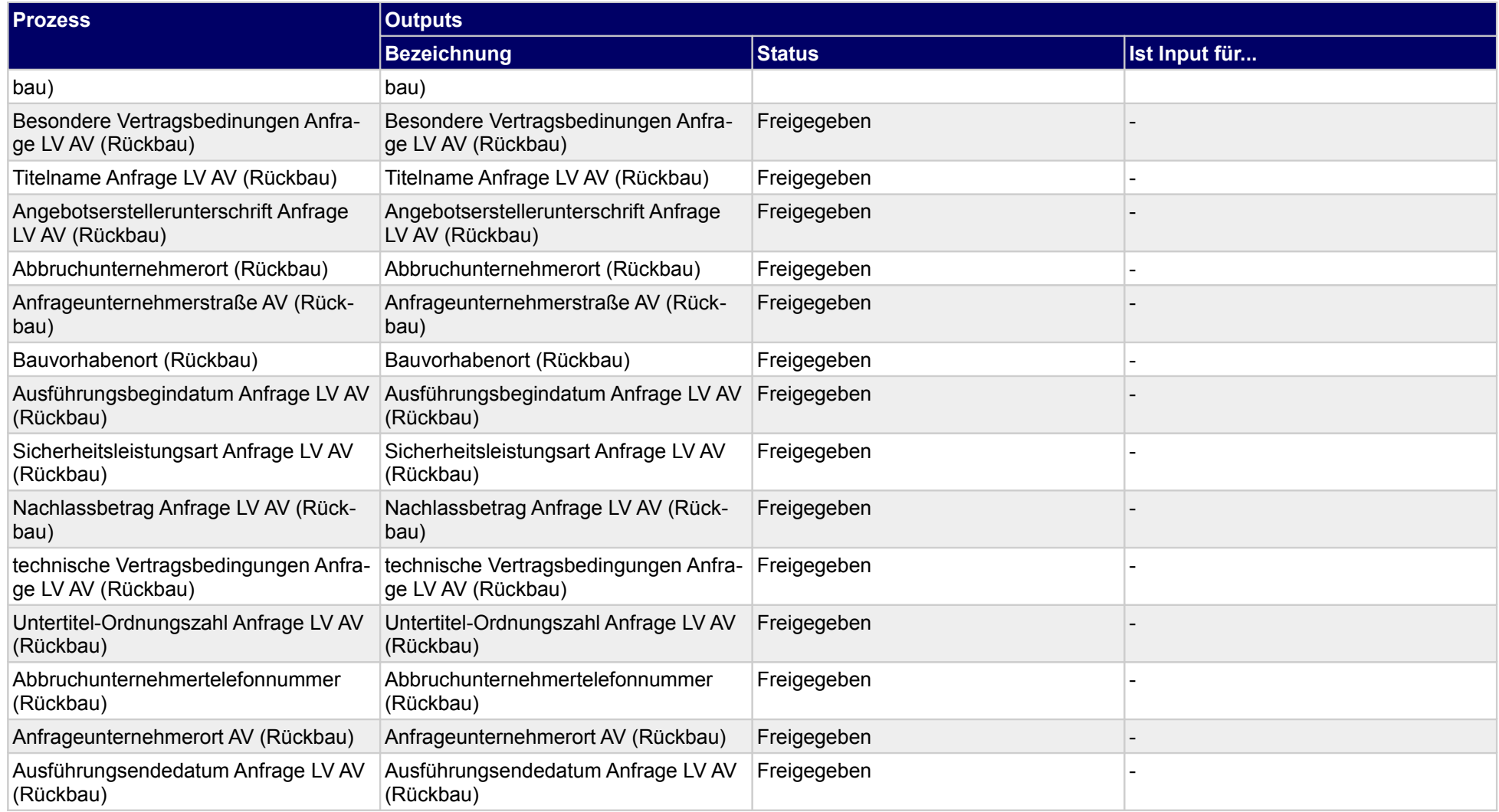

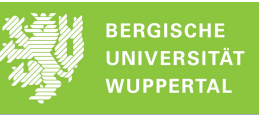

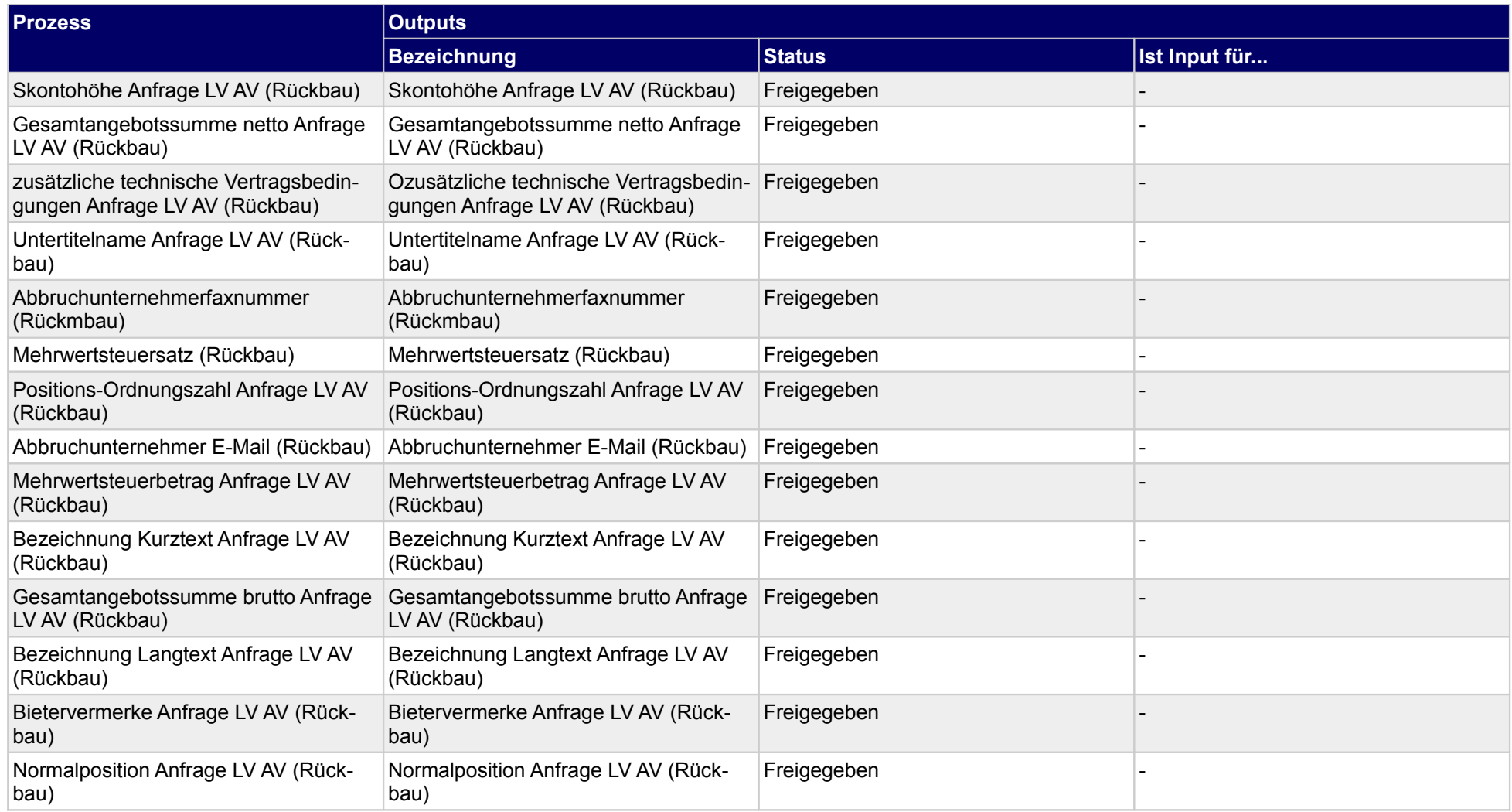

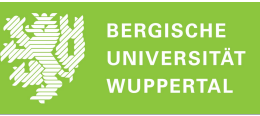

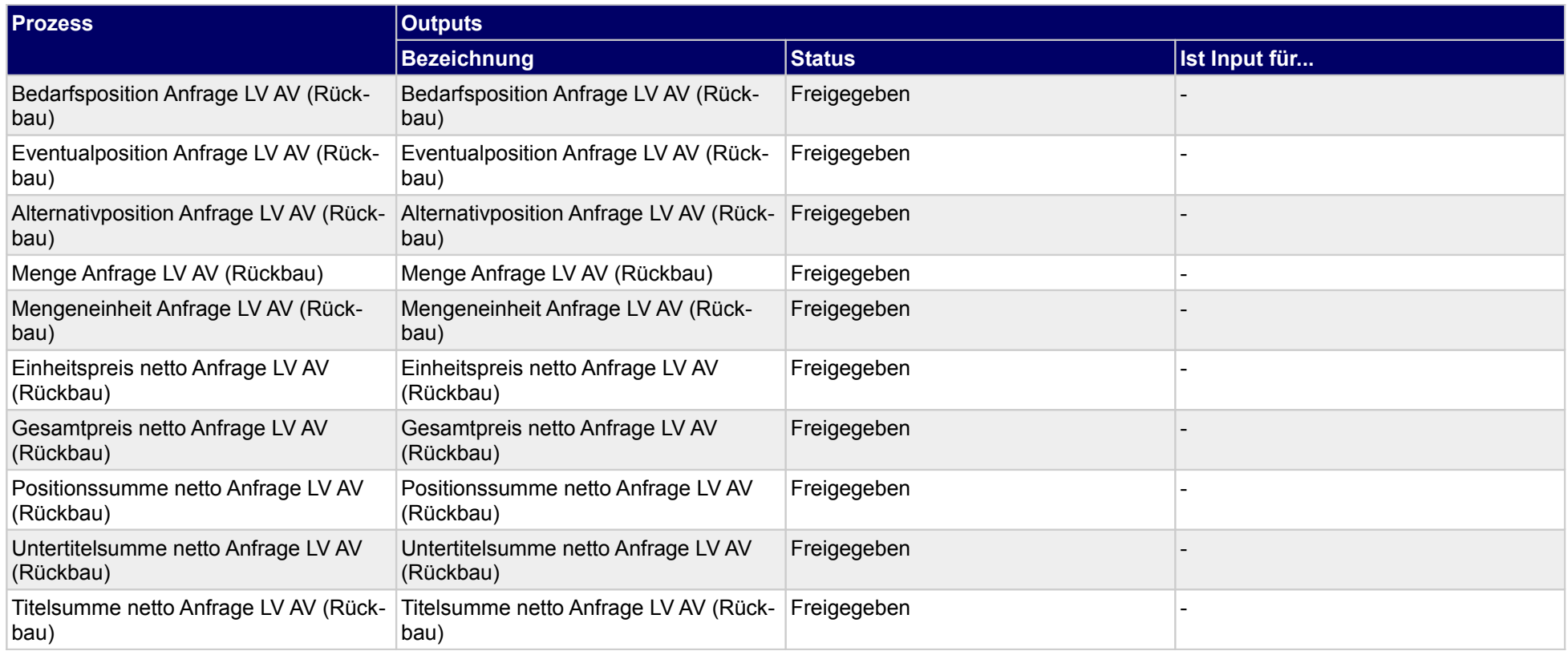

**1.7.1.a Abbruchunternehmername (Rückbau)**

**1.7.1.b Anfrageunternehmername AV (Rückbau)**

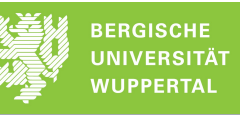

**1.7.1.c Bauvorhabenname (Rückbau)**

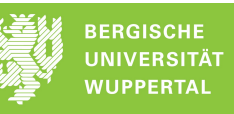

**1.7.1.d Angebotsabgabedatum Anfrage LV AV (Rückbau)**

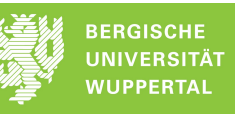

**1.7.1.e Sicherheitsleistungshöhe Anfrage LV AV (Rückbau)**

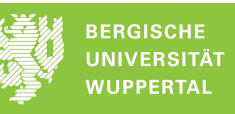

**1.7.1.f Angebotssumme nette Anfrage LV AV (Rückbau)**

# **1.7.1.g Allgemeine Vertragsbedingungen Anfrage LV AV (Rückbau)**

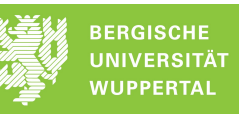

# **1.7.1.h Allgemeine Baubeschreibung Anfrage LV AV (Rückbau)**

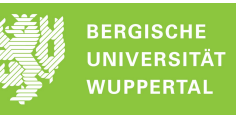

**1.7.1.i Titel-Ordnungszahl Anfrage LV AV (Rückbau)**

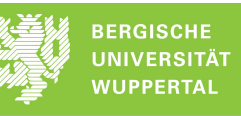

**1.7.1.j Nachtext Anfrage LV AV (Rückbau)**

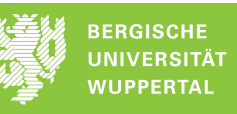

**1.7.1.k Angebotserstellungsdatum Anfrage LV AV (Rückbau)**

**1.7.1.l Abbruchunternehmerstraße (Rückbau)**

**1.7.1.m Anfrageunternehmeransprechpartner AV (Rückbau)**

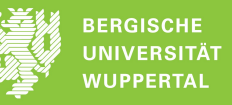

**1.7.1.n Bauvorhabenstraße (Rückbau)**

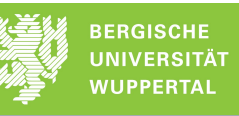

**1.7.1.o Vergabedatum Anfrage LV AV (Rückbau)**

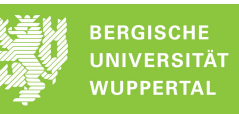

**1.7.1.p Sicherheitsleistungsgrdundlage Anfrage LV AV (Rückbau)**

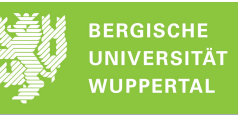

**1.7.1.q Nachlasshöhe Anfrage LV AV (Rückbau)**

# **1.7.1.r Besondere Vertragsbedinungen Anfrage LV AV (Rückbau)**

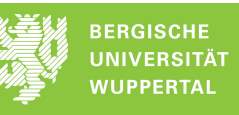

**1.7.1.s Titelname Anfrage LV AV (Rückbau)**

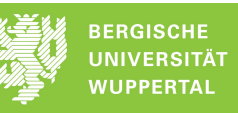

### **1.7.1.t Angebotserstellerunterschrift Anfrage LV AV (Rückbau)**

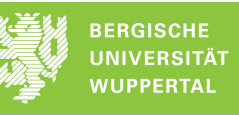

**1.7.1.u Abbruchunternehmerort (Rückbau)**

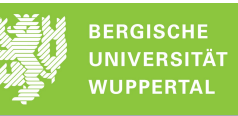

**1.7.1.v Anfrageunternehmerstraße AV (Rückbau)**

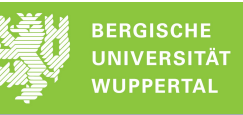

**1.7.1.w Bauvorhabenort (Rückbau)**

**1.7.1.x Ausführungsbegindatum Anfrage LV AV (Rückbau)**

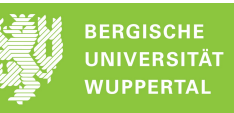

**1.7.1.y Sicherheitsleistungsart Anfrage LV AV (Rückbau)**

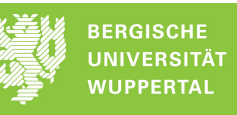

**1.7.1.z Nachlassbetrag Anfrage LV AV (Rückbau)**

**1.7.1.aatechnische Vertragsbedingungen Anfrage LV AV (Rückbau)**
## **1.7.1.ab Untertitel-Ordnungszahl Anfrage LV AV (Rückbau)**

**1.7.1.acAbbruchunternehmertelefonnummer (Rückbau)**

**1.7.1.ad Anfrageunternehmerort AV (Rückbau)**

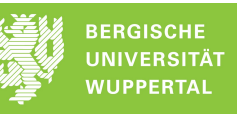

**1.7.1.aeAusführungsendedatum Anfrage LV AV (Rückbau)**

**1.7.1.af Skontohöhe Anfrage LV AV (Rückbau)**

## **1.7.1.ag Gesamtangebotssumme netto Anfrage LV AV (Rückbau)**

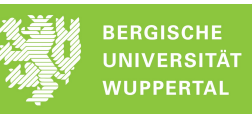

## **1.7.1.ah zusätzliche technische Vertragsbedingungen Anfrage LV AV (Rückbau)**

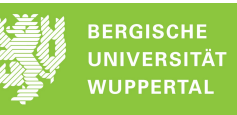

**1.7.1.ai Untertitelname Anfrage LV AV (Rückbau)**

**1.7.1.aj Abbruchunternehmerfaxnummer (Rückmbau)**

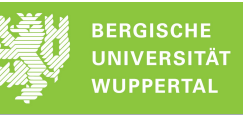

**1.7.1.akMehrwertsteuersatz (Rückbau)**

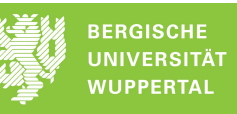

**1.7.1.al Positions-Ordnungszahl Anfrage LV AV (Rückbau)**

**1.7.1.am Abbruchunternehmer E-Mail (Rückbau)**

## **1.7.1.an Mehrwertsteuerbetrag Anfrage LV AV (Rückbau)**

**1.7.1.ao Bezeichnung Kurztext Anfrage LV AV (Rückbau)**

## **1.7.1.ap Gesamtangebotssumme brutto Anfrage LV AV (Rückbau)**

**1.7.1.aq Bezeichnung Langtext Anfrage LV AV (Rückbau)**

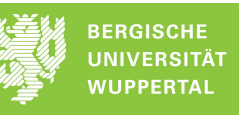

**1.7.1.ar Bietervermerke Anfrage LV AV (Rückbau)**

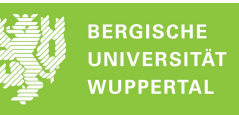

**1.7.1.asNormalposition Anfrage LV AV (Rückbau)**

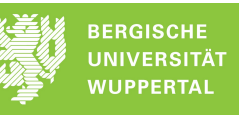

**1.7.1.at Bedarfsposition Anfrage LV AV (Rückbau)**

**1.7.1.au Eventualposition Anfrage LV AV (Rückbau)**

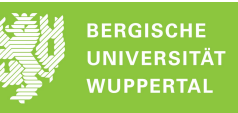

**1.7.1.avAlternativposition Anfrage LV AV (Rückbau)**

**1.7.1.aw Menge Anfrage LV AV (Rückbau)**

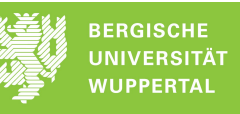

**1.7.1.axMengeneinheit Anfrage LV AV (Rückbau)**

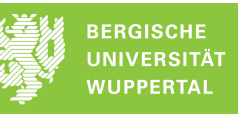

**1.7.1.ayEinheitspreis netto Anfrage LV AV (Rückbau)**

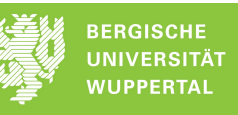

**1.7.1.azGesamtpreis netto Anfrage LV AV (Rückbau)**

**1.7.1.ba Positionssumme netto Anfrage LV AV (Rückbau)**

**1.7.1.bb Untertitelsumme netto Anfrage LV AV (Rückbau)**

**1.7.1.bc Titelsumme netto Anfrage LV AV (Rückbau)**

# **1.8 Rückbau-Baustelle organisieren**

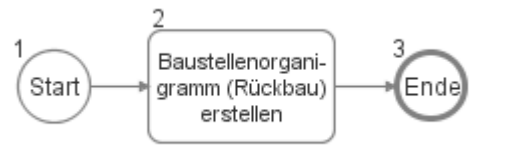

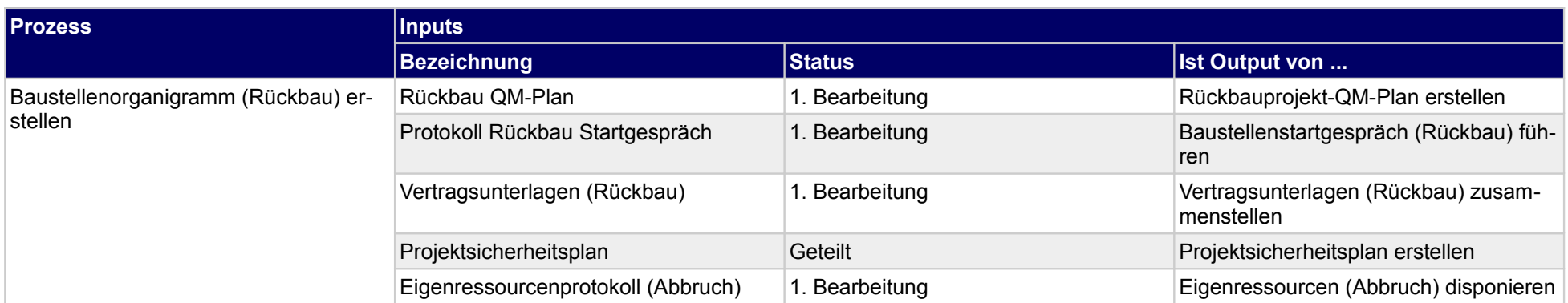

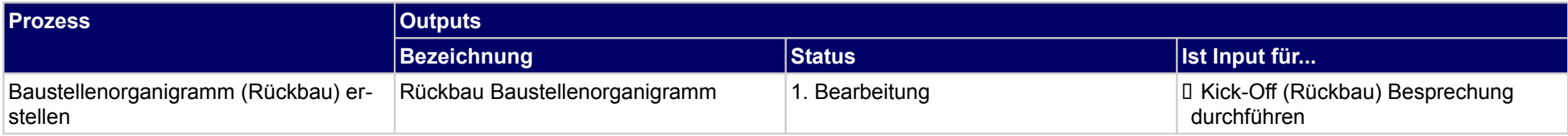

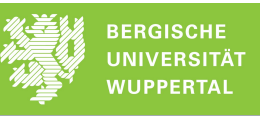